# **Visual Computing: Image Segmentation**

Prof. Marc Pollefeys

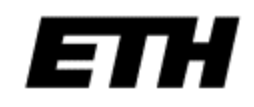

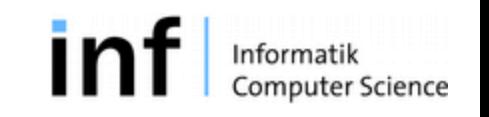

#### Classification outcomes

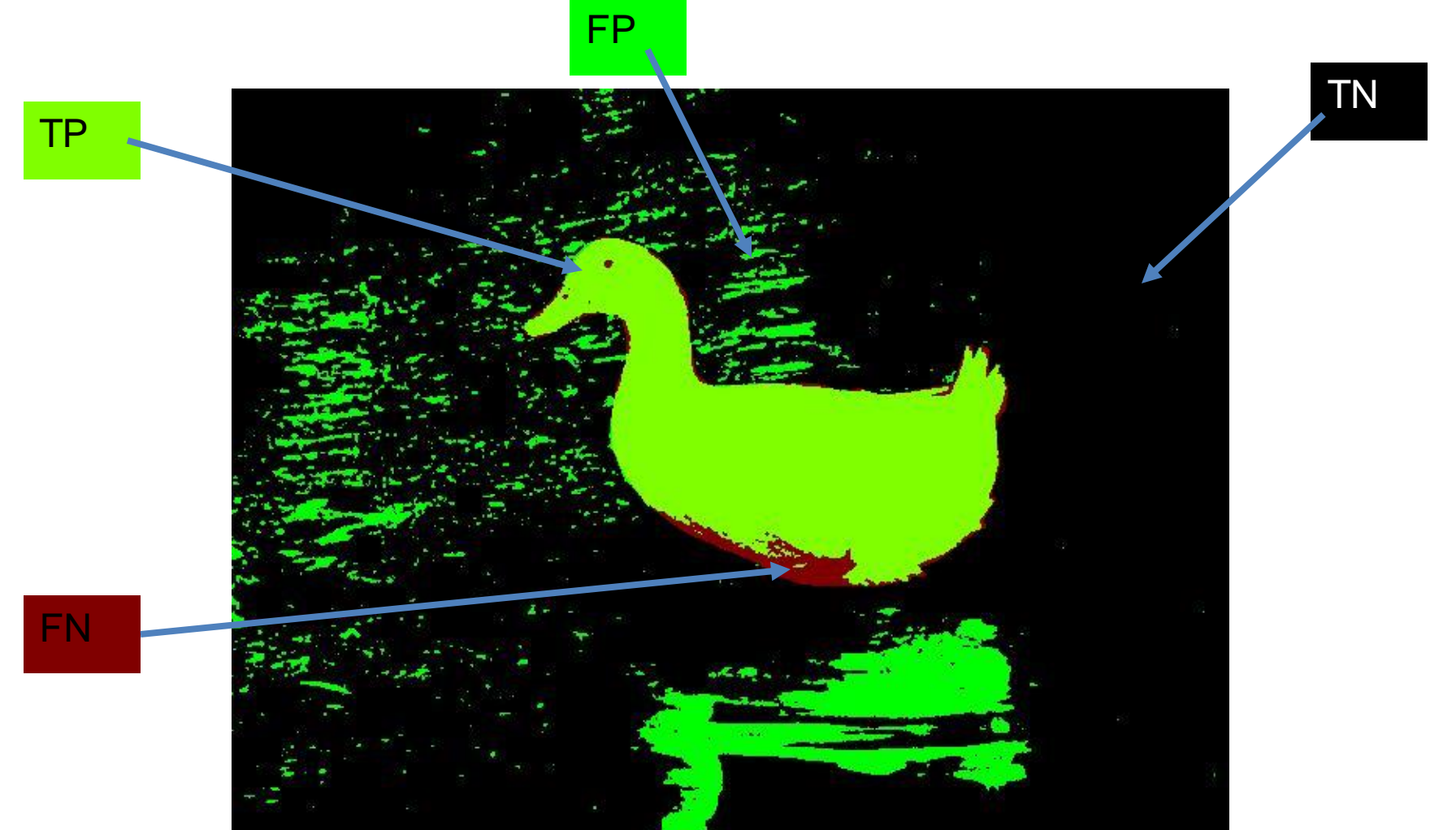

#### Greylevel Histograms

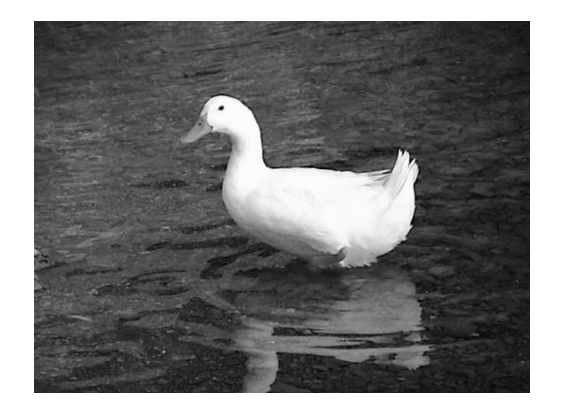

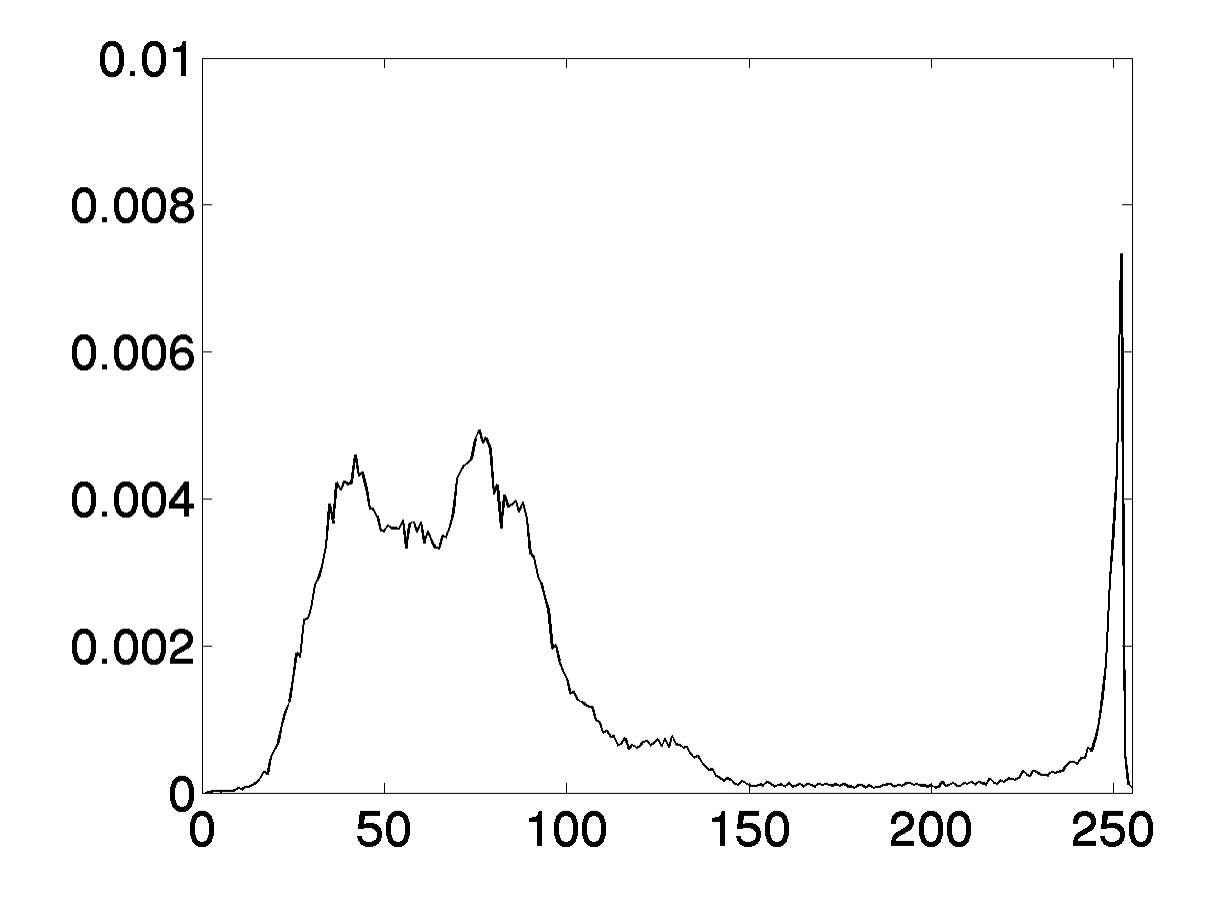

#### Positives and Negatives

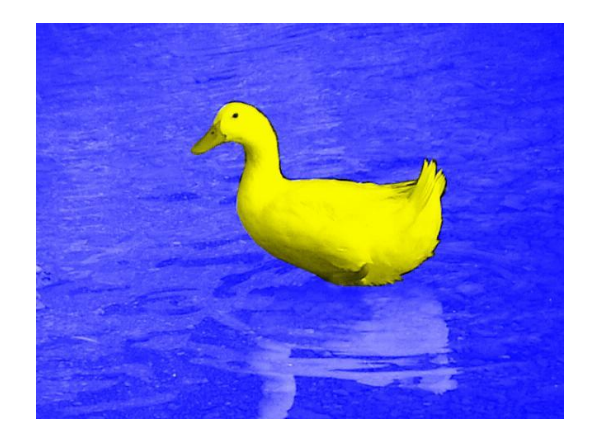

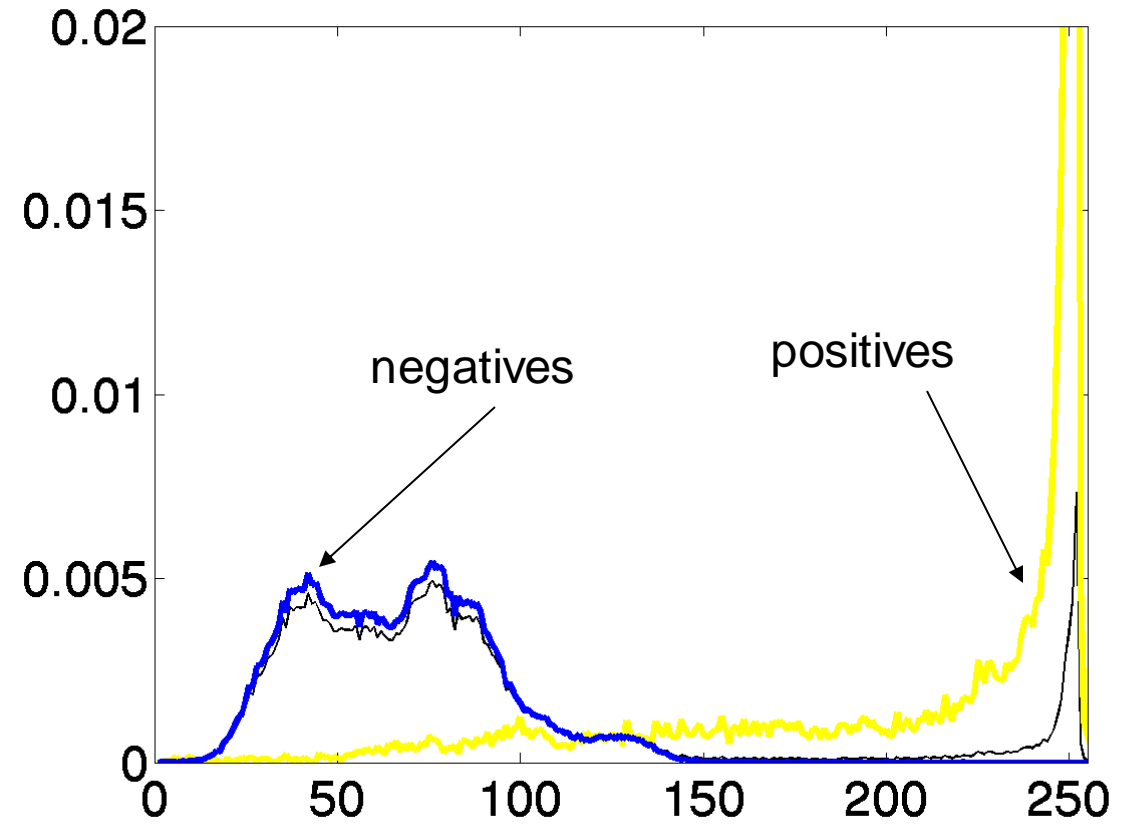

#### ROC curve

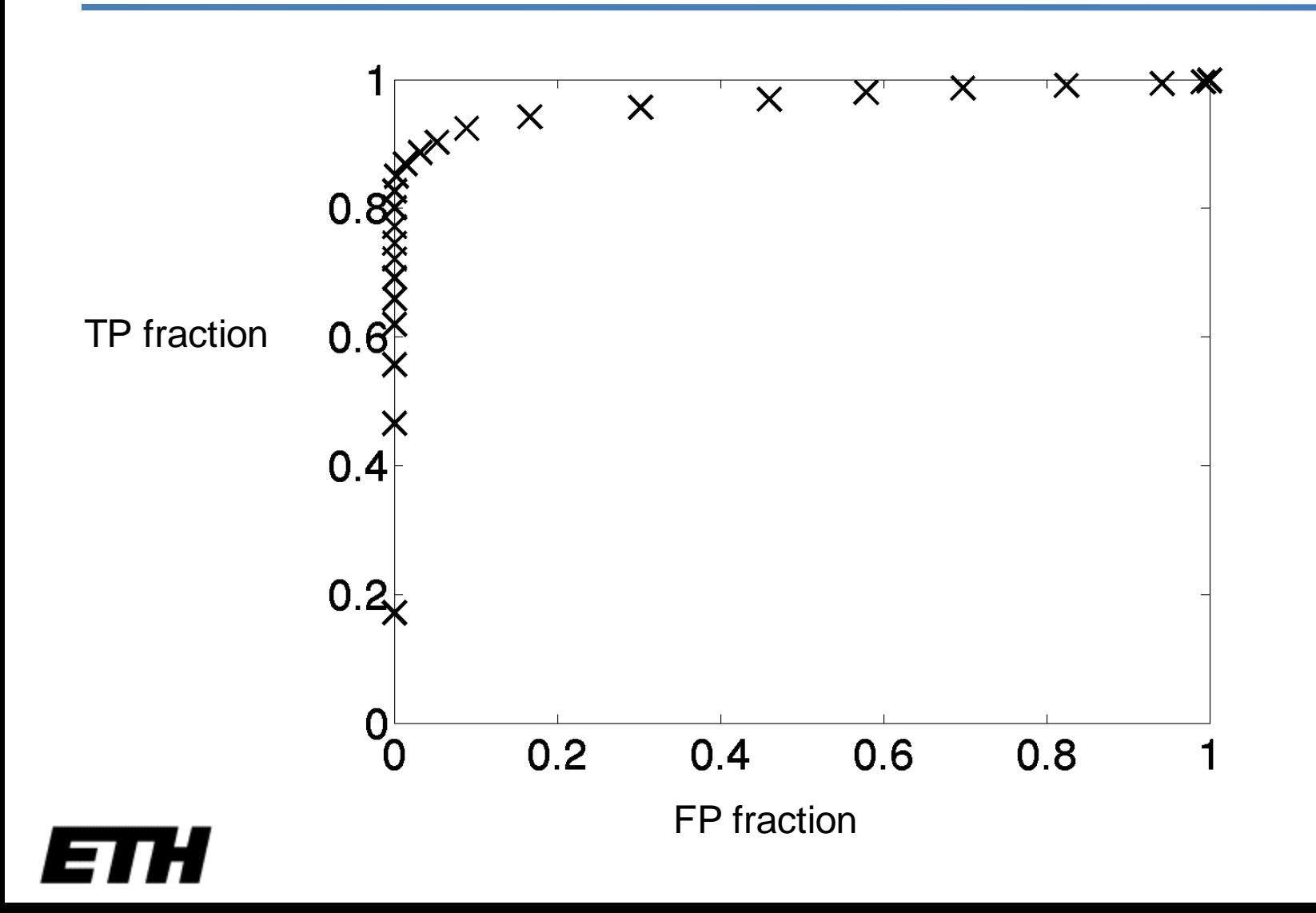

#### Pixel connectivity

• We  $n$ which neig • Are pixes in this not squares. conn Warning: Pixels are samples,

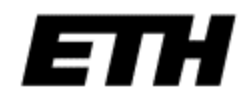

### Pixel connectivity

- We need to define which pixels are neighbors.
- Are the dark pixels in this array connected?

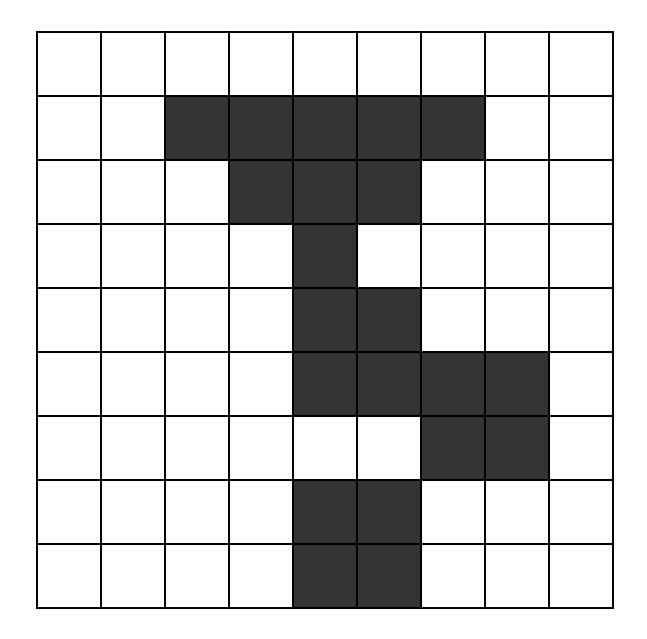

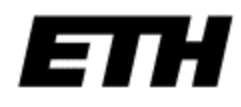

#### Pixel Neighborhoods

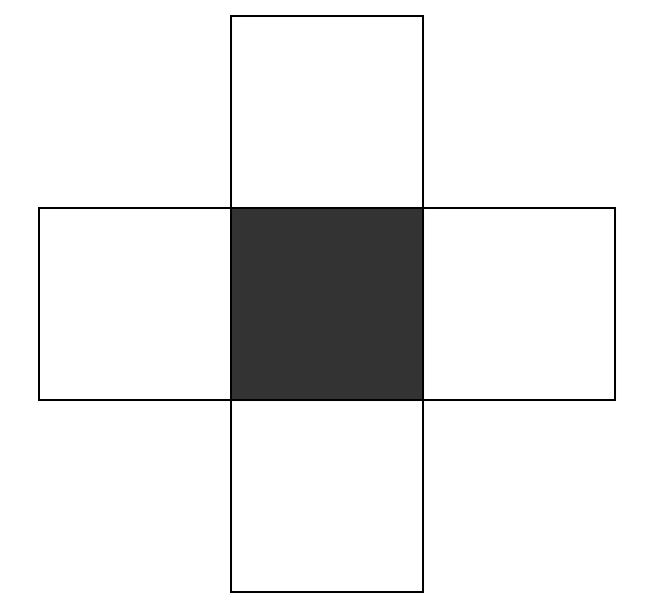

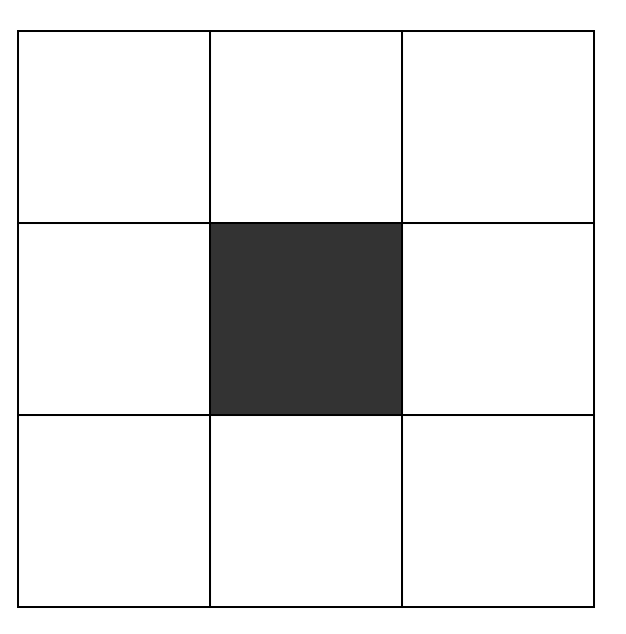

4-neighborhood 8-neighborhood

### Pixel paths

- A 4-connected path between pixels  $p_1$  and  $p_n$ is a set of pixels  $\{p_1, p_2, ..., p_n\}$  such that  $p_i$  is a 4-neighbor of *pi+*<sup>1</sup> , *i=*1*,…,n-*1*.*
- In an 8-connected path,  $p_i$  is an 8-neighbor of *pi+*<sup>1</sup> .

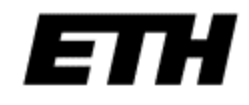

#### Connected regions

• A region is 4-connected if it contains a 4 connected path between any two of its pixels.

• A region is 8-connected if it contains an 8 connected path between any two of its pixels.

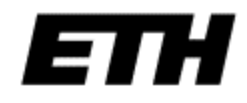

#### Connected regions

• Now what can we say about the dark pixels in this array?

• What about the light pixels?

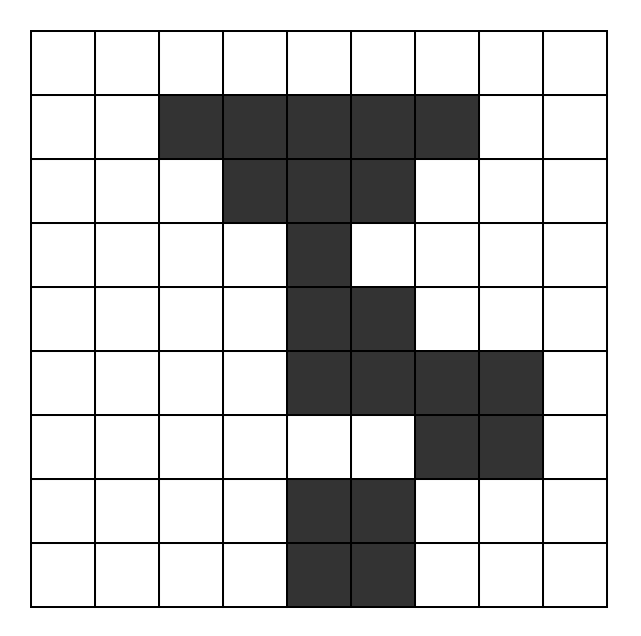

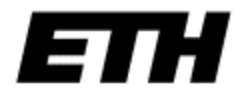

### Connected components labelling

• Labels each connected component of a binary image with a separate number.

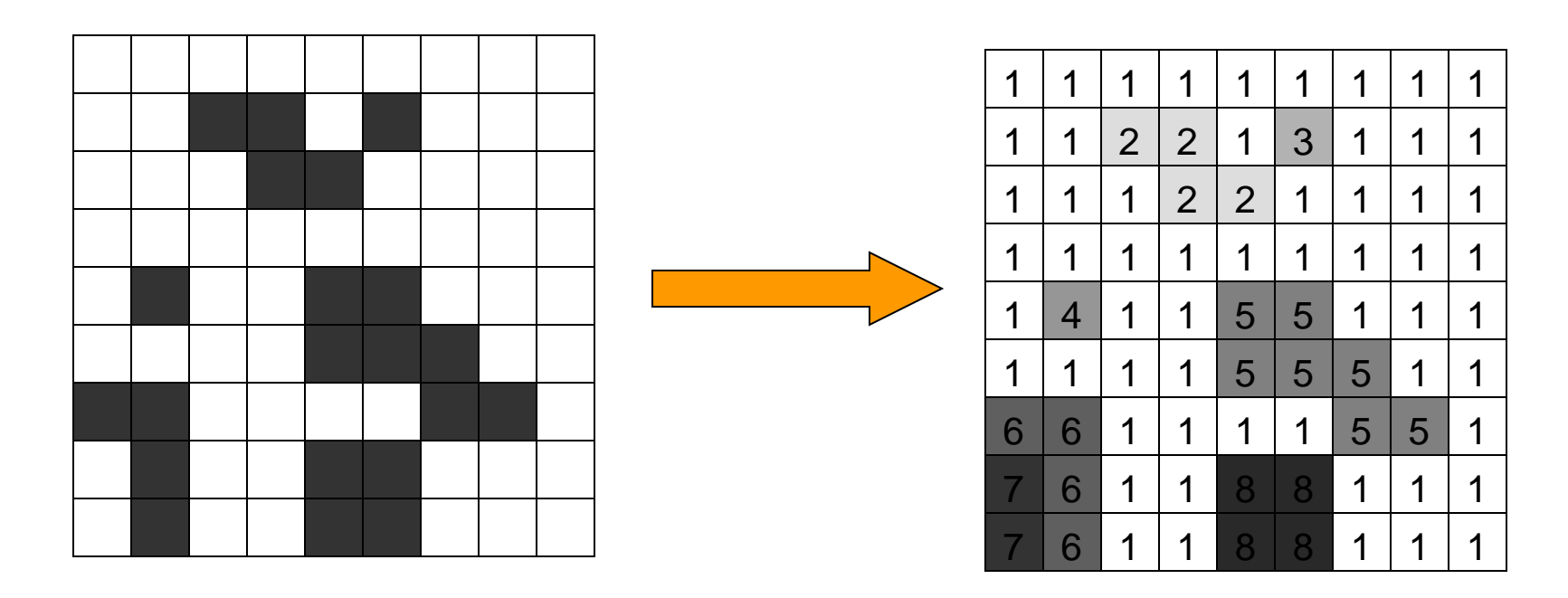

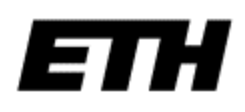

### Foreground labelling

• Only extract the connected components of the foreground

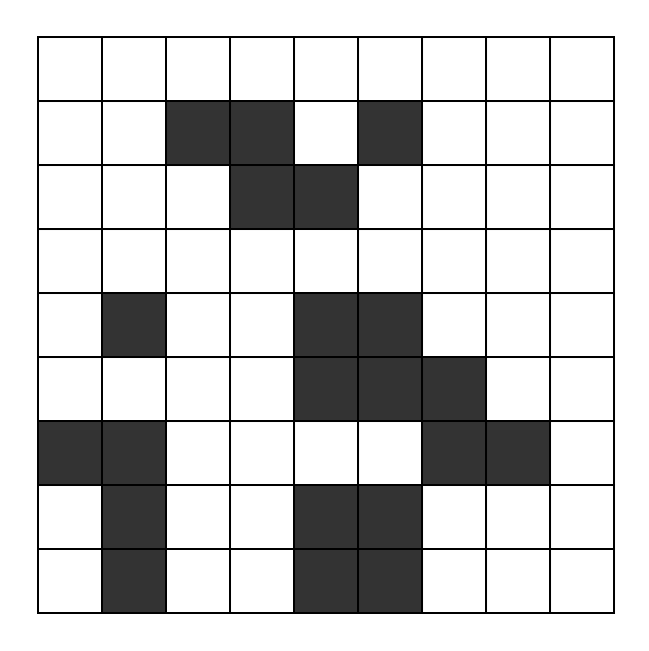

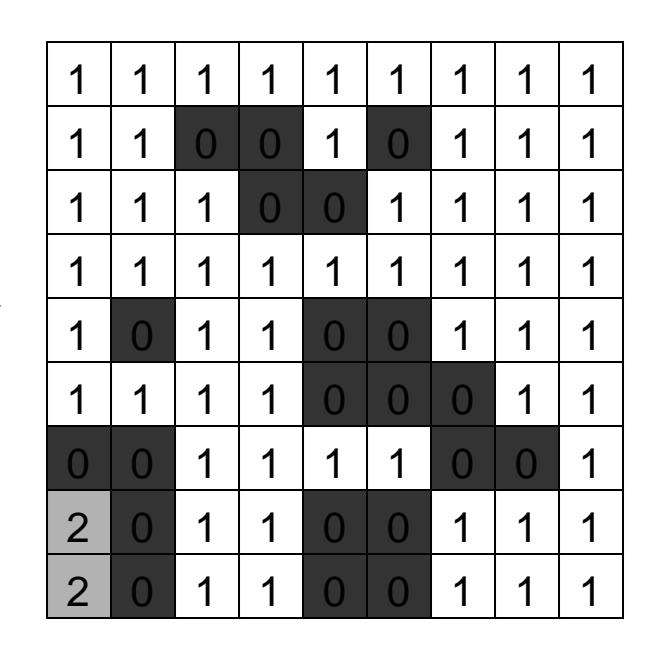

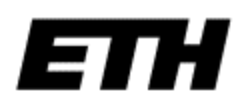

#### Goose detector

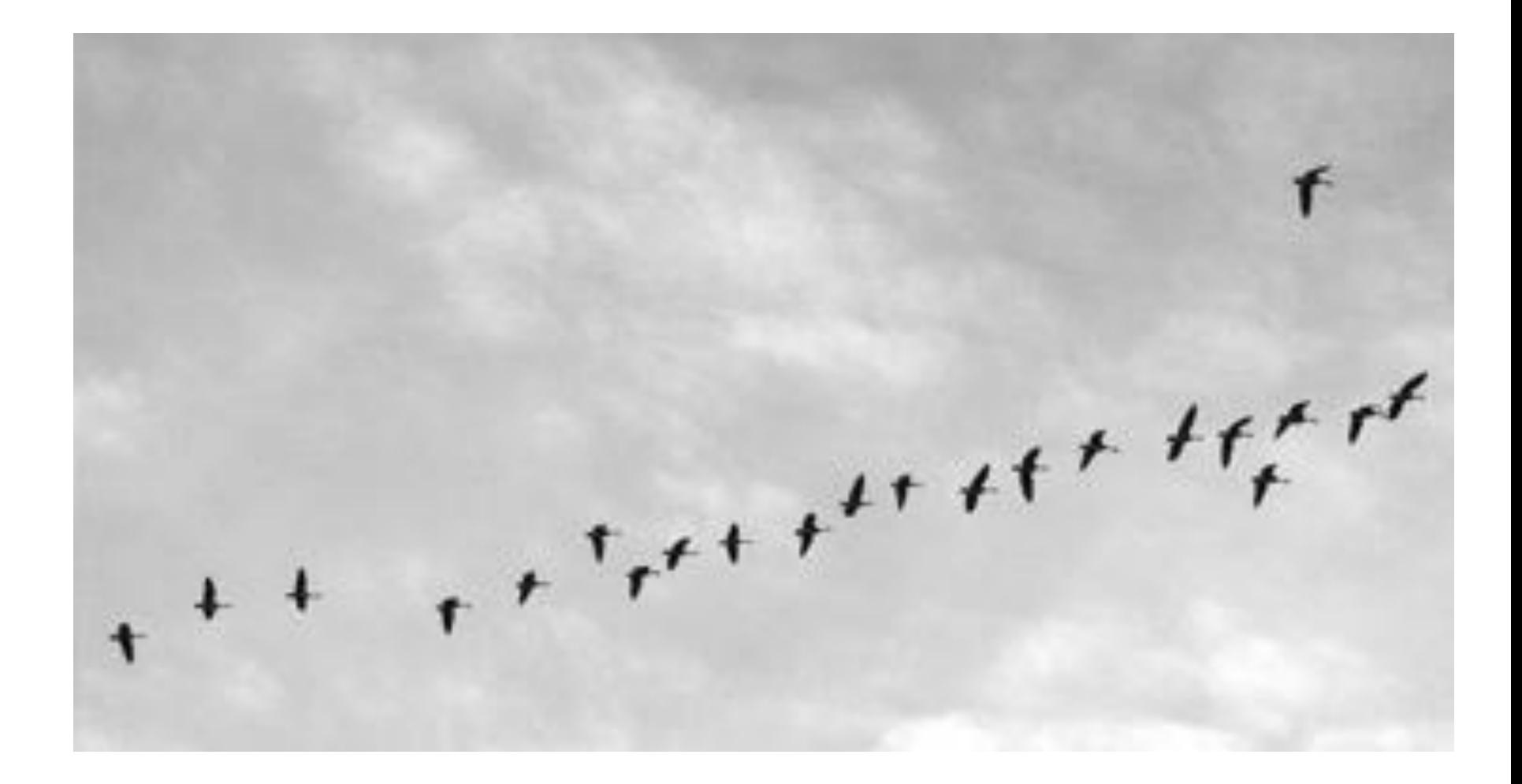

#### Goose detector

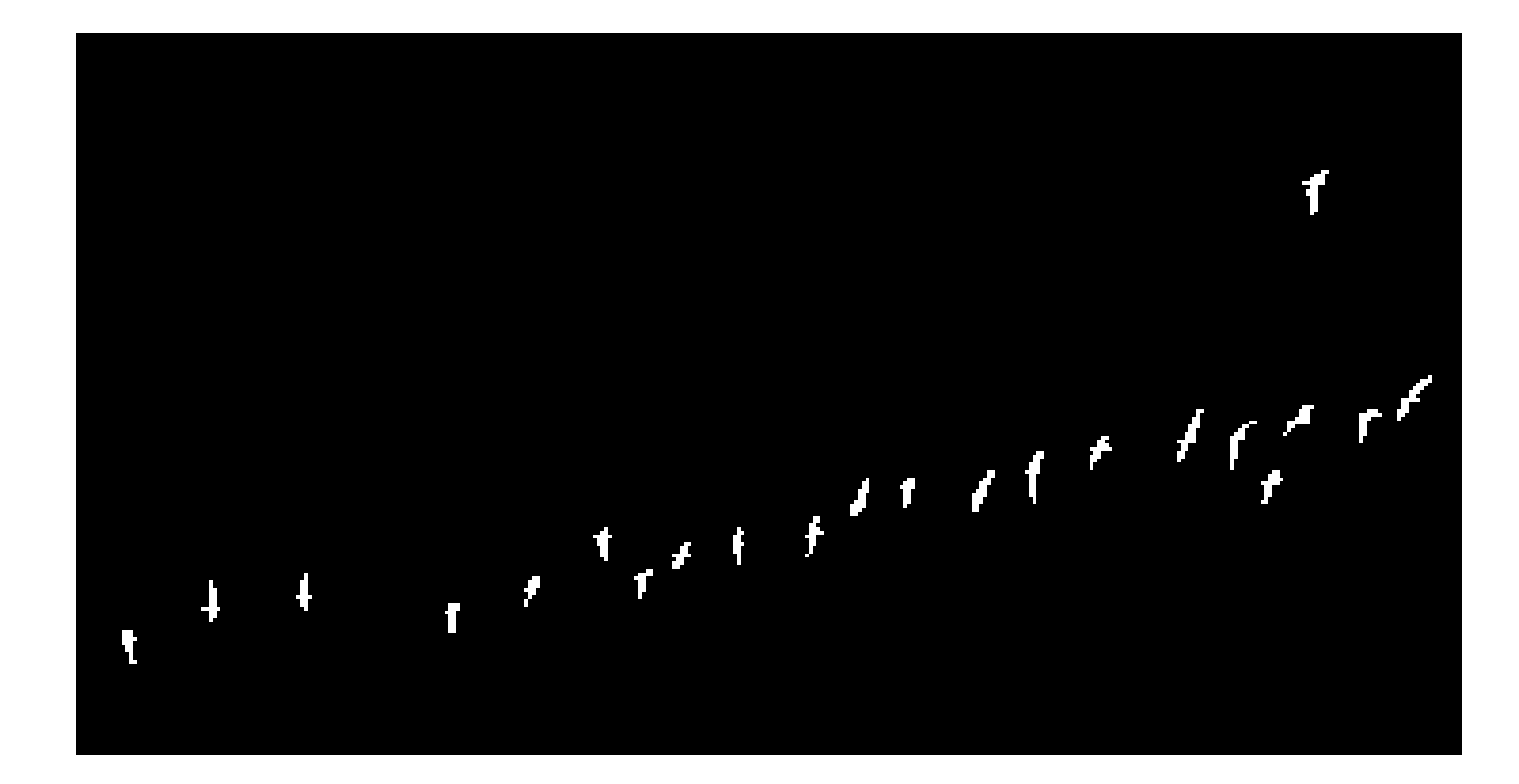

### Region Growing

• Start from a seed point or region.

• Add neighboring pixels that satisfy the criteria defining a region.

• Repeat until we can include no more pixels.

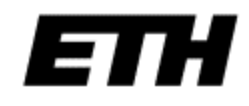

#### Region Growing

```
def regionGrow(I, seed):
 X, Y = I. shape
 visited = np \text{.zeros}( (X, Y))visited[seed] = 1
 boundary = []boundary.append(seed)
 while len(boundary) > 0:
    nextPoint = boundary.pop()if include(nextPoint, seed):
            visited[nextPoint] = 2
             for (x, y) in neighbors(nextPoint):
                     if visited[x, y] == 0:
                            boundary.append((x, y))
                            visited[x, y] = 1
```
### Region Growing example

- Pick a single seed pixel
- Inclusion test is up to you:

```
def include(p, seed):
test = ??
return test
```
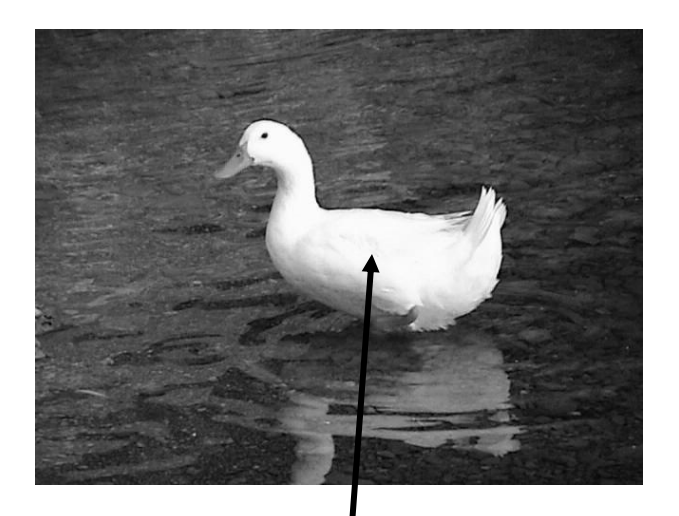

Seed pixel

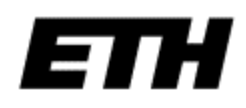

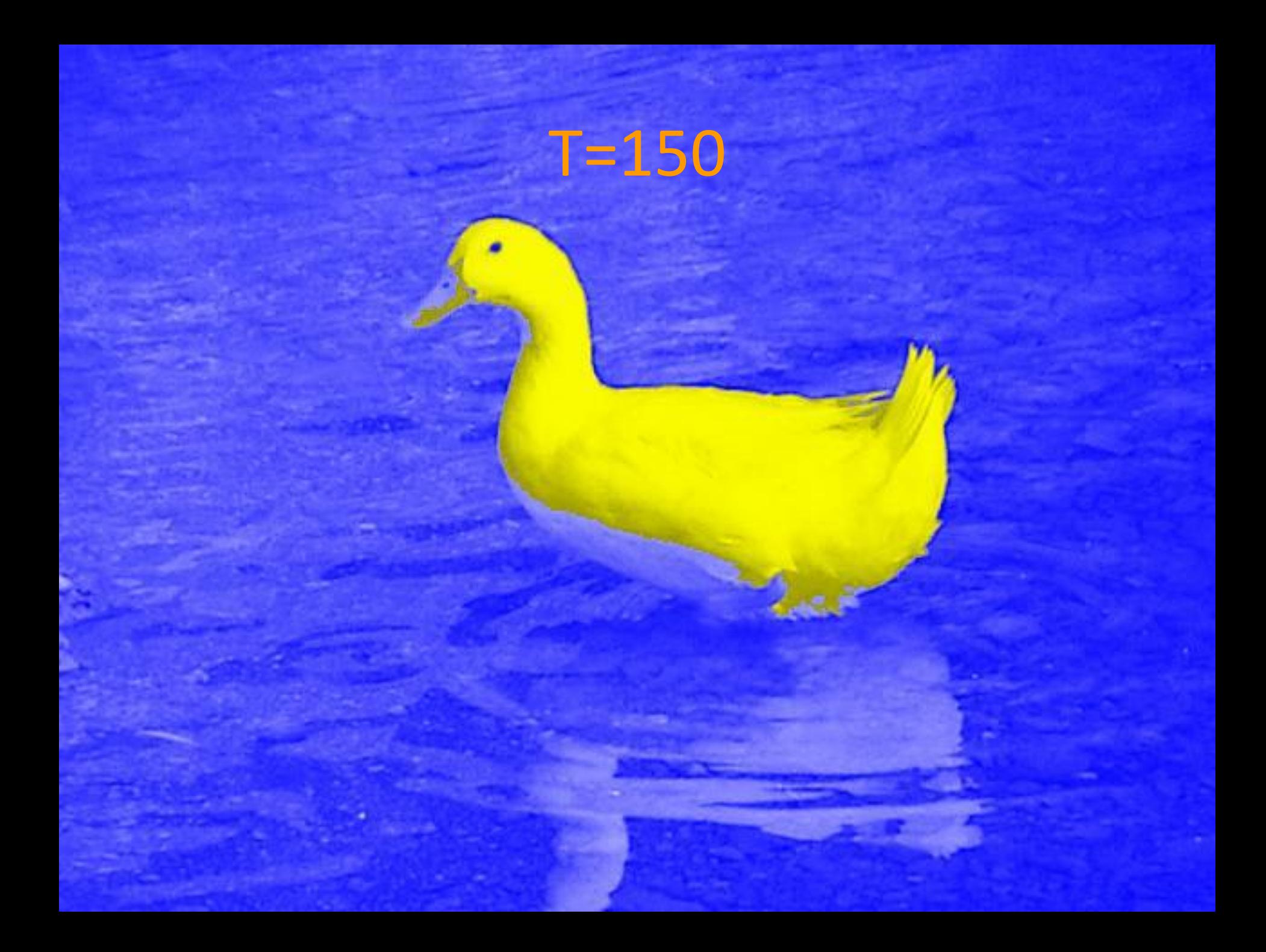

### Variations

• Seed selection

• Inclusion criteria

• Boundary constraints and snakes

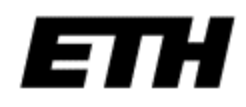

#### Seed selection

- Point and click seed point
- Seed region
	- By hand
	- Automatically, e.g., from a conservative thresholding.
- Multiple seeds
	- Automatically labels the regions

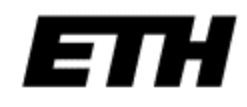

### Inclusion criteria

- Greylevel thresholding
- Greylevel distribution model
	- Use mean  $\mu$  and standard deviation  $\sigma$  in seed region:
	- Include if  $(1/x, y) \mu^2 < (n\sigma)^2$ . Eg:  $n = 3$ .
	- Can update the mean and standard deviation after every iteration.
- Color or texture information

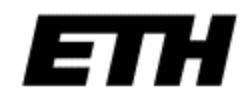

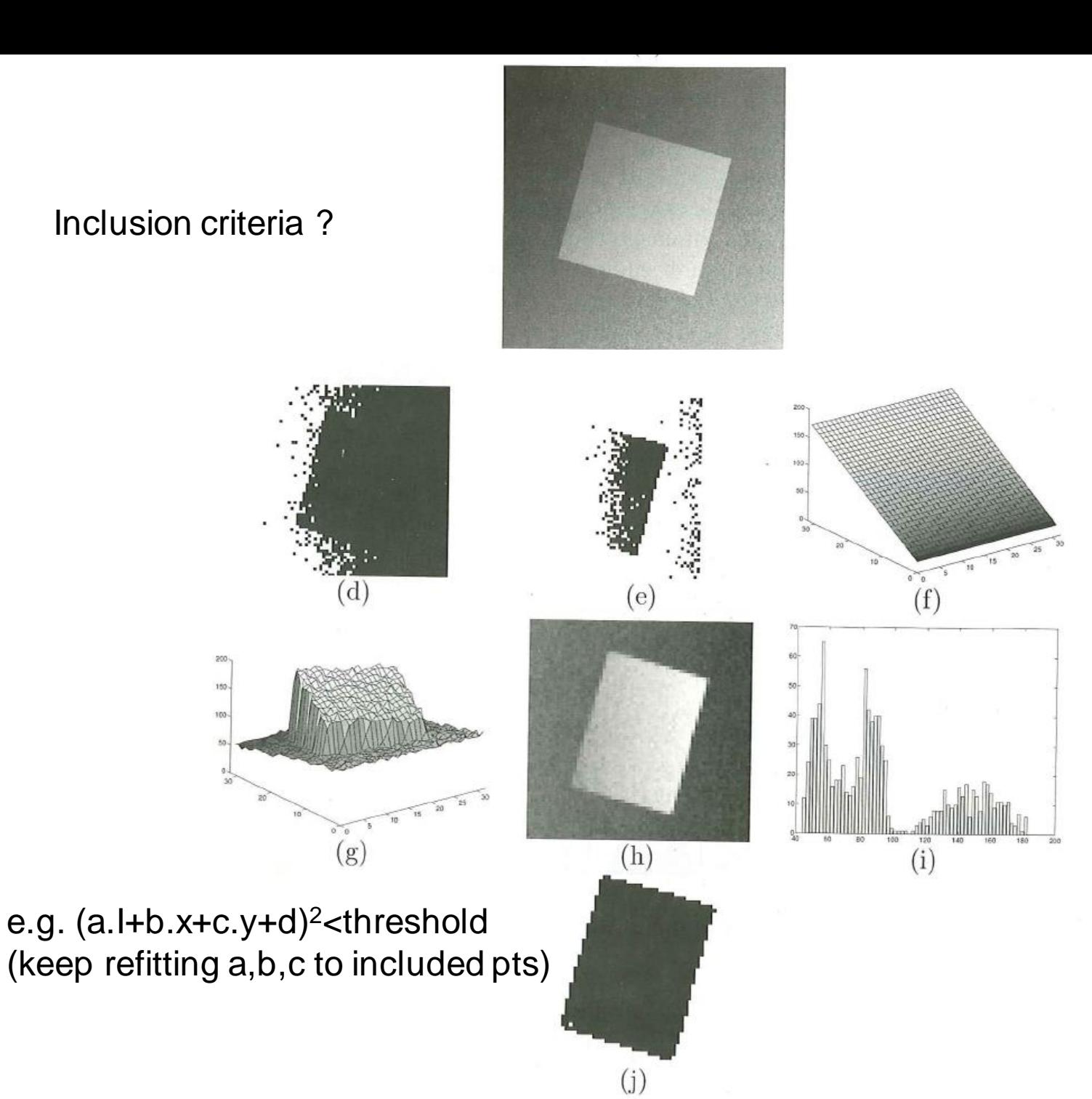

### Snakes

- A snake is an *active contour*
- It is a polygon, i.e., an ordered set of points joined up by lines
- Each point on the contour moves away from the seed while its image neighborhood satisfies an inclusion criterion
- Often the contour has smoothness constraints

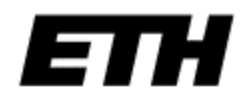

#### Snakes

• The algorithm iteratively minimizes an energy function:

• 
$$
E = E_{\text{tension}} + E_{\text{stiffness}} + E_{\text{image}}
$$

• See Kass, Witkin, Terzopoulos, IJCV 1988

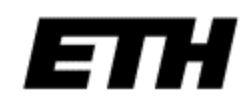

### Example

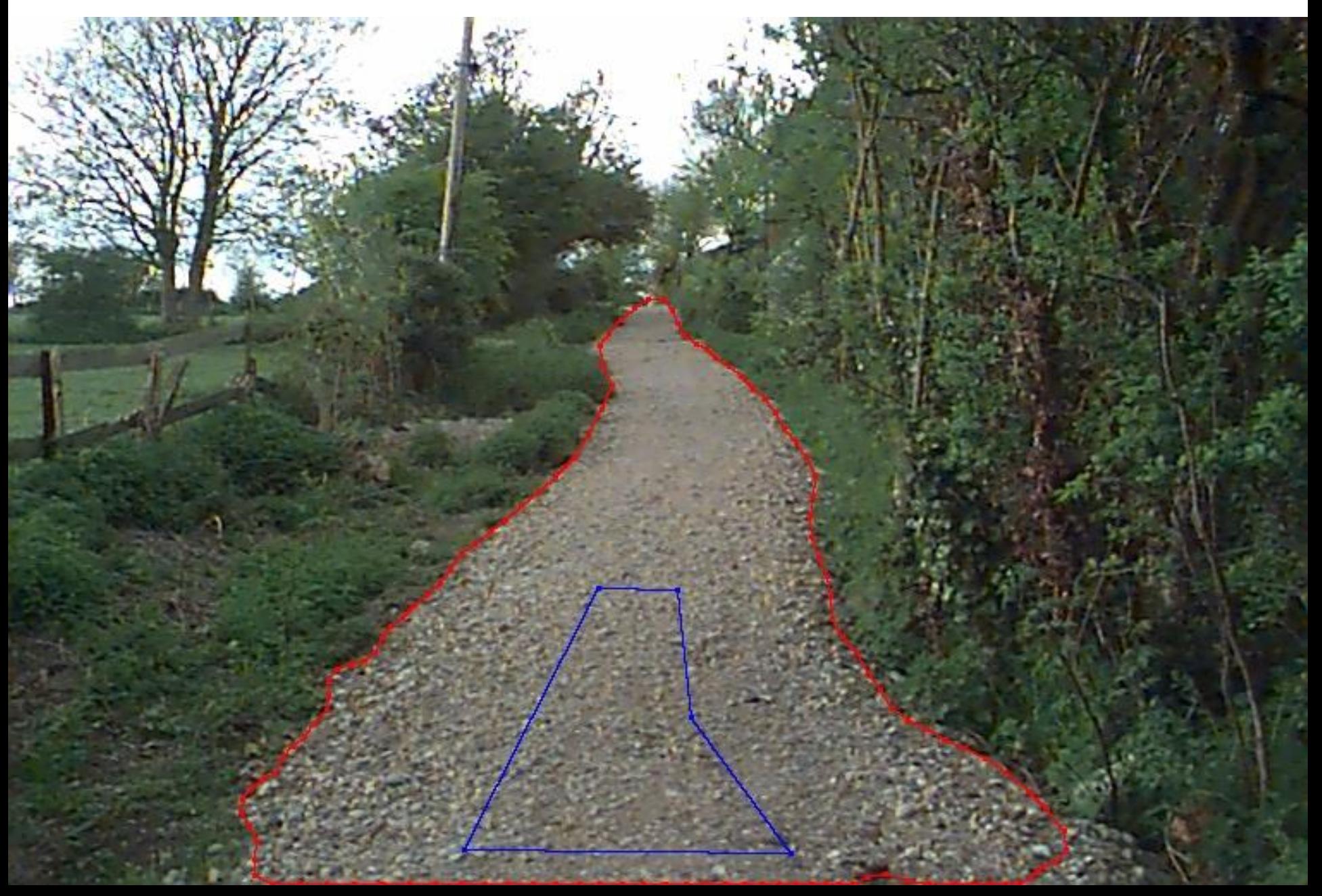

### Interim Summary

- Segmentation is hard
- But it is easier if you define the task carefully
	- Is the segmentation task binary or continuous?
	- What are the regions of interest?
	- How accurately must the algorithm locate the region boundaries?
- Research problems remain!

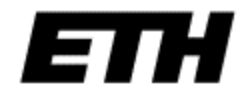

#### Foreground-Background segmentation

#### Roundabout example

• [Input](Roundabout1%5CRoundabout1%5C011ER_f000090.png)

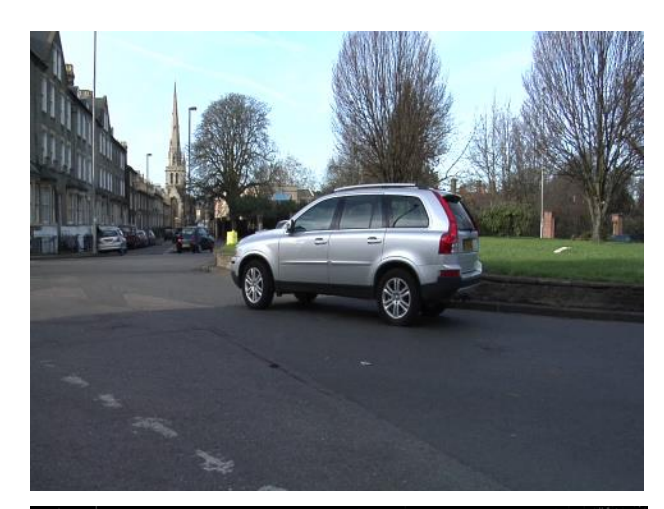

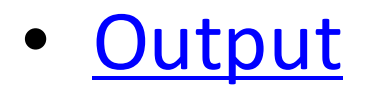

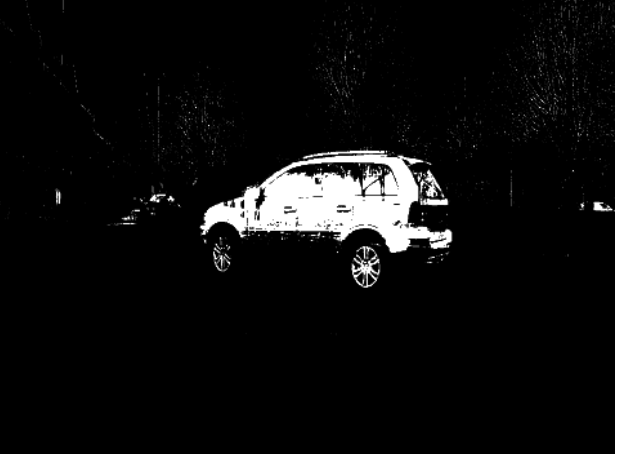

#### Distance Measures

Plain Background-subtraction metric:

$$
\mathbf{I}_{\alpha} = \left| \mathbf{I} - \mathbf{I}_{bg} \right| > \mathbf{T}
$$
\n
$$
\mathbf{T} = \left[ 20\,20\,10 \right] \qquad \text{(for example)}
$$
\n
$$
\mathbf{I}_{bg} = \text{Background Image}
$$

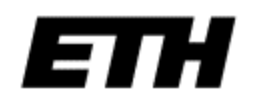

## Where Does  $I_{bg}$  Come From?

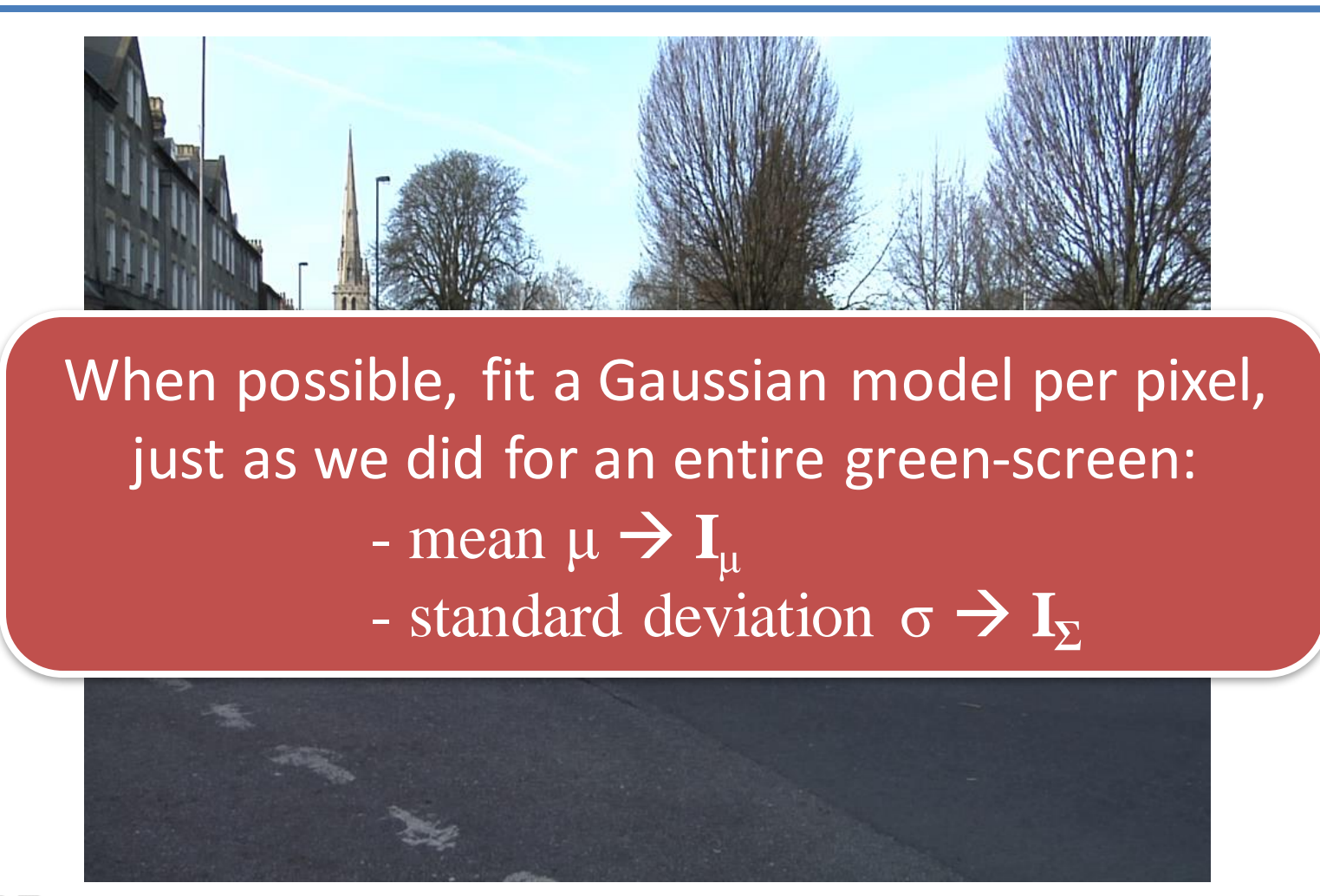

Note: Outdoor backgrounds change over time!

#### Distance Measures

Plain Background-subtraction metric:

$$
\mathbf{I}_{\alpha} = \left| \mathbf{I} - \mathbf{I}_{bg} \right| > \mathbf{T}
$$
\n
$$
\mathbf{T} = [20\ 20\ 10] \qquad \text{(for example)}
$$
\n
$$
\mathbf{I}_{bg} = \text{Background Image}
$$

or better

$$
\mathbf{I}_{\alpha} = \sqrt{\left(\mathbf{I} - \mathbf{I}_{bg}\right)^{T} \Sigma^{-1} \left(\mathbf{I} - \mathbf{I}_{bg}\right)} > \mathbf{T} = 4 \text{ (for example)}
$$

 $\sum$ background pixel appearance covariance matrix (computed separately for each pixel, from many examples) (sometimes need more than one Gaussian, use Gaussian Mixture Models)

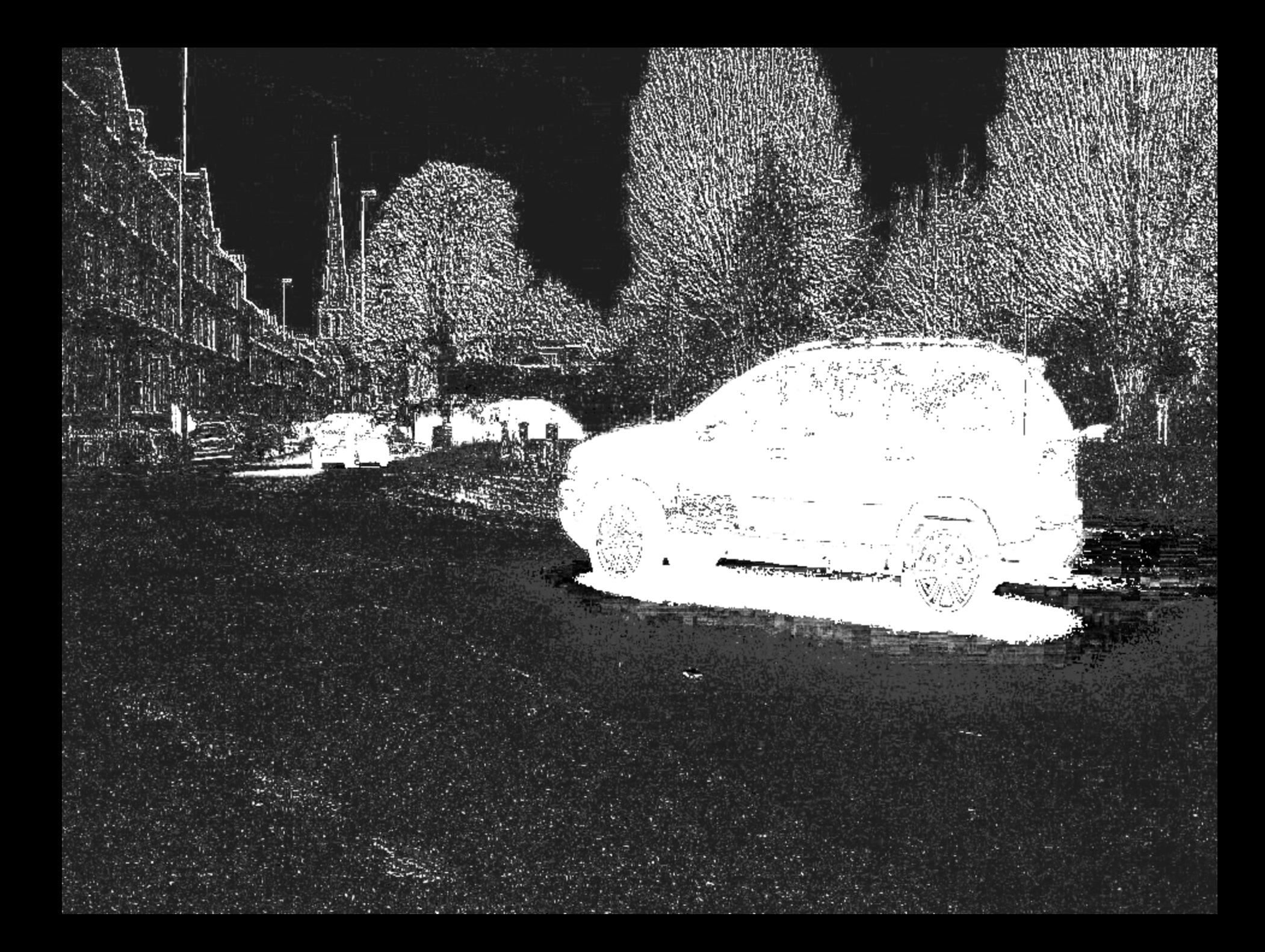

#### A Word About Shadows

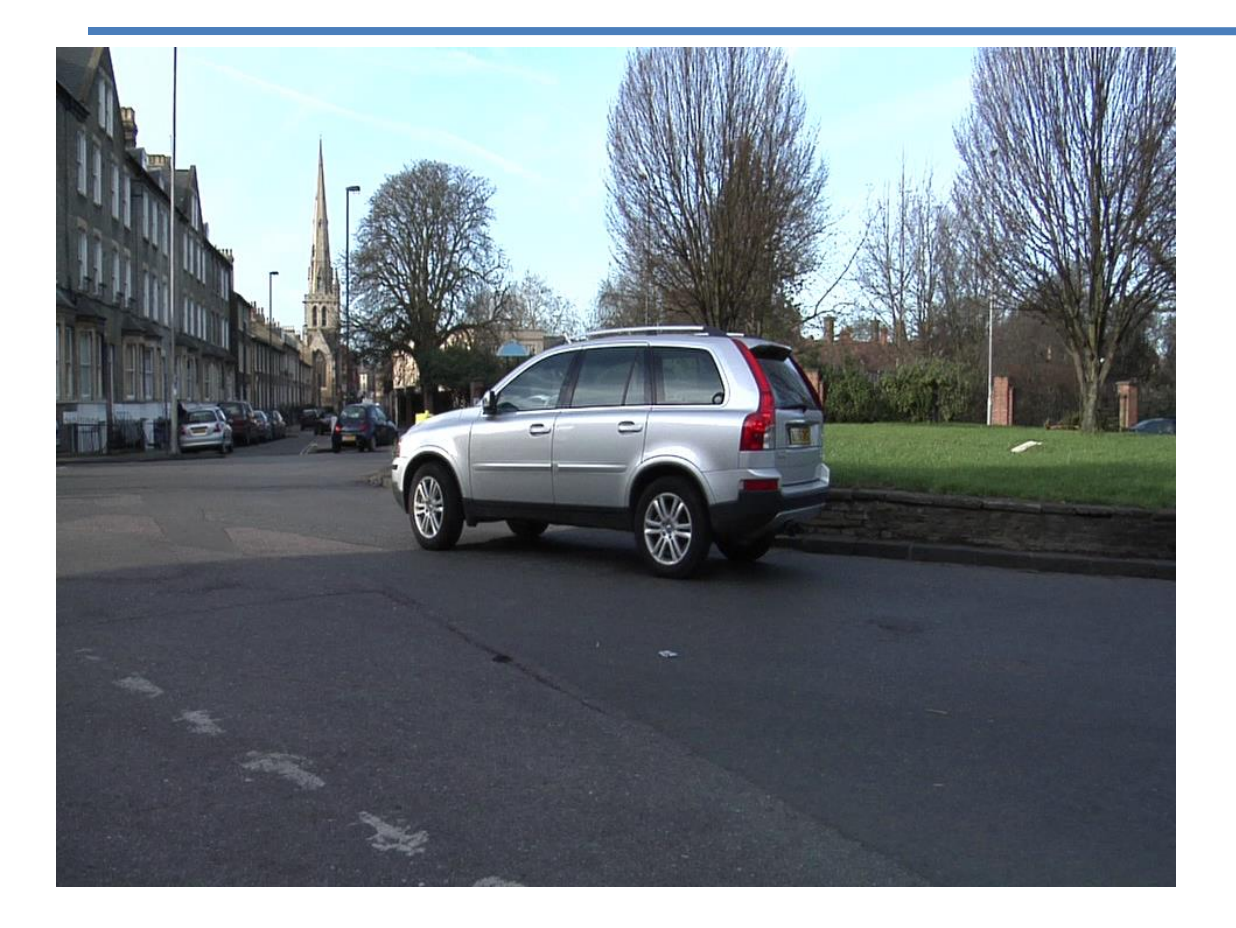

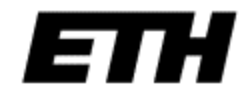

#### A Word About Shadows

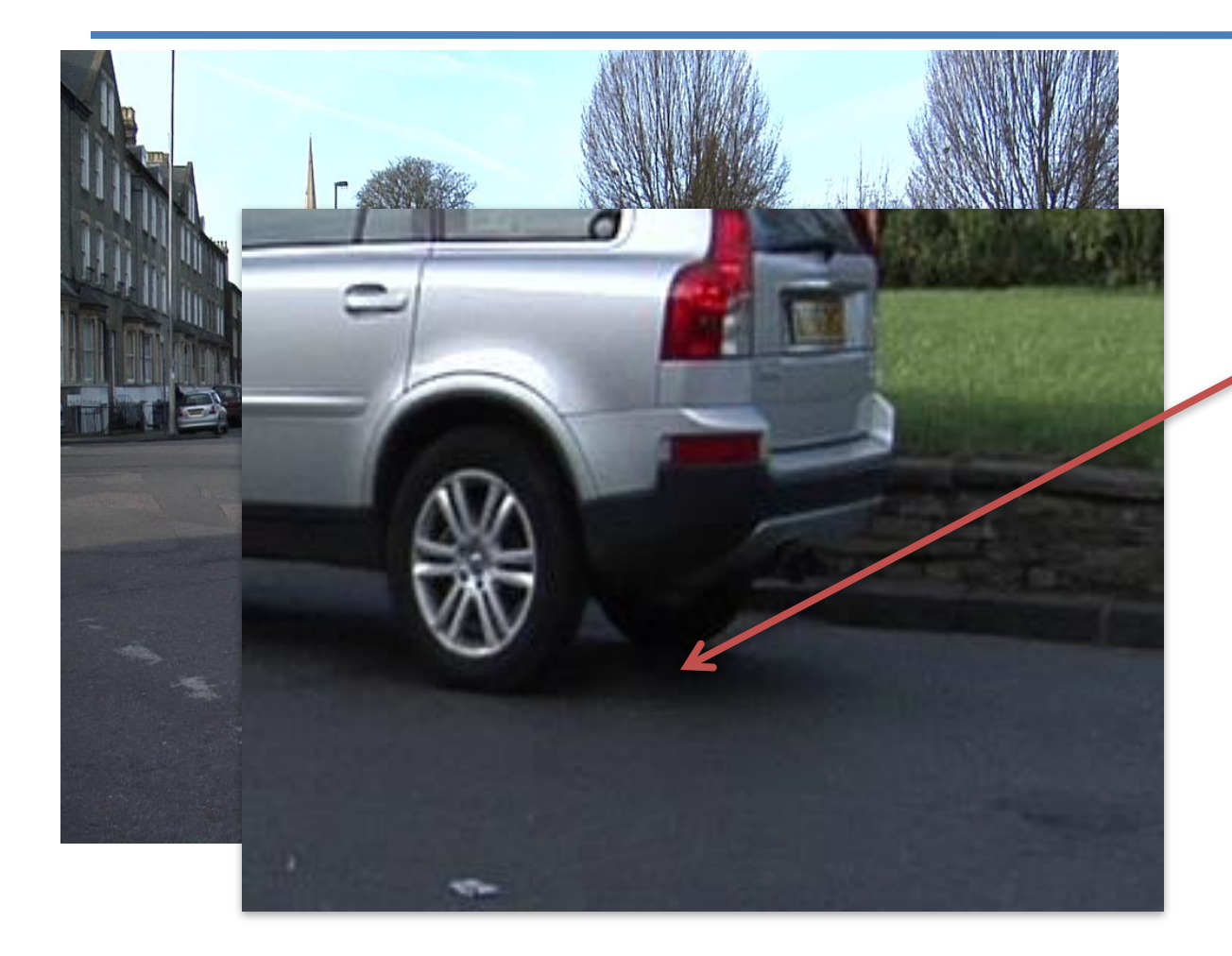

What happened to the color here?

Gaussian's symmetry could mislead a little… [\(Brighter-only example\)](Roundabout1%5CBrighterThan%5C011ER_f000090.png)

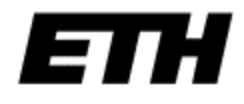

### Adding spatial relations

Markov Random Fields

- Markov chains have 1D structure
	- At every time, there is one state.
	- This enabled use of dynamic programming.
- Markov Random Fields break this 1D structure.
	- Field of sites, each of which has a label, simultaneously.
	- Label at one site dependent on others, no 1D structure to dependencies.
	- This means no optimal, efficient algorithms, except for 2-label problems.

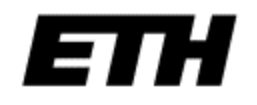

Adapted from Derek Hoiem

#### Markov Random Fields

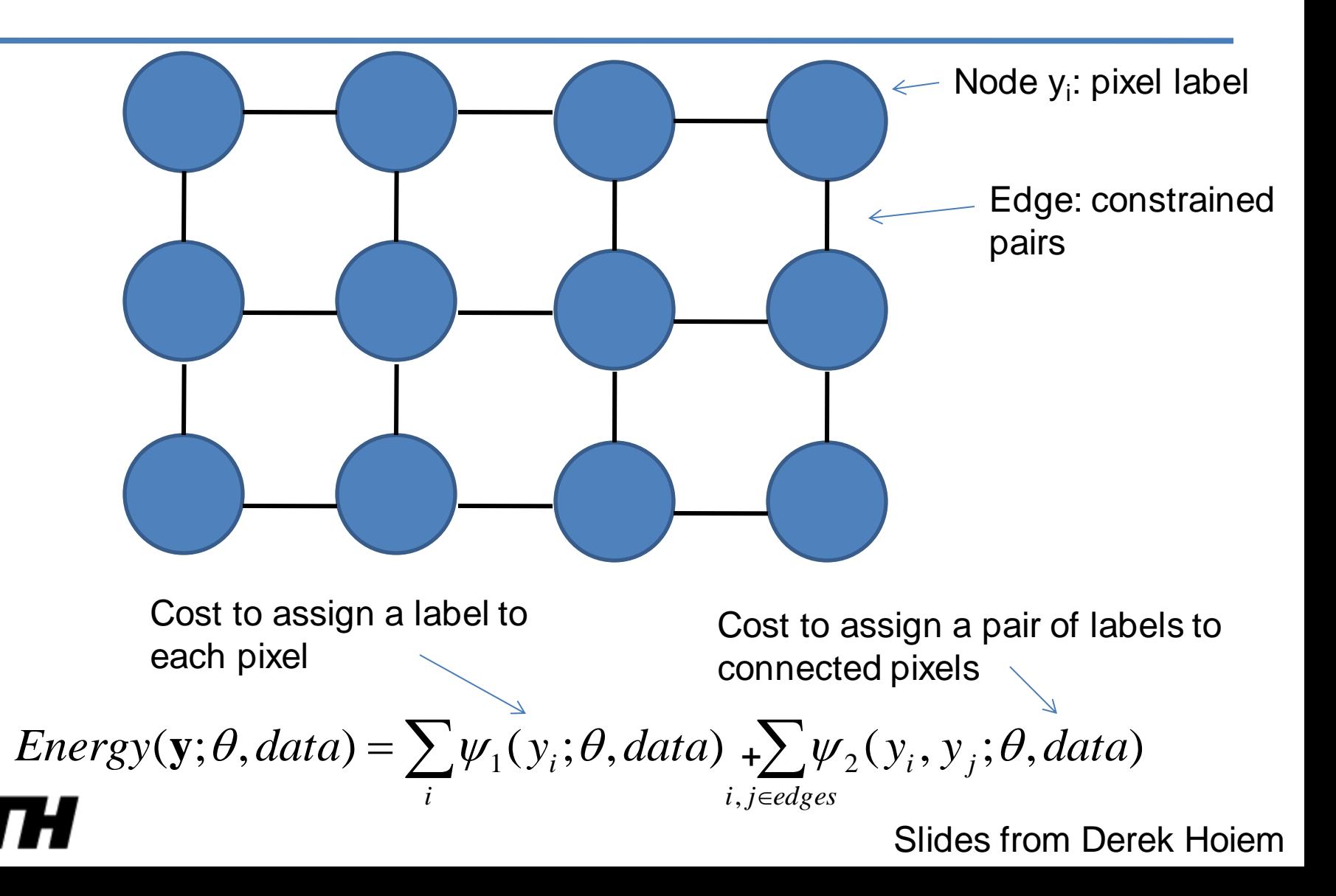
#### Markov Random Fields

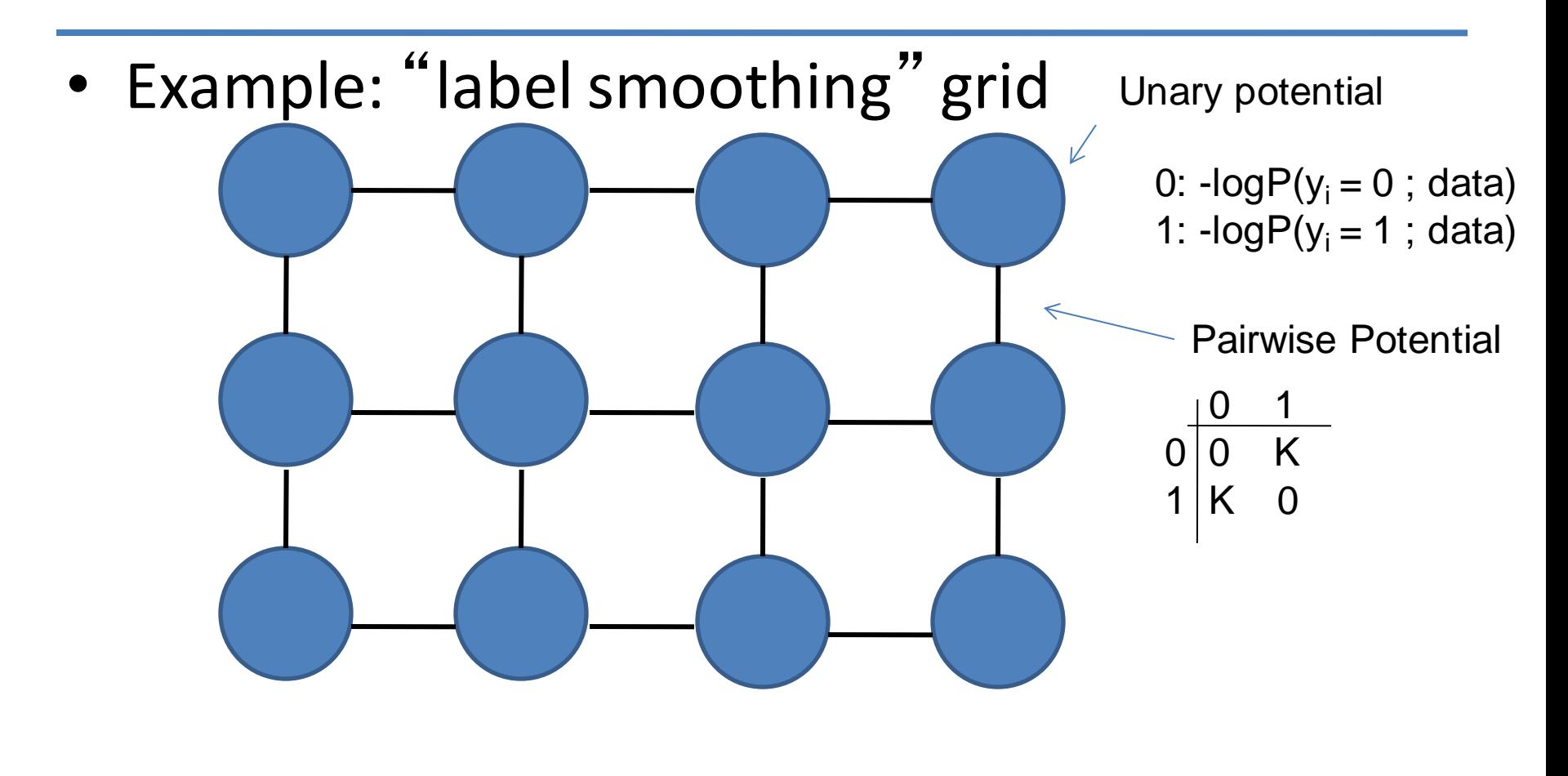

 $= \sum \psi_1(y_i; \theta, data) + \sum \psi_2(y_i, y_j)$  *i j edges* , *i*  $Energy(y; \theta, data) = \sum_{i} \psi_1(y_i; \theta, data) + \sum_{i} \psi_2(y_i, y_j; \theta, data)$ Slides from Derek Hoiem

#### Solving MRFs with graph cuts

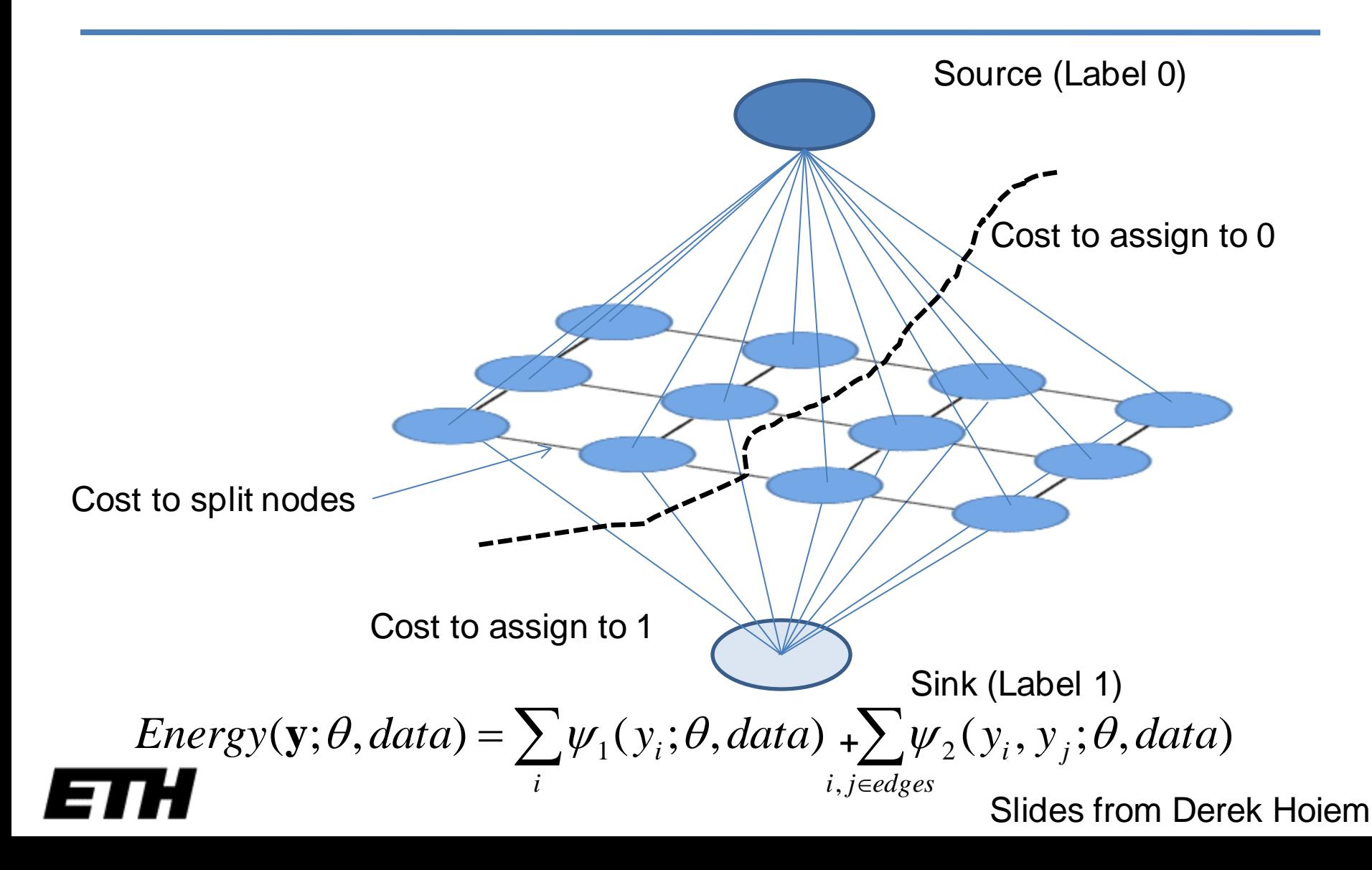

#### Solving MRFs with graph cuts

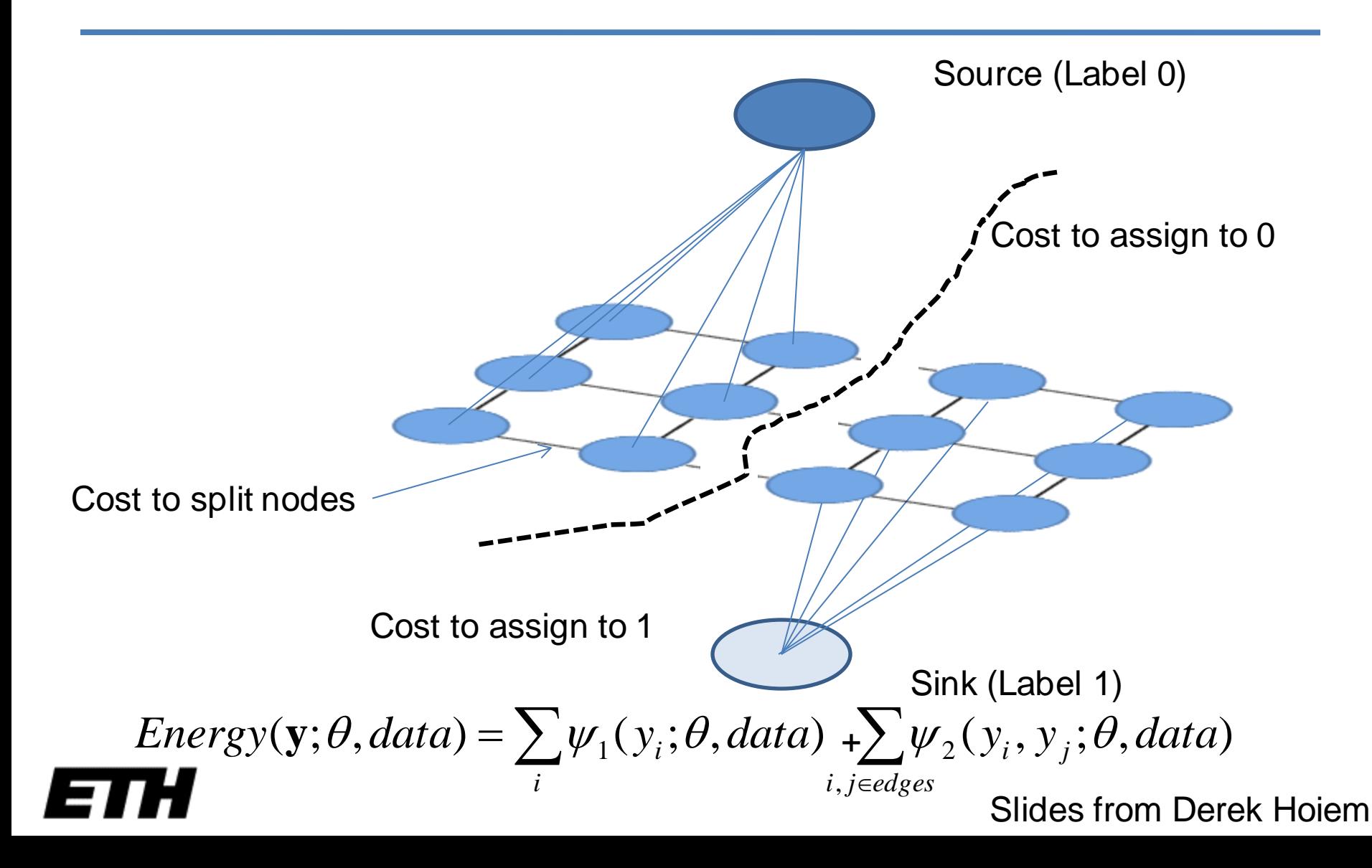

### Foreground-Background segmentation

The code does the following:

- background RGB Gaussian model training (from many images)
- shadow modeling (hard shadow & soft shadow).

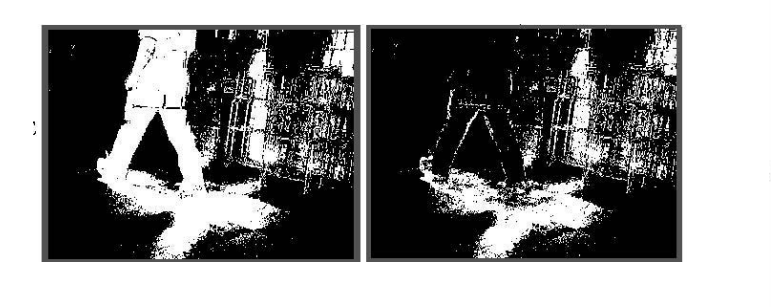

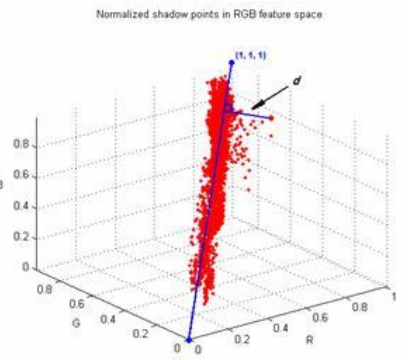

• Graphcut foreground-background segmentation

[http://www.cs.unc.edu/~lguan/Research.files/Research.htm#BS](http://www.cs.unc.edu/~lguan/Research.files/Research.htm)

#### Foreground-Background segmentation

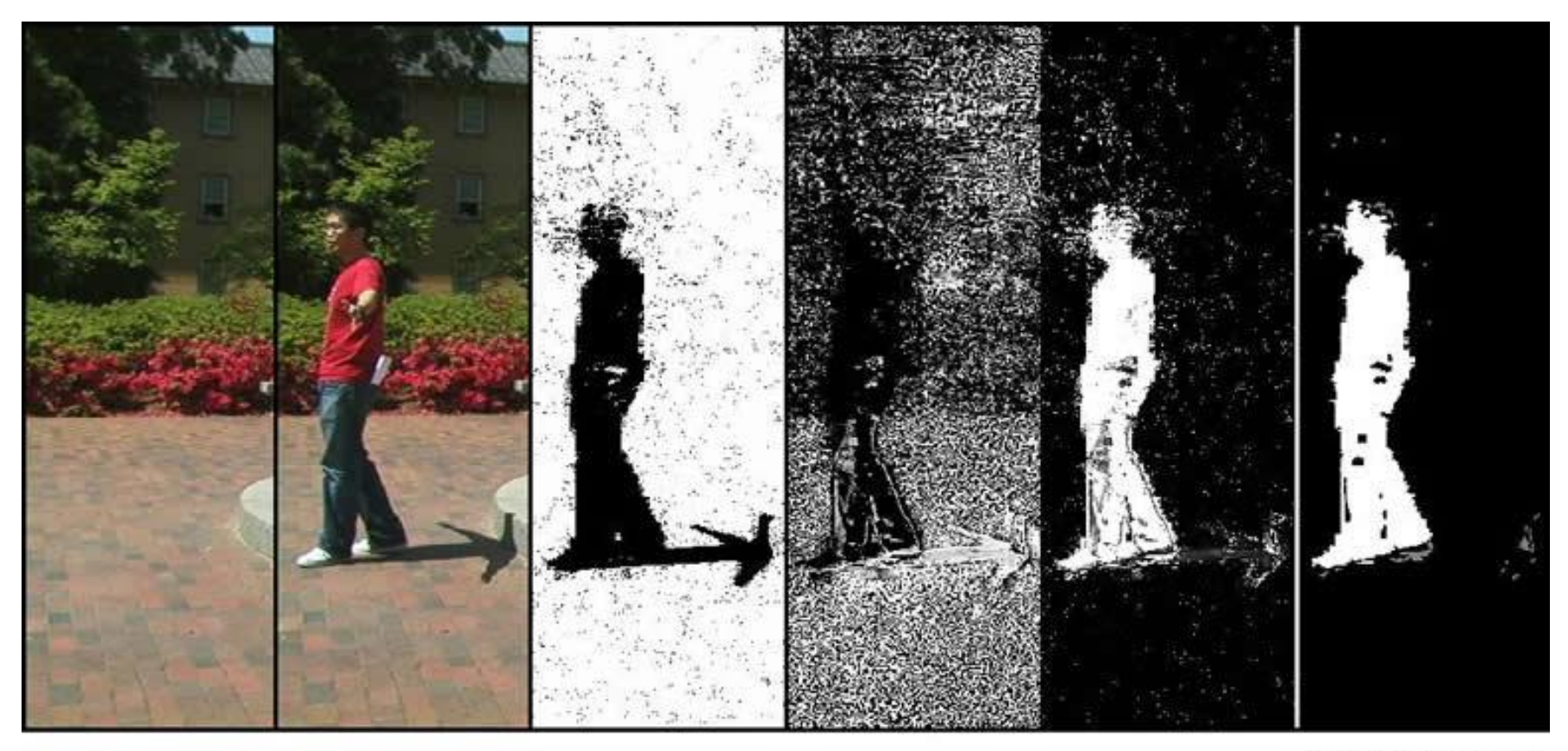

**Background Image** 

**Foreground Image** 

**Background Weight** 

**Shadow Weight** 

**Foreground Result** 

Graphcut (non-black) Blob finding (white)

#### Foreground-Background segmentation

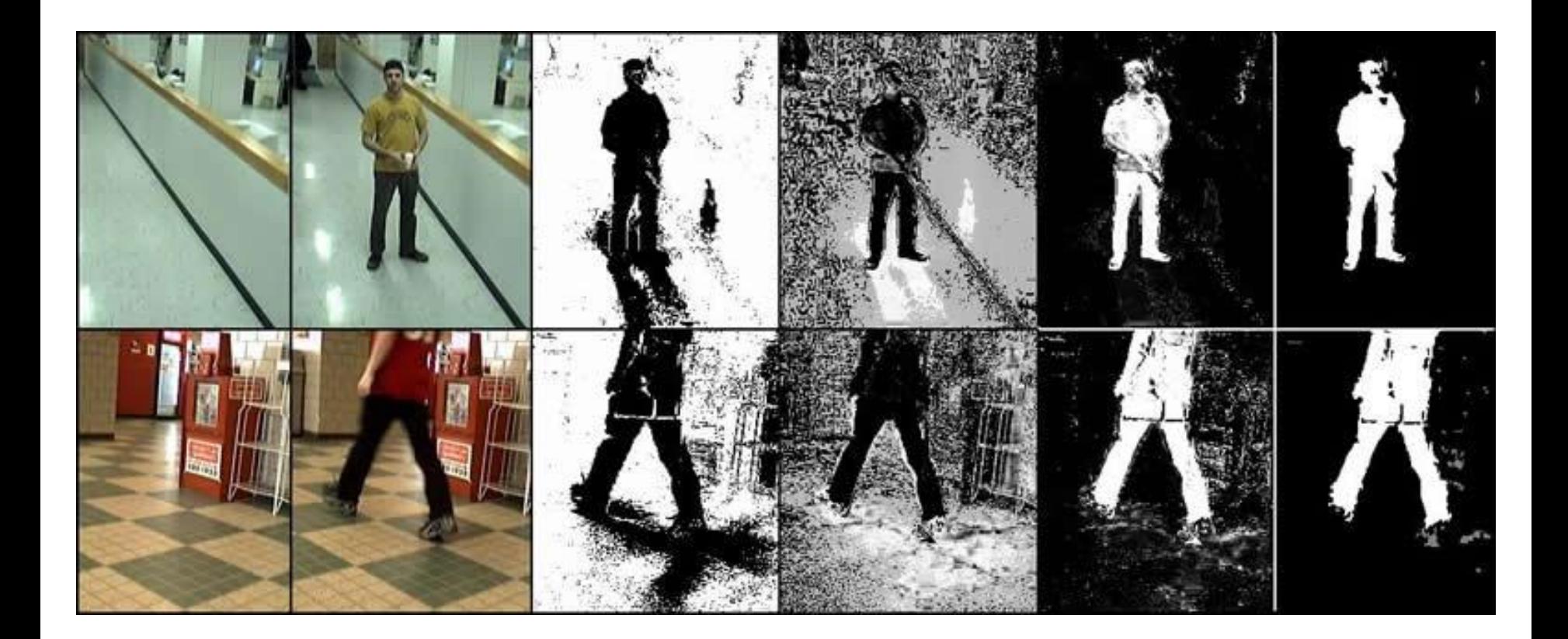

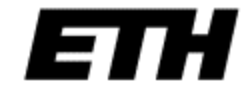

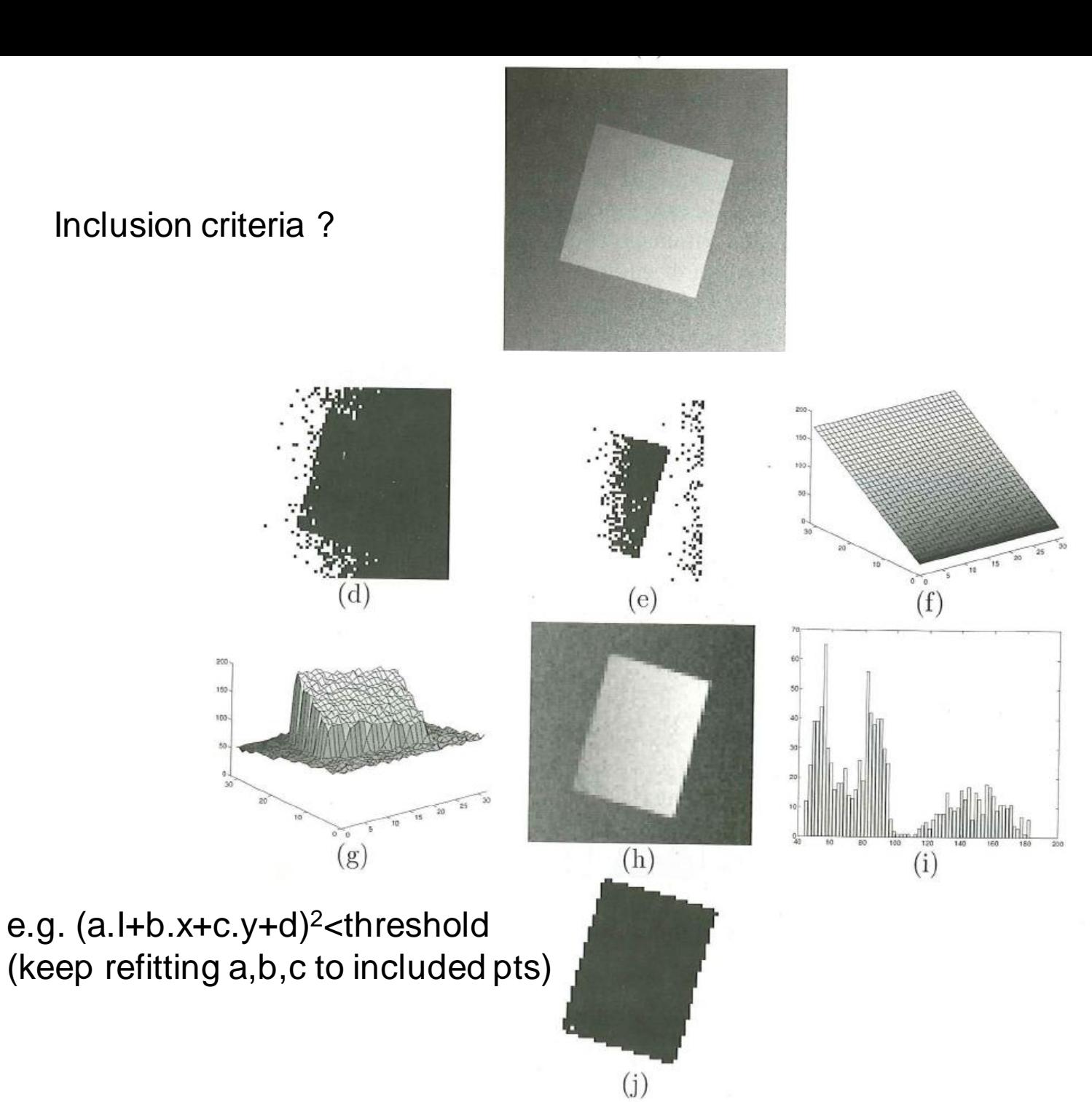

65

#### GrabCut – interactive foreground segmentation

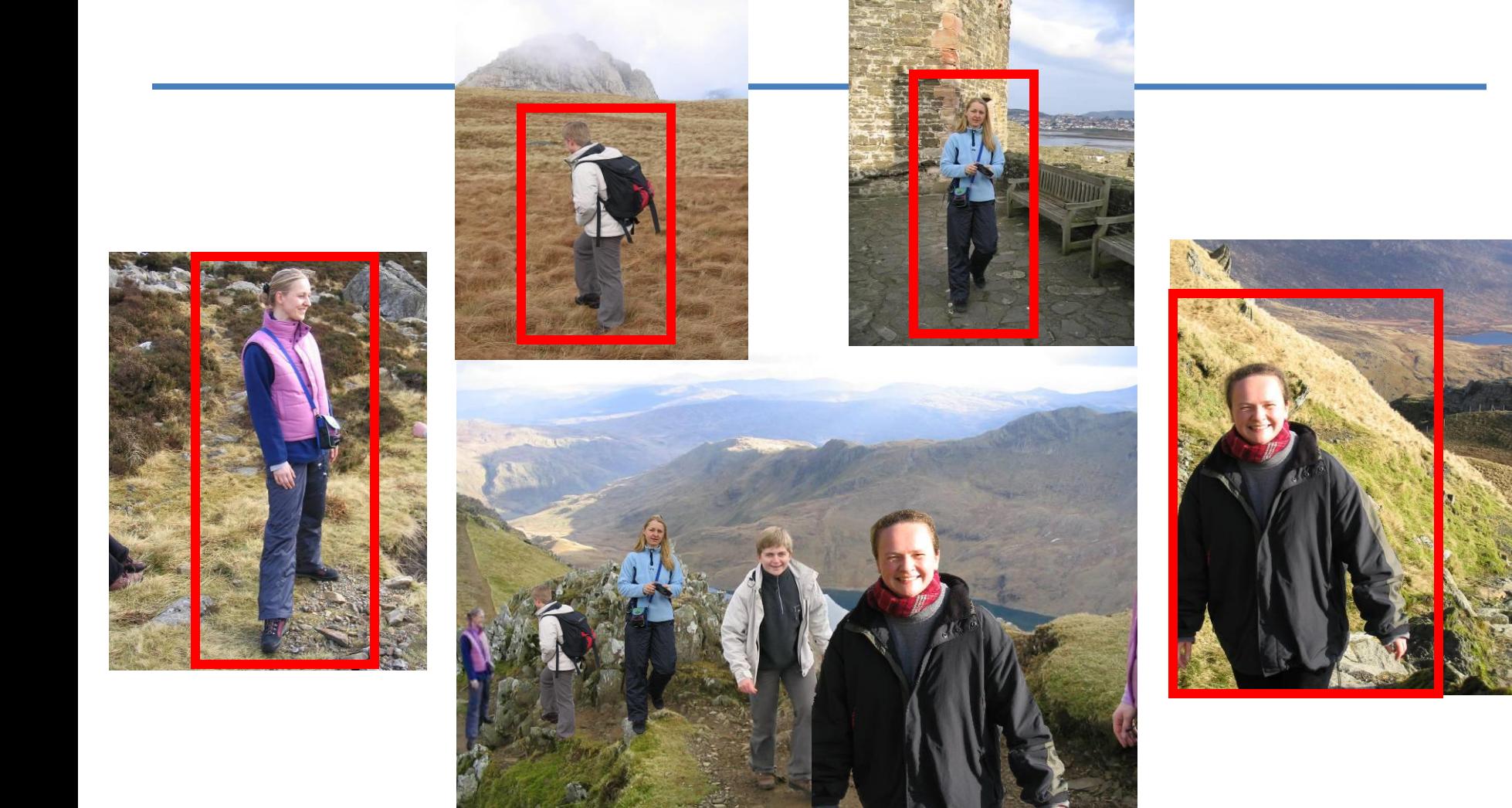

<http://research.microsoft.com/en-us/people/carrot/> ETH <http://blogs.technet.com/b/office2010/archive/2009/11/30/more-about-background-removal-in-office-2010.aspx>

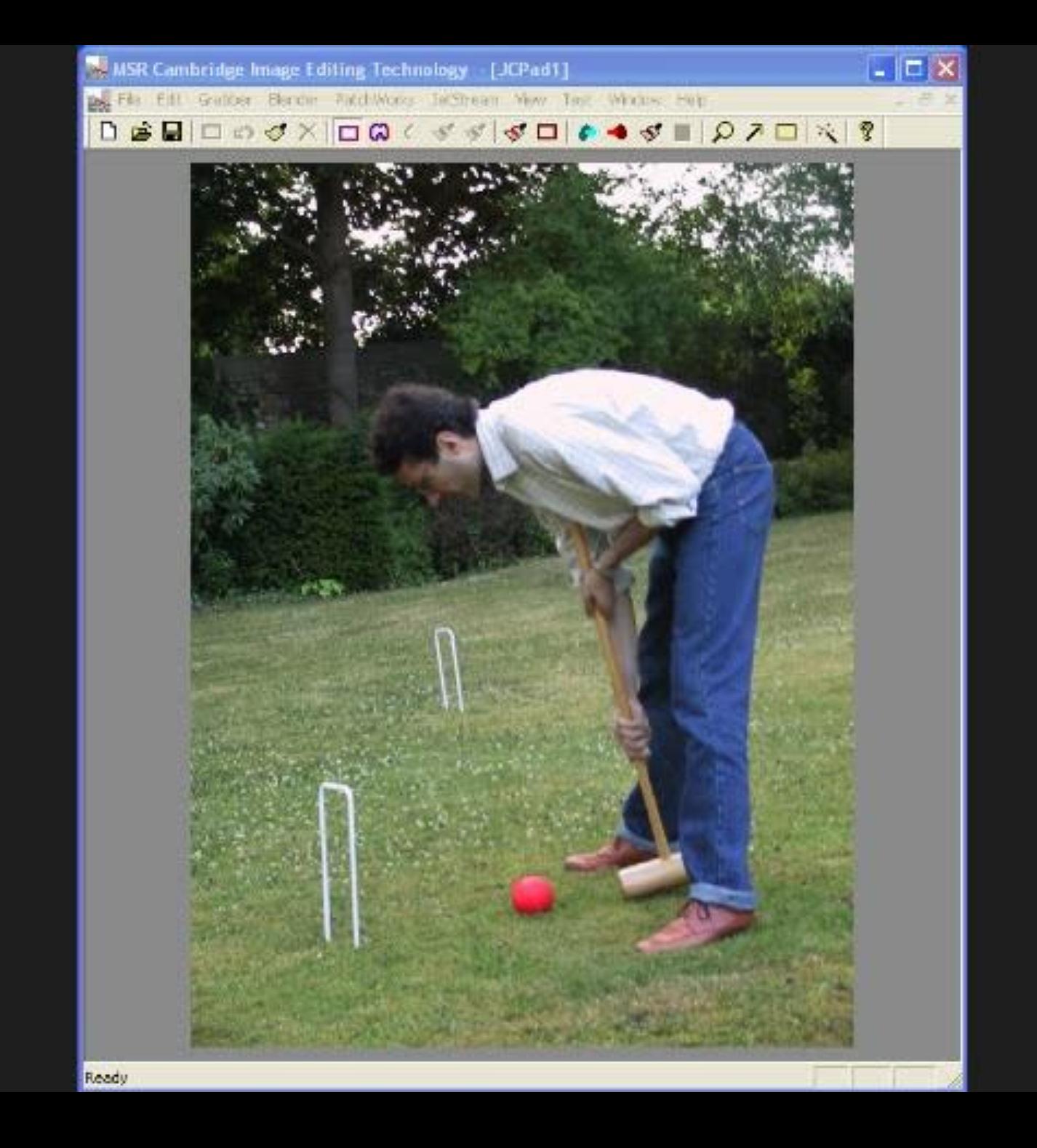

#### Problem

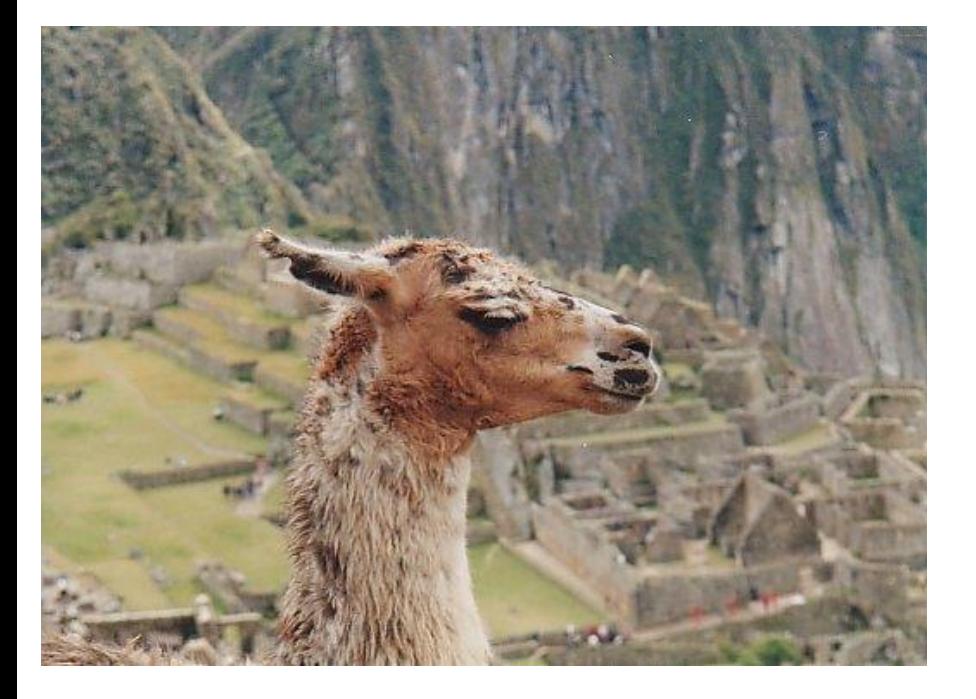

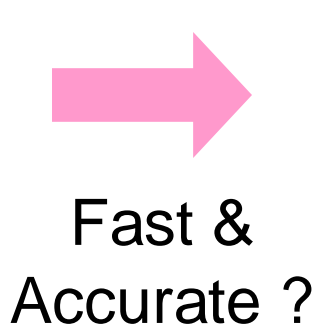

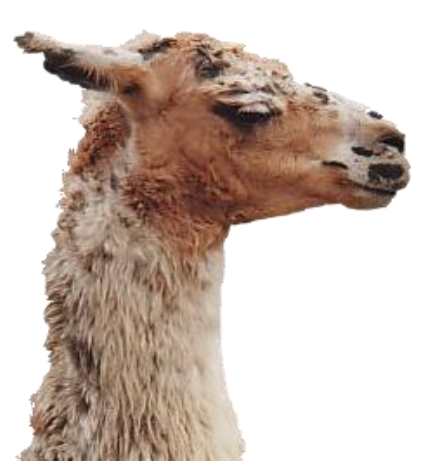

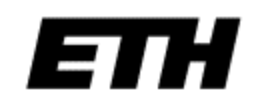

### What GrabCut does

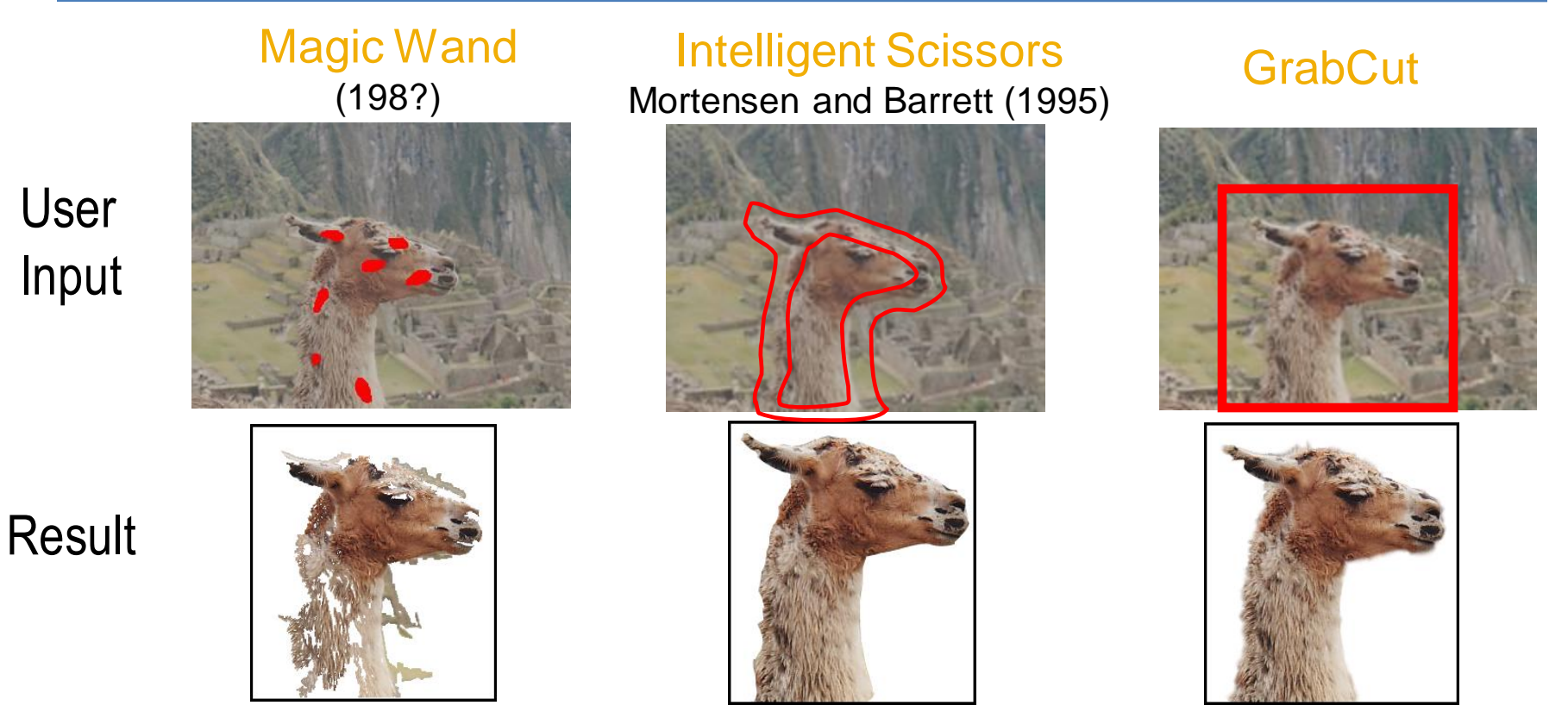

Regions Boundary Regions & Boundary

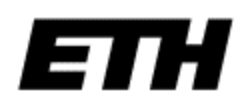

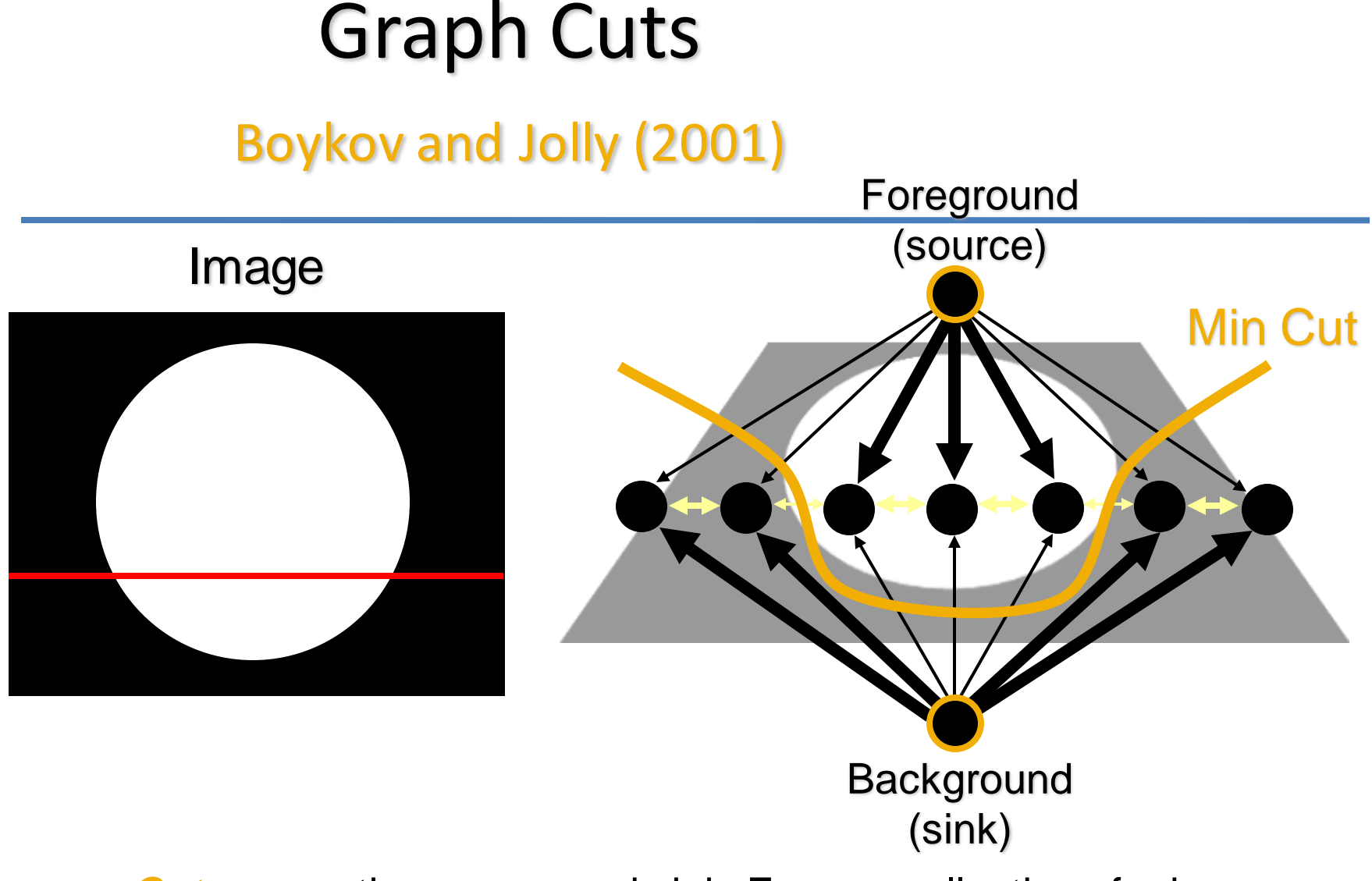

*Cut:* separating source and sink; Energy: collection of edges **Min Cut:** Global minimal energy in polynomial time

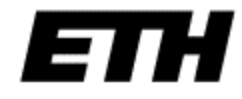

#### Iterated Graph Cut

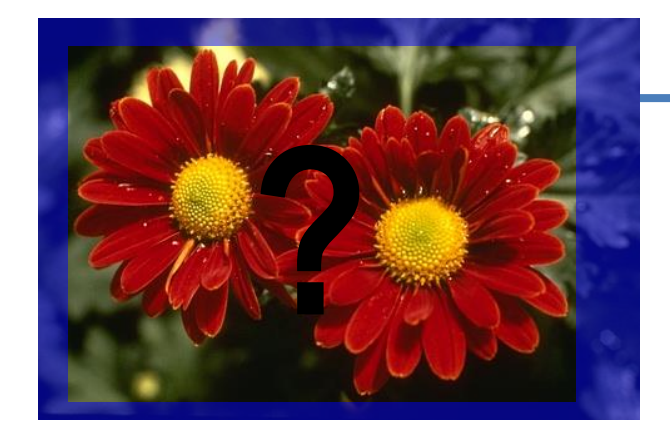

#### User Initialisation

**K-means for learning colour distributions**

**Graph cuts to infer the segmentation**

#### Iterated Graph Cuts

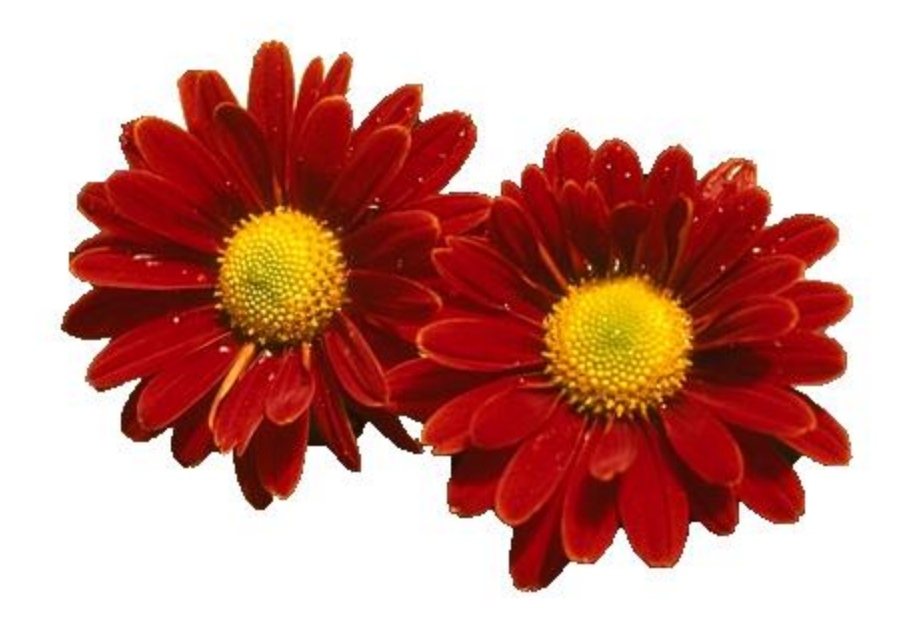

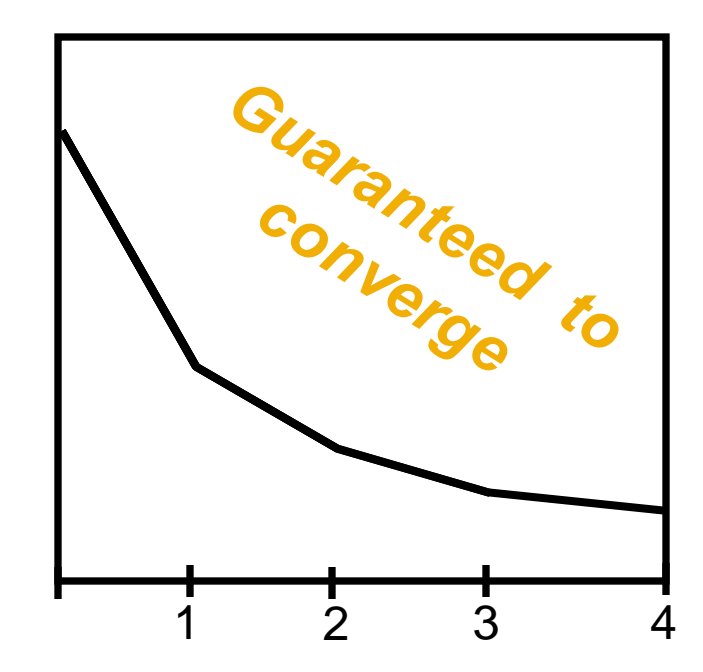

Result **Energy after each Iteration** 

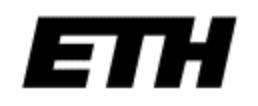

#### Colour Model

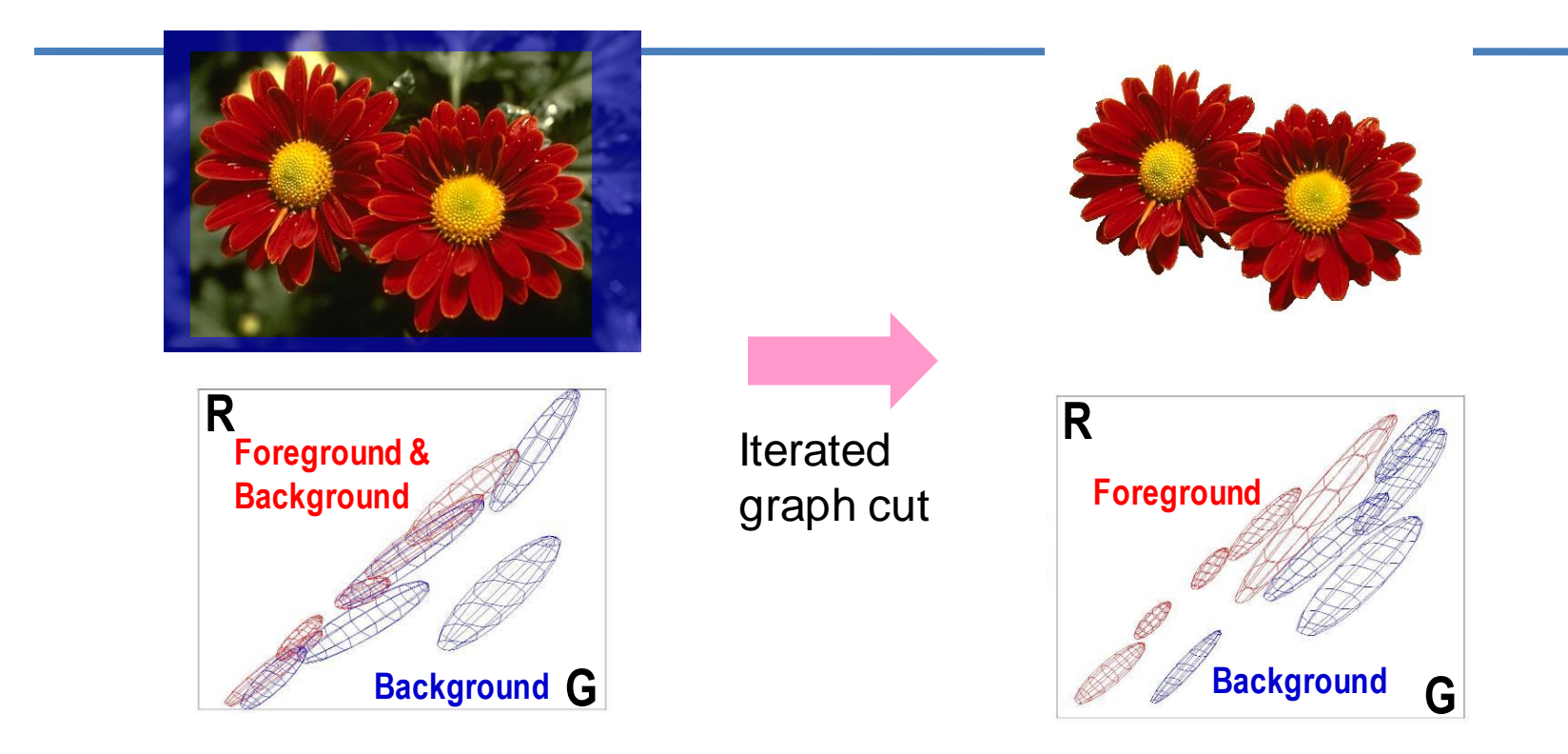

Gaussian Mixture Model (typically 5-8 components)

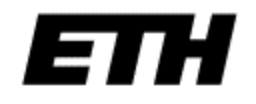

#### **Moderately straightforward examples**

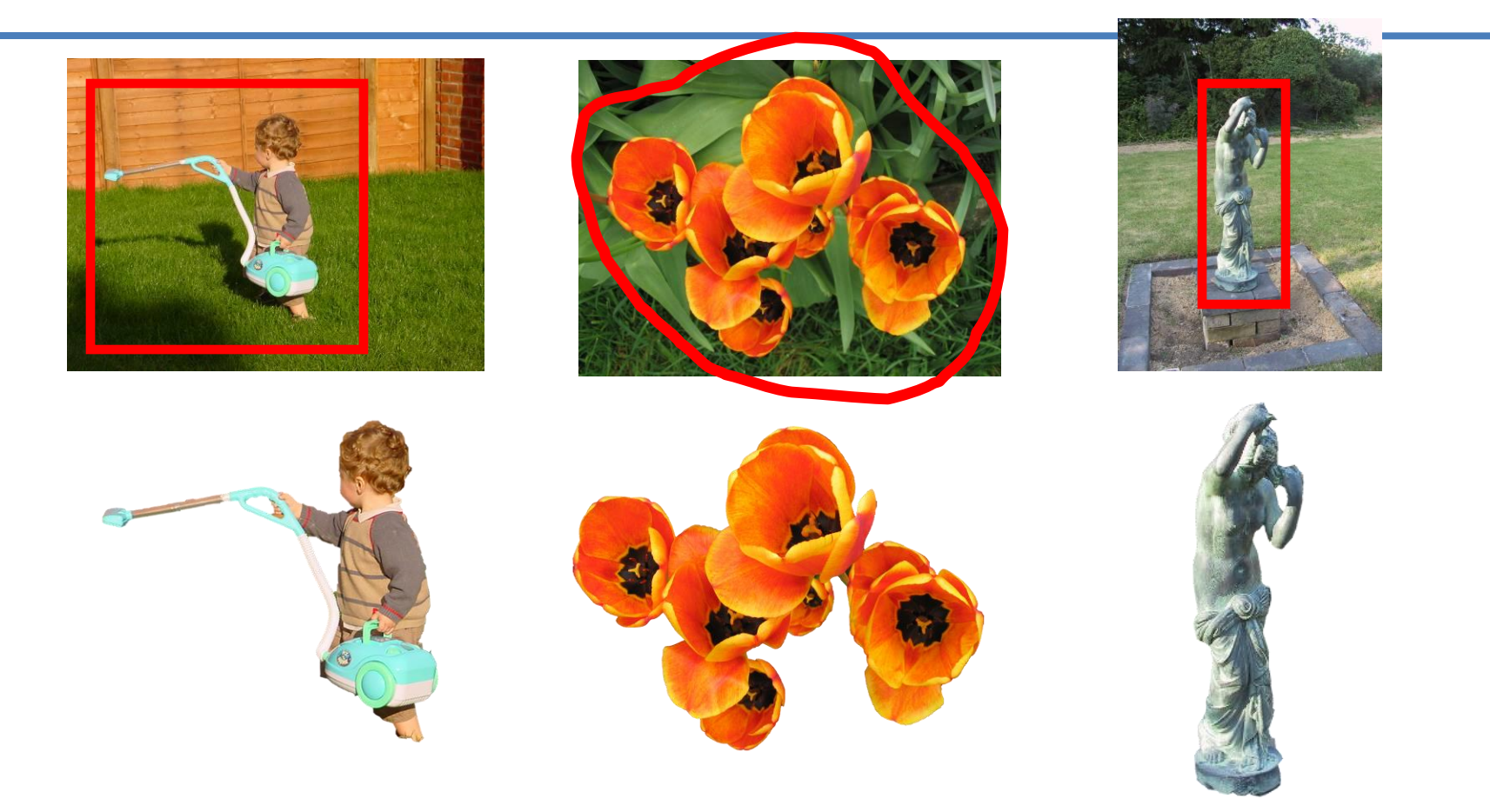

#### **… GrabCut completes automatically**

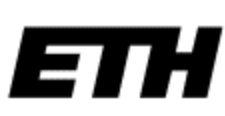

## **Difficult Examples**

#### **Camouflage & Low Contrast**

#### **Initial Rectangle**

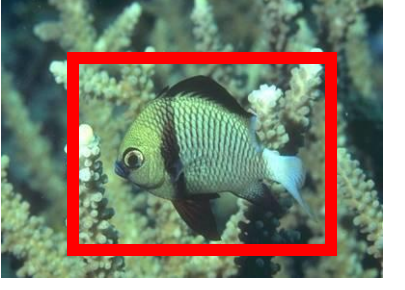

#### **Fine structure No telepathy**

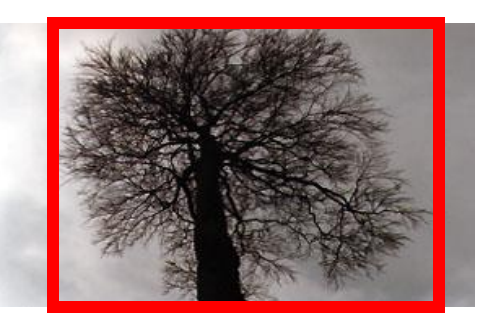

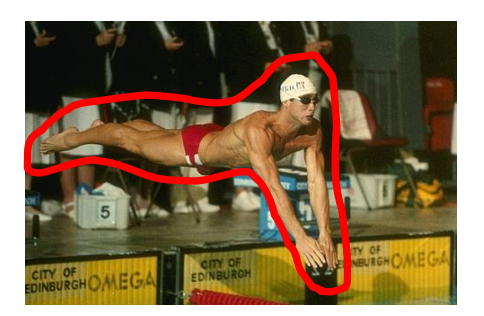

#### **Initial Result**

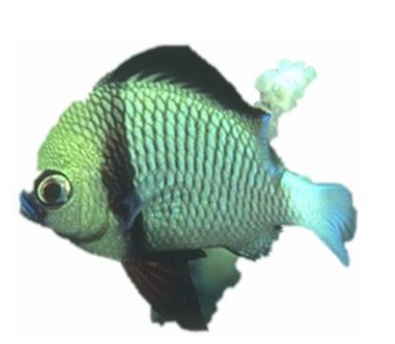

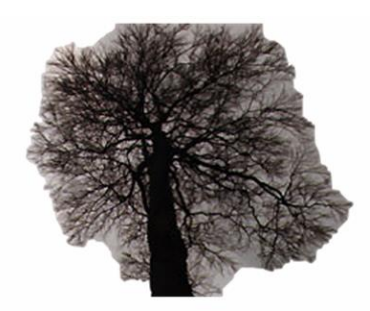

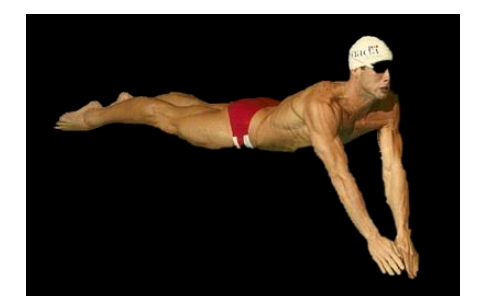

#### $\overline{=}$

#### Evaluation – Labelled Database

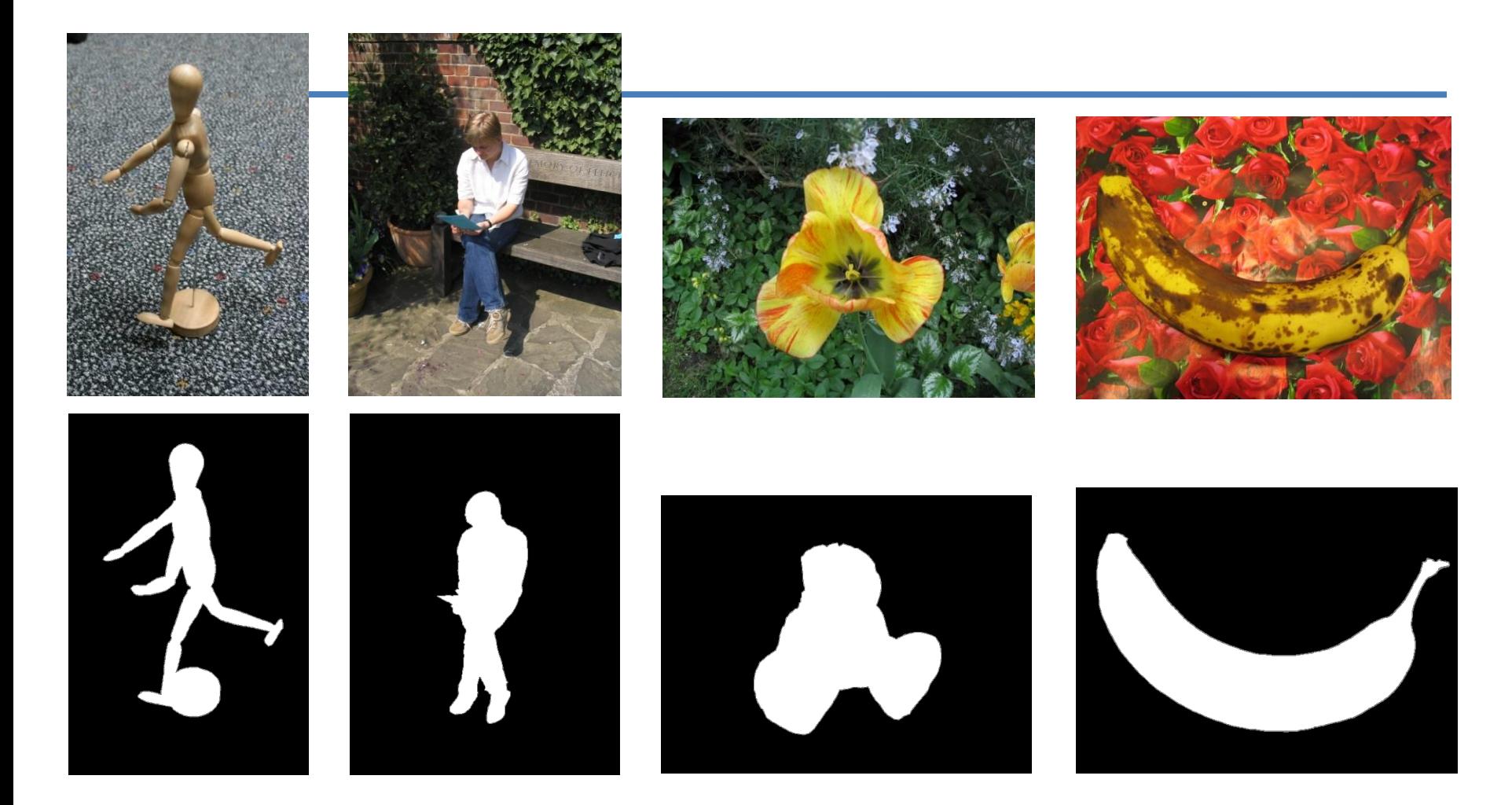

Available online: http://research.microsoft.com/vision/cambridge/segmentation/

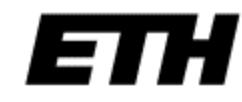

#### Comparison

#### **Boykov and Jolly (2001) GrabCut**

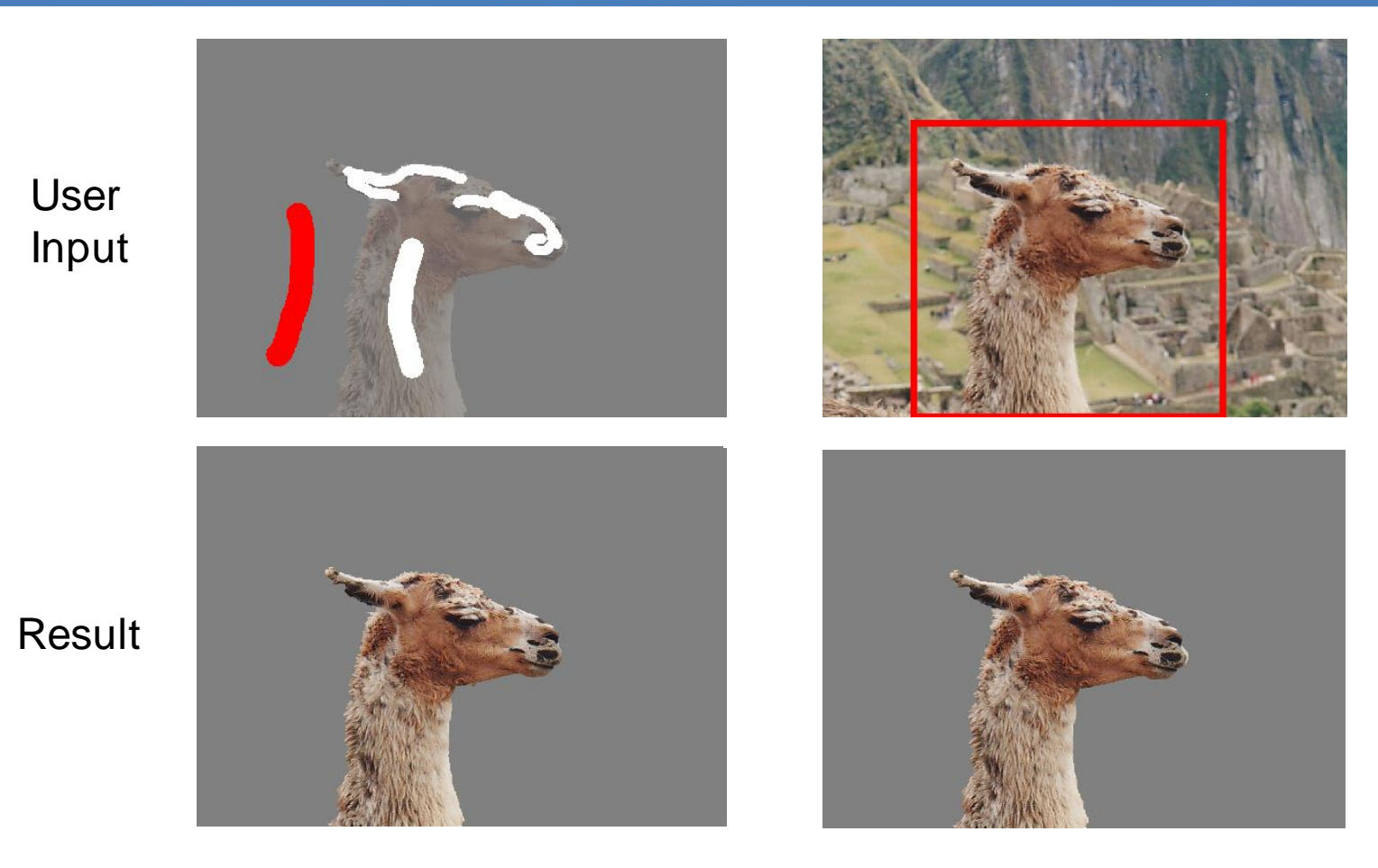

**Error Rate: 0.72% 1.81% 1.81% 1.81% 1.81% 1.81%** 

E

### Border Matting

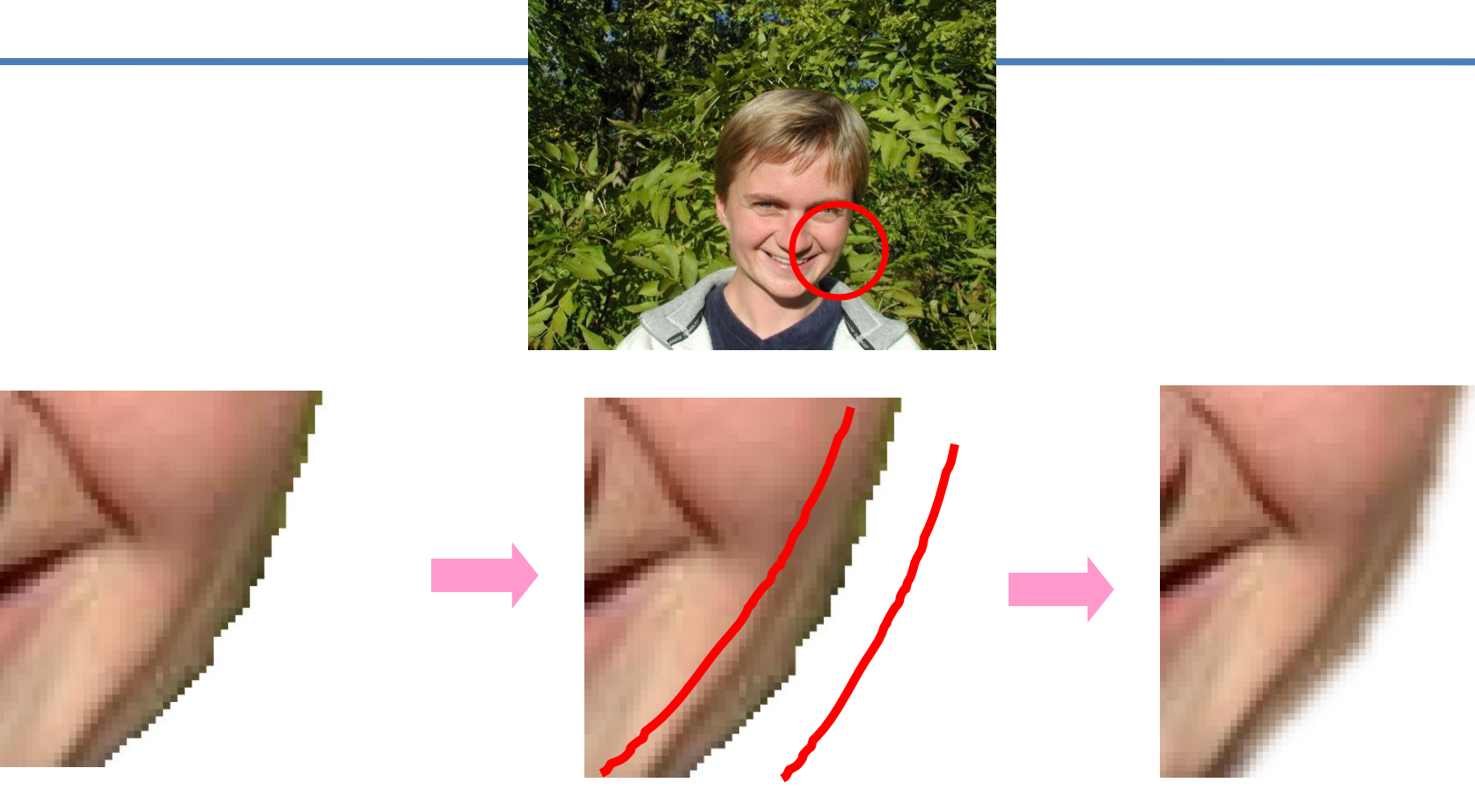

Hard Segmentation **Automatic Trimap** Soft Segmentation

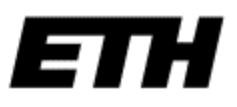

### Natural Image Matting

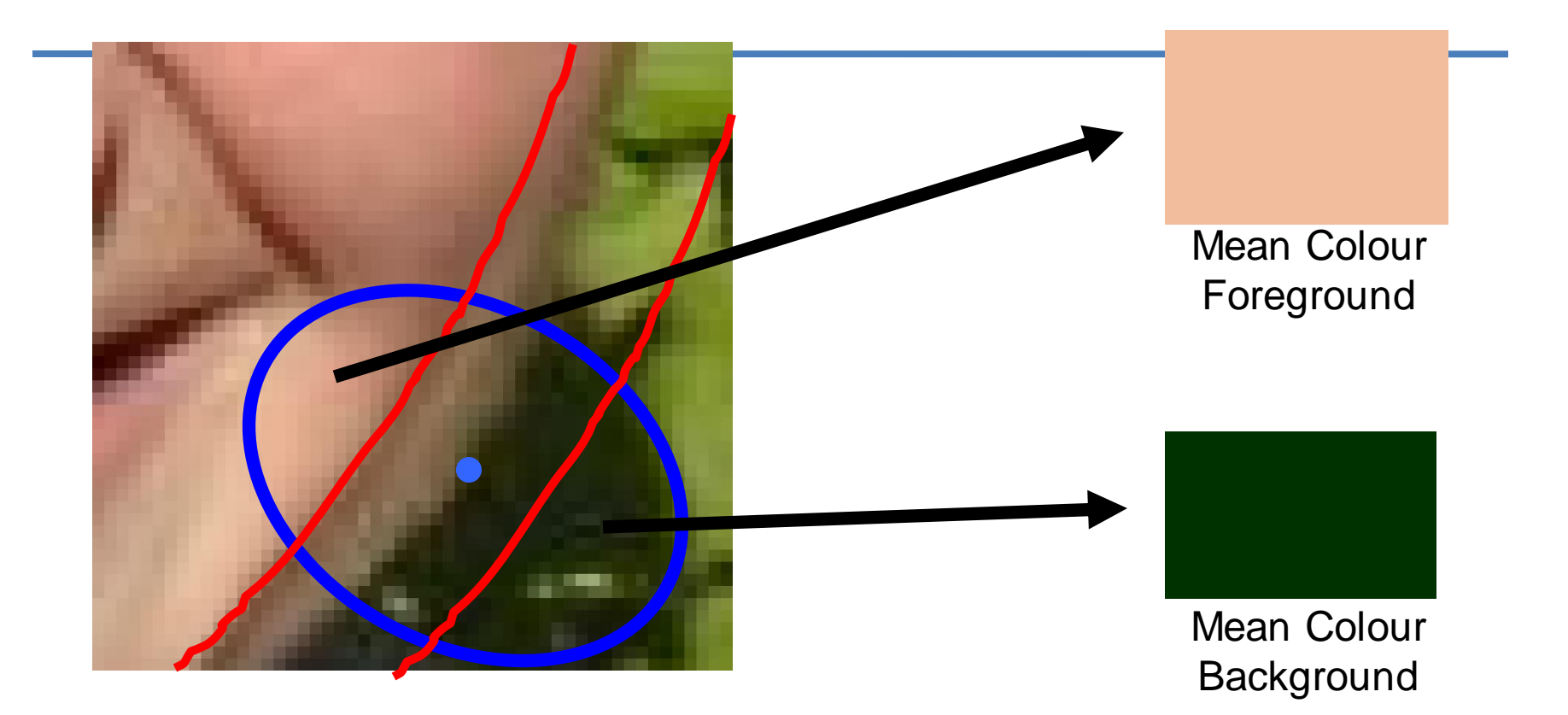

#### Solve

**Ruzon and Tomasi (2000):** Alpha estimation in natural images

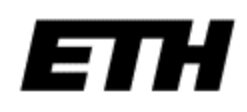

### Border Matting

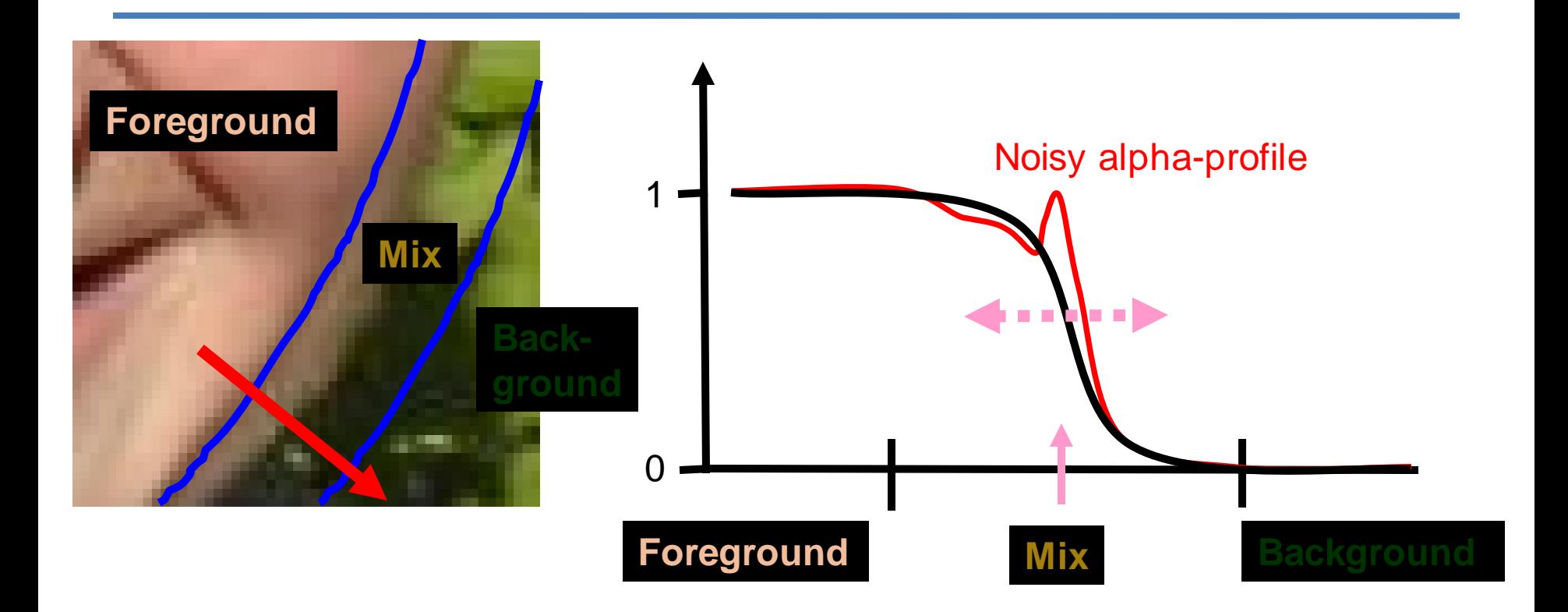

Fit a smooth alpha-profile with parameters

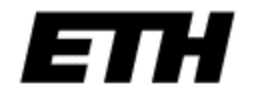

#### Dynamic Programming

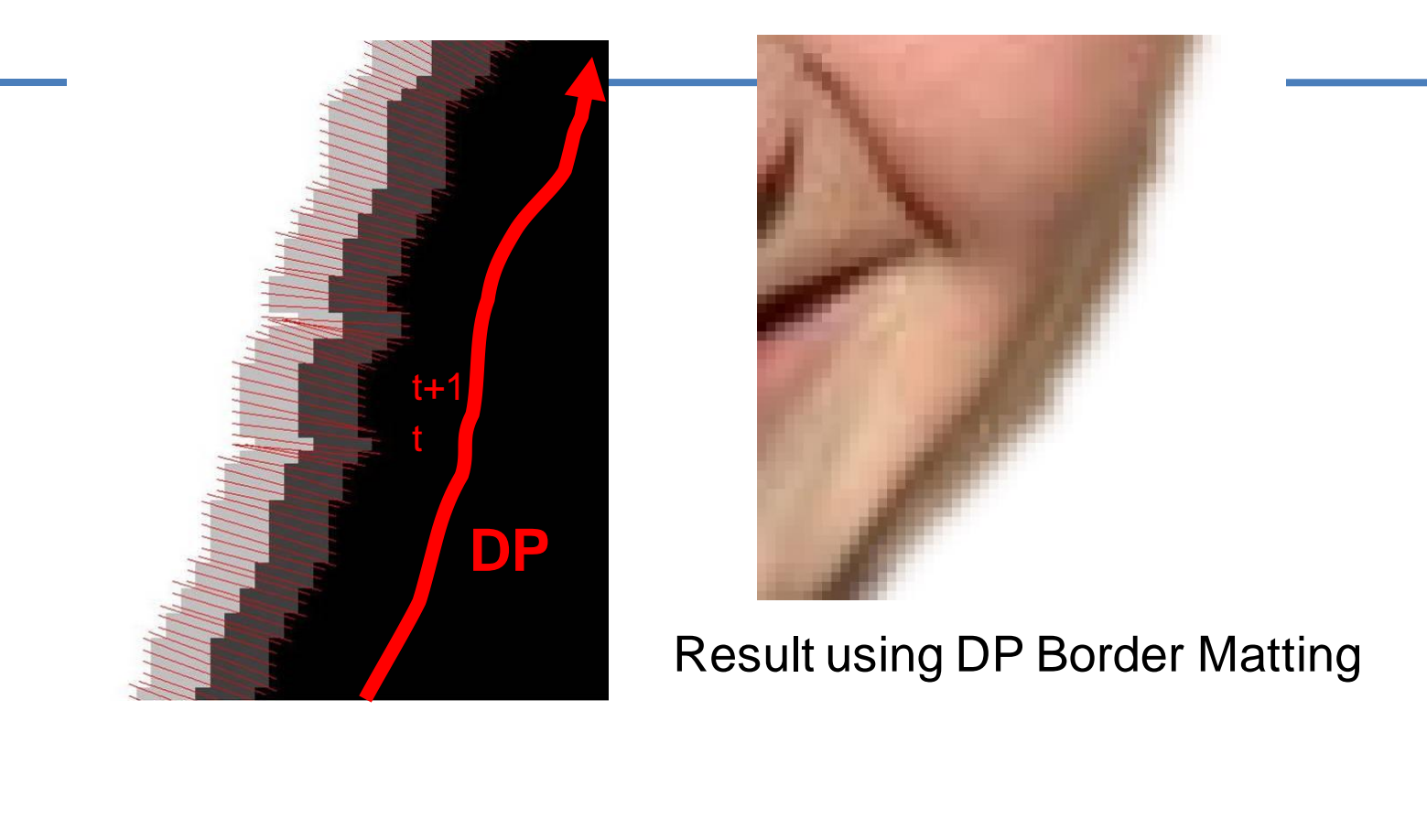

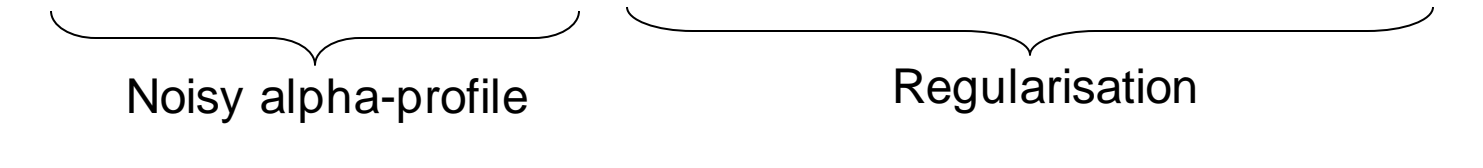

#### Results

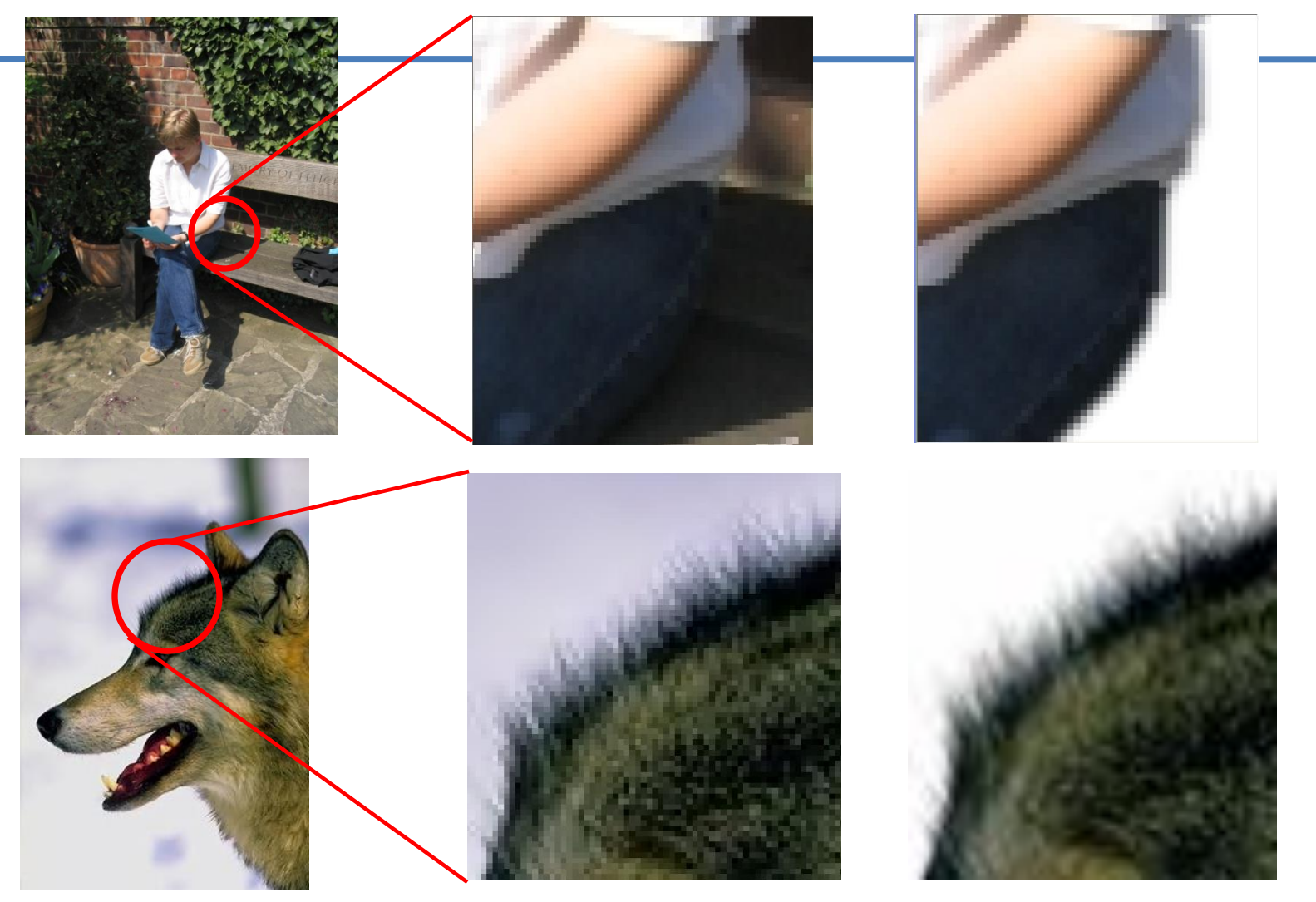

ETH

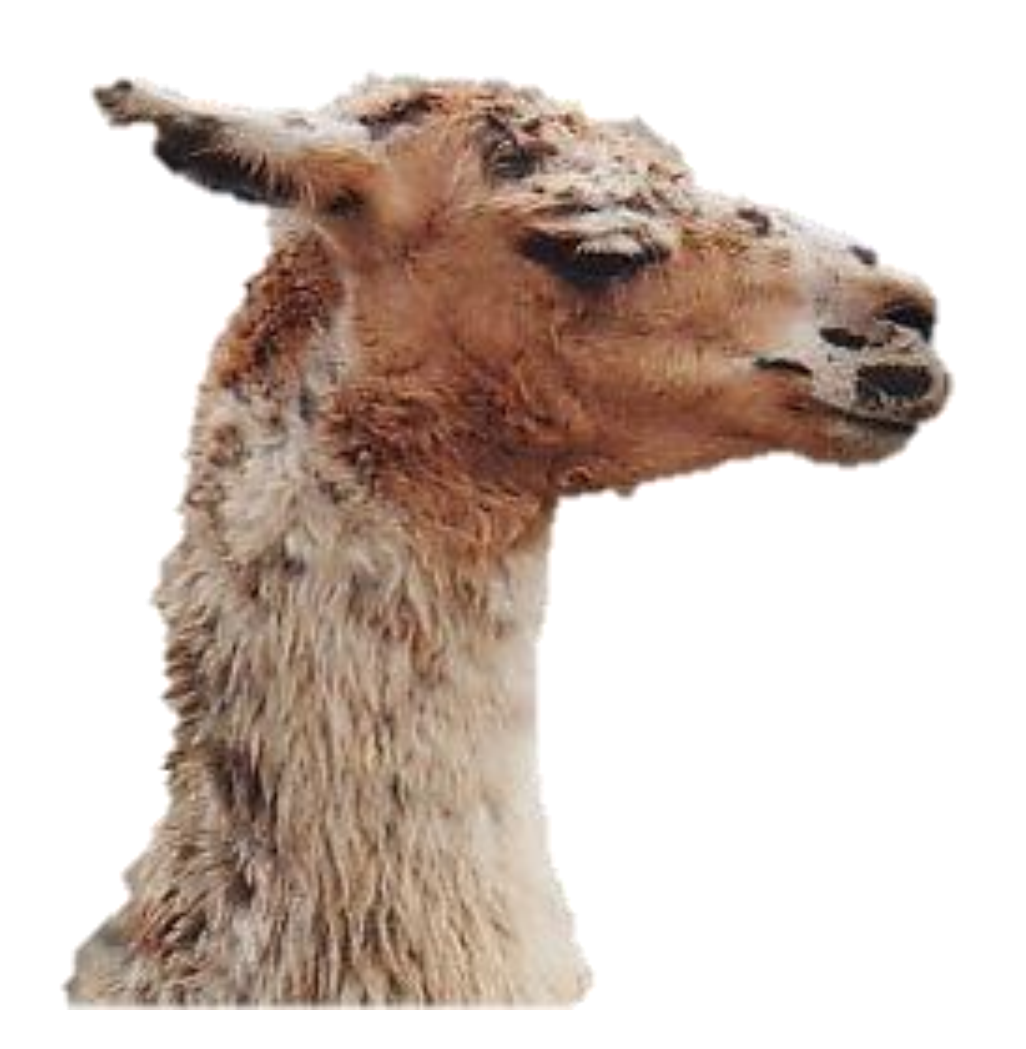

# Switching to Spatial-domain only:

### Morphological Operations

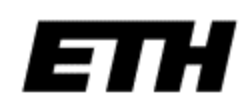

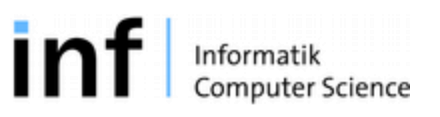

86

# What Are Morphological Operators?

- Local pixel transformations for processing region shapes
- Most often used on binary images

• Logical transformations based on comparison of pixel neighborhoods with a pattern.

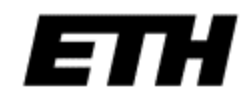

# Simple Operations - Examples

- Eight-neighbor erode
	- a.k.a. Minkowsky subtraction

• Erase any foreground pixel that has one eightconnected neighbor that is background.

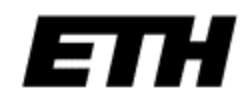

#### 8-neighbor erode

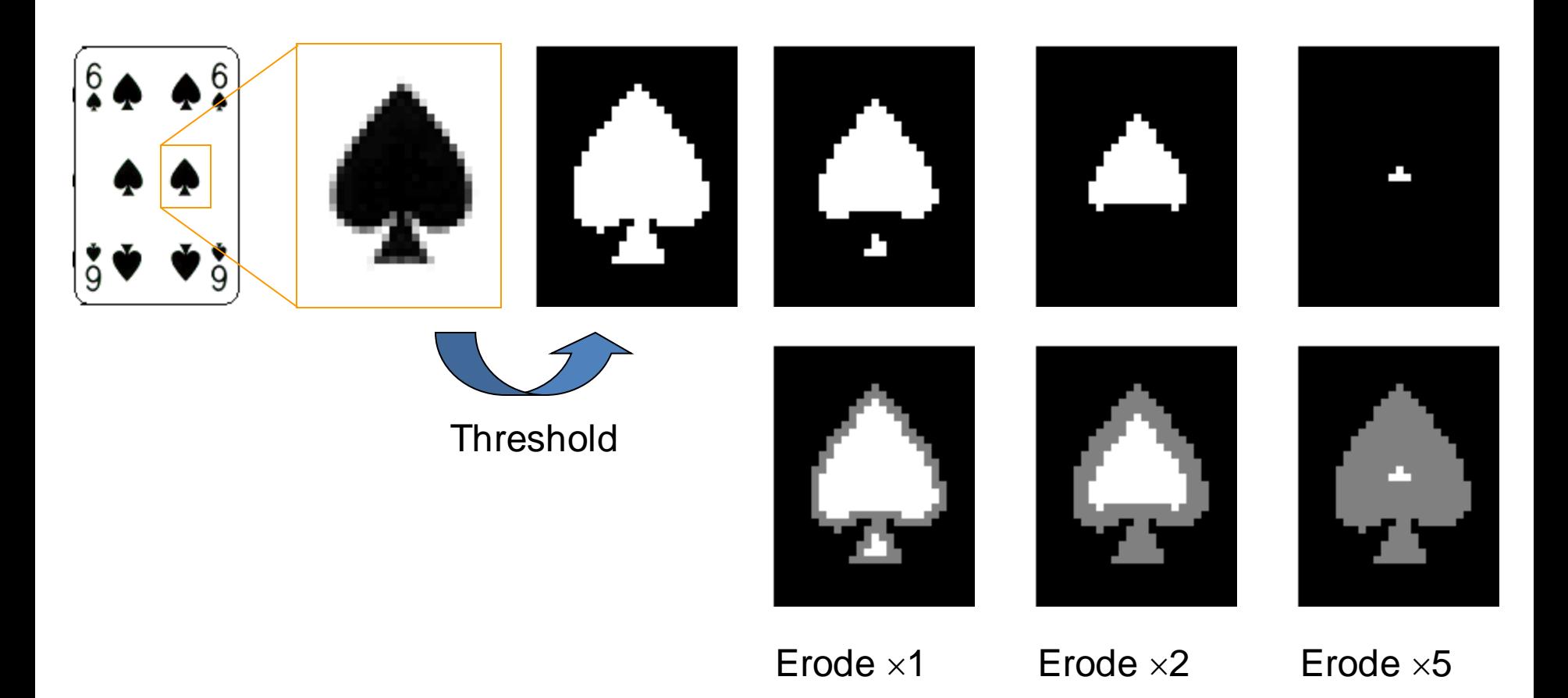

# 8-neighbor dilate

- Eight-neighbor dilate
	- a.k.a. Minkowsky addition

• Paint any background pixel that has one eight-connected neighbor that is foreground.

#### 8-neighbor dilate

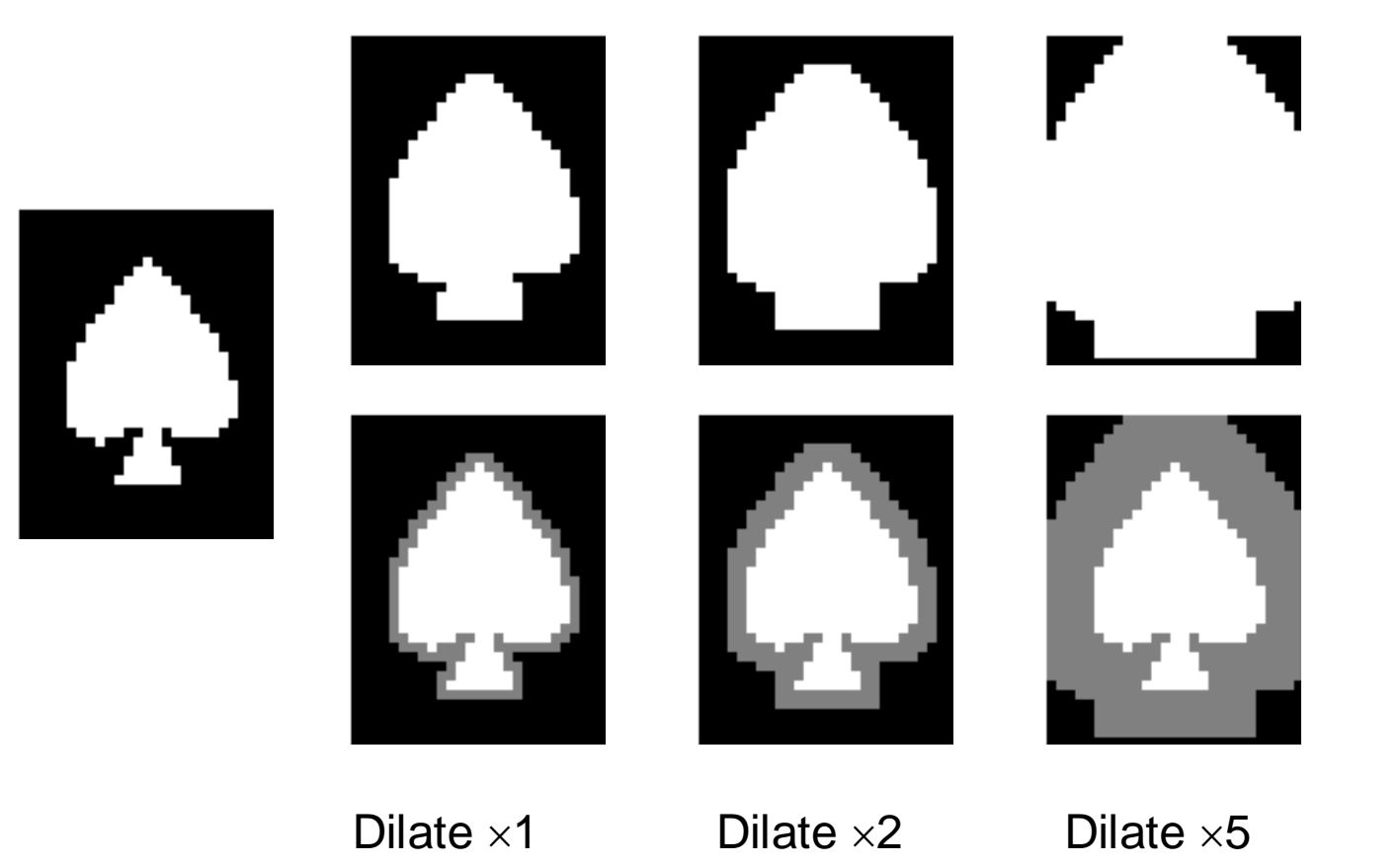

# Why?

- Smooth region boundaries for shape analysis.
- Remove noise and artefacts from an imperfect segmentation.

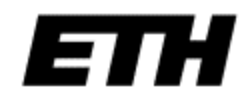

# Structuring Elements

- Morphological operations take two arguments:
	- A binary image
	- A *structuring element.*
- Compare the structuring element to the neighborhood of each pixel.
- This determines the output of the morphological operation.

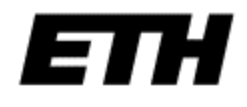

### Structuring elements

- The structuring element is also a binary array
- A structuring element has an origin

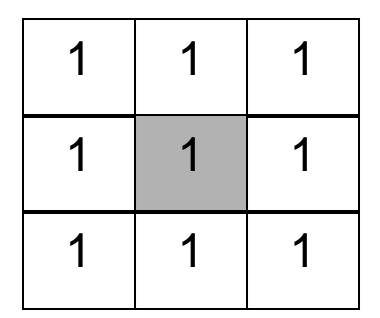

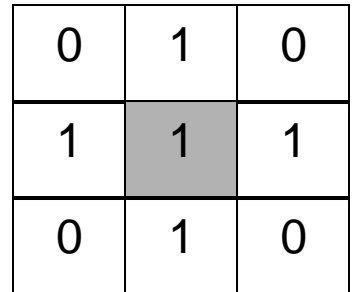

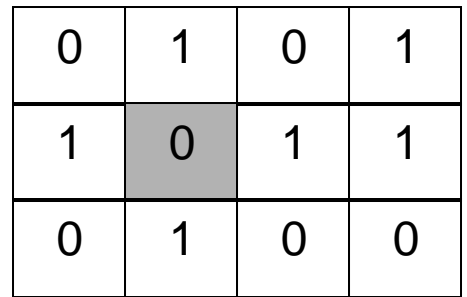

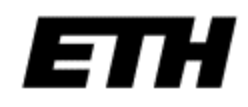

### Binary images as sets

• We can think of the binary image and the structuring element as sets containing the pixels with value 1.

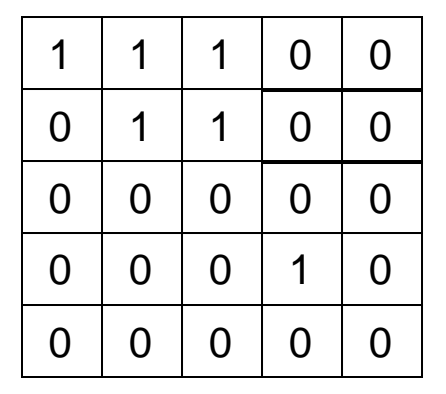

$$
I = \{(1,1), (2,1), (3,1), (2,2), (3,2), (4,4)\}
$$

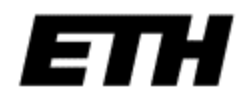

#### Some set notation

• Union and intersection:

$$
I_1 \cup I_2 = \{ \underline{x} : \underline{x} \in I_1 \text{ or } \underline{x} \in I_2 \}
$$
  

$$
I_1 \cap I_2 = \{ \underline{x} : \underline{x} \in I_1 \text{ and } \underline{x} \in I_2 \}
$$

• Complement

$$
I^C = \{ \underline{x} : \underline{x} \notin I \}
$$

• Difference  $I_1 \setminus I_2 = \{x : x \in I_1 \text{ and } x \notin I_2\}$ 

• We use  $\phi$  for the empty set .
# Fitting, Hitting and Missing

• *S* fits *I* at *x* if

 $\{y : y = x + s, s \in S\} \subset I$ 

- *S* hits *I* at *x* if  $\{y : y = \underline{x} - \underline{s}, \underline{s} \in S\} \cap I \neq \phi$
- *S* misses *I* at *x* if  $\{y : y = \underline{x} - \underline{s}, \underline{s} \in S\} \cap I = \phi$

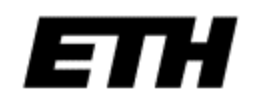

# Fitting, Hitting and Missing

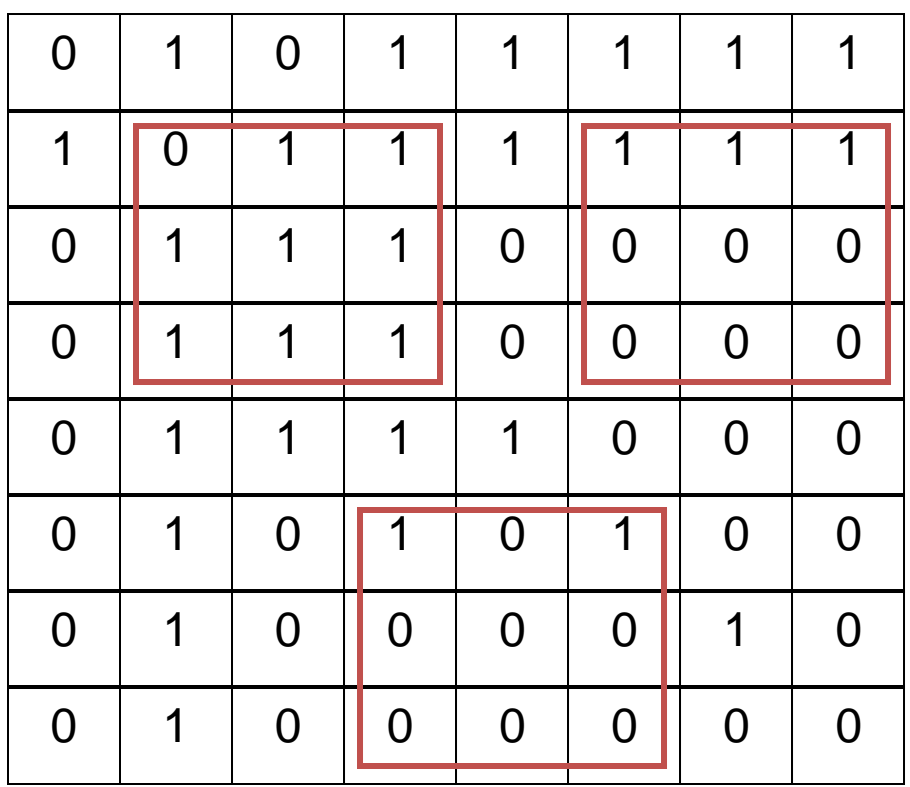

#### Image Structuring element

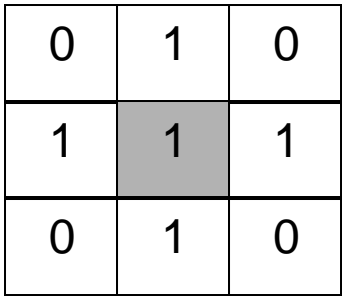

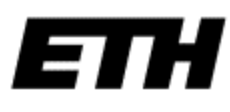

#### Erosion

• The image  $E = I \ominus S$  is the erosion of image I by structuring element S.

$$
E(\underline{x}) = \begin{cases} 1 & \text{if } S \text{ fits } I \text{ at } \underline{x} \\ 0 & \text{otherwise} \end{cases}
$$

$$
E = \{ \underline{x} : \underline{x} + \underline{s} \in I \text{ for every } s \in S \}
$$

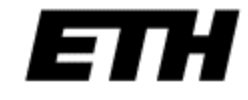

#### Example

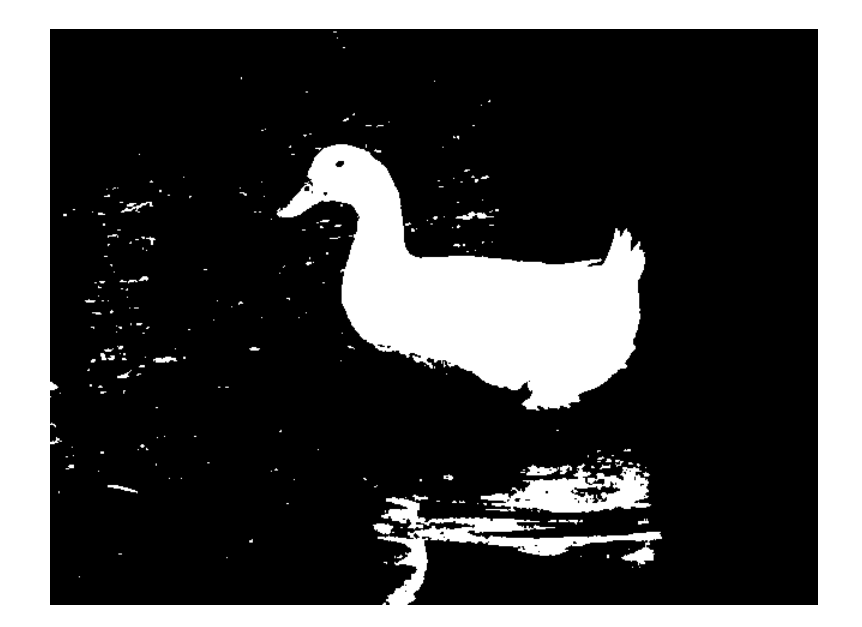

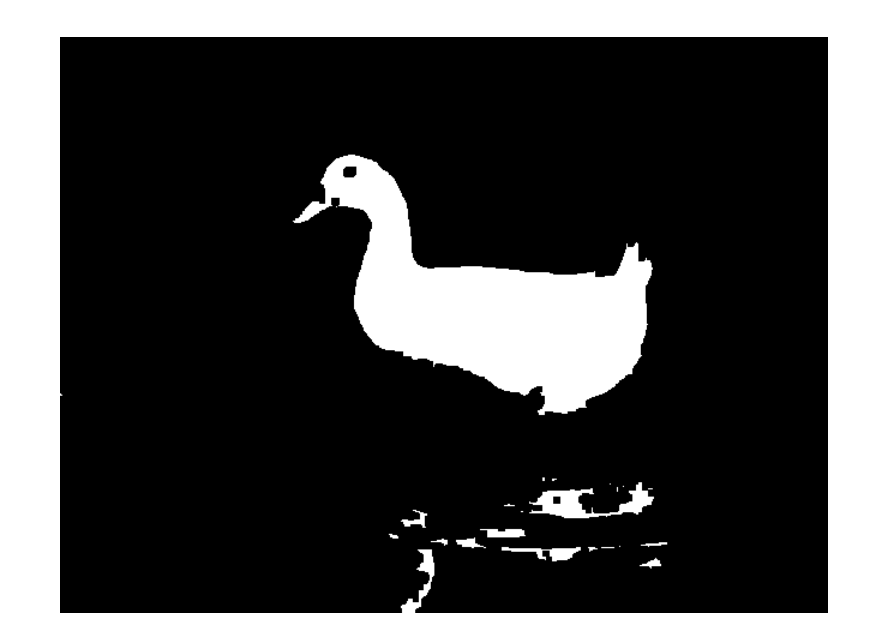

Structuring element

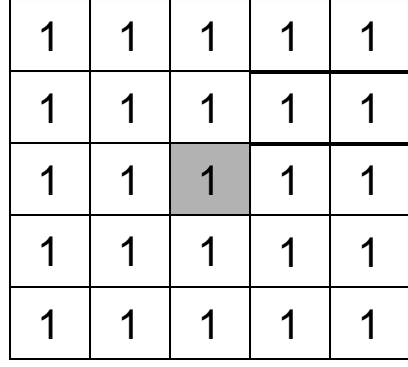

#### Example

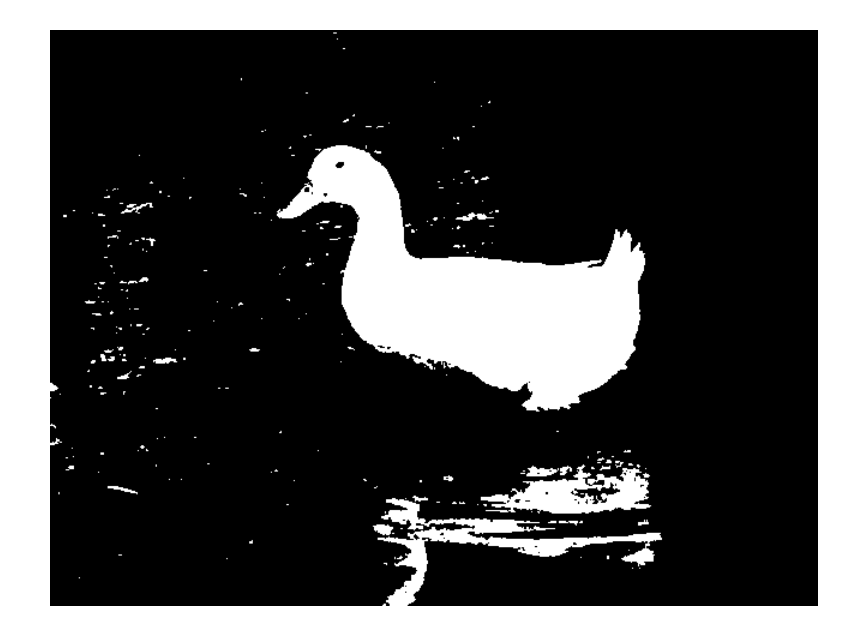

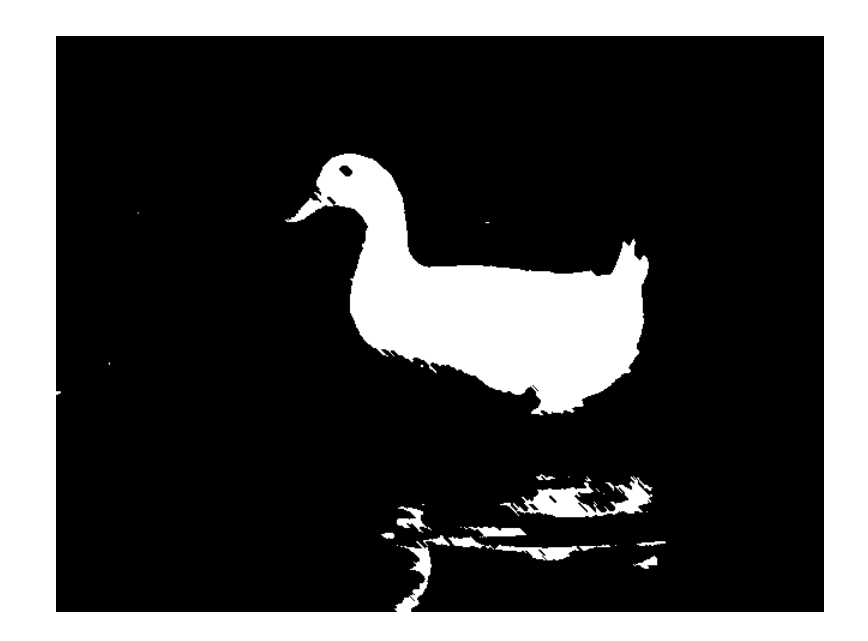

Structuring element

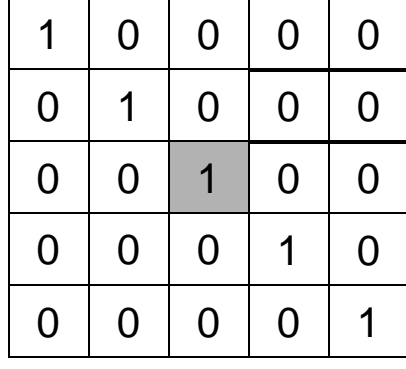

# **Dilation**

• The image  $D = I \oplus S$  is the *dilation* of image I by structuring element S.

$$
D(\underline{x}) = \begin{cases} 1 & \text{if } S \text{ hits } I \text{ at } \underline{x} \\ 0 & \text{otherwise} \end{cases}
$$

$$
D = \{x : x - s, y \in I \text{ and } s \in S\}
$$

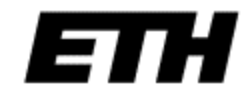

#### Example

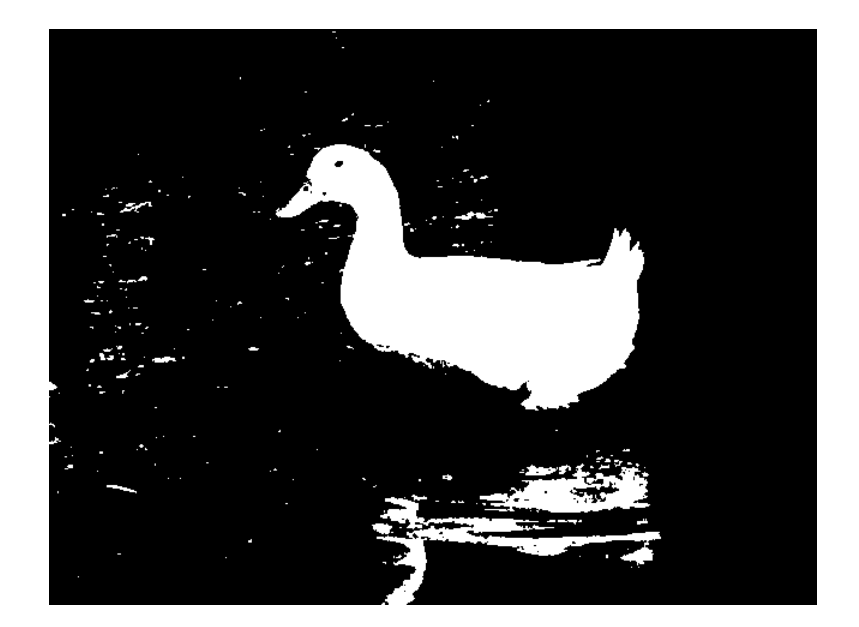

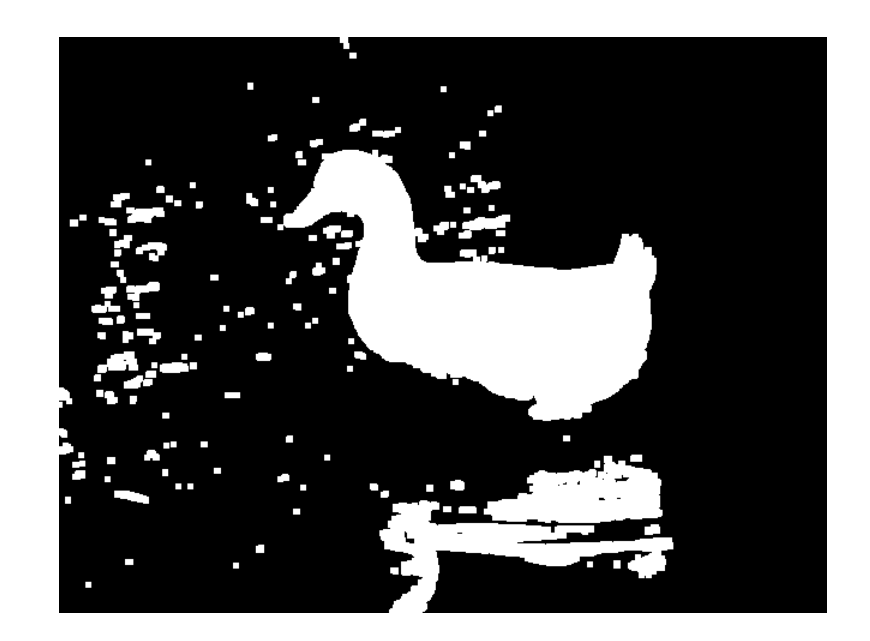

#### Structuring element

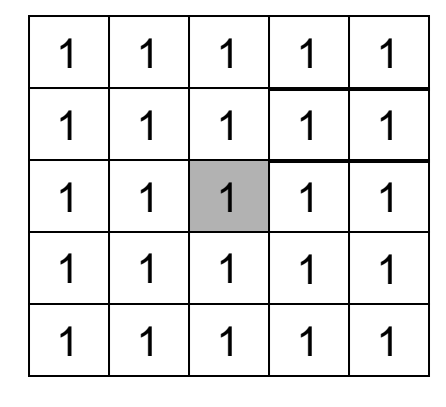

#### Example

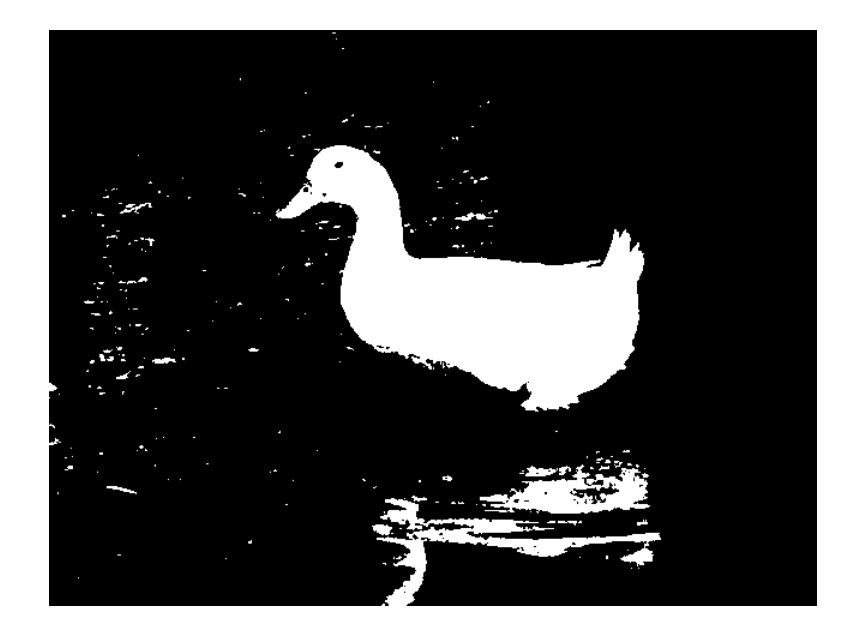

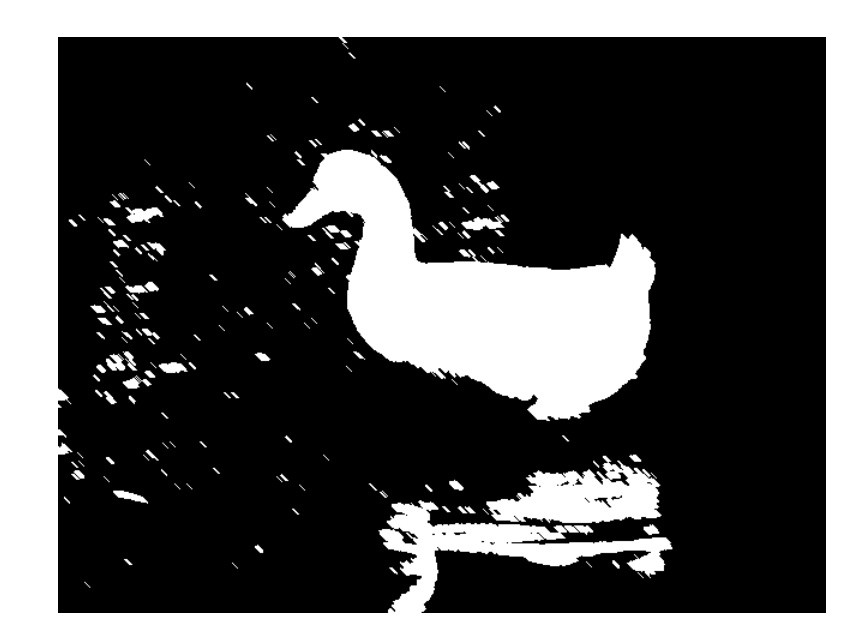

Structuring element

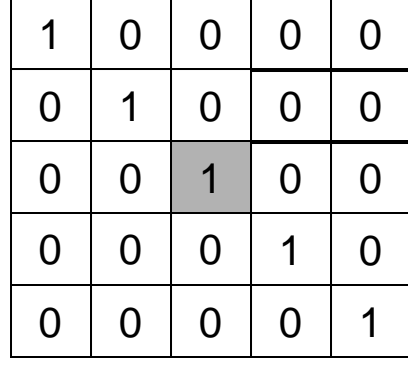

# Opening and Closing

• The *opening* of *I* by *S* is

 $I \circ S = (I \ominus S) \oplus S$ 

• The *closing* of *I* by *S* is

 $I \bullet S = (I \oplus S) \ominus S$ 

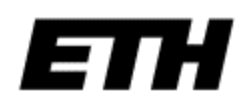

#### Example

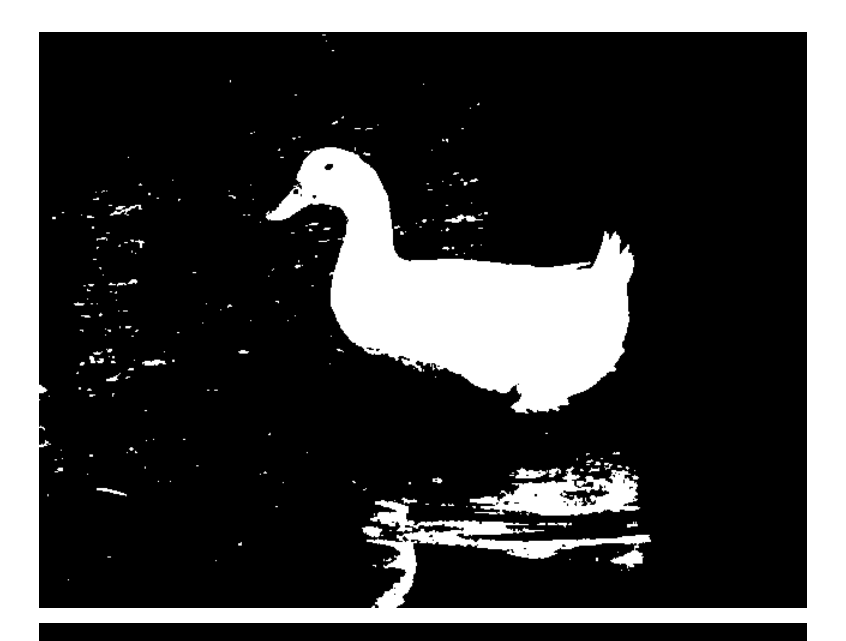

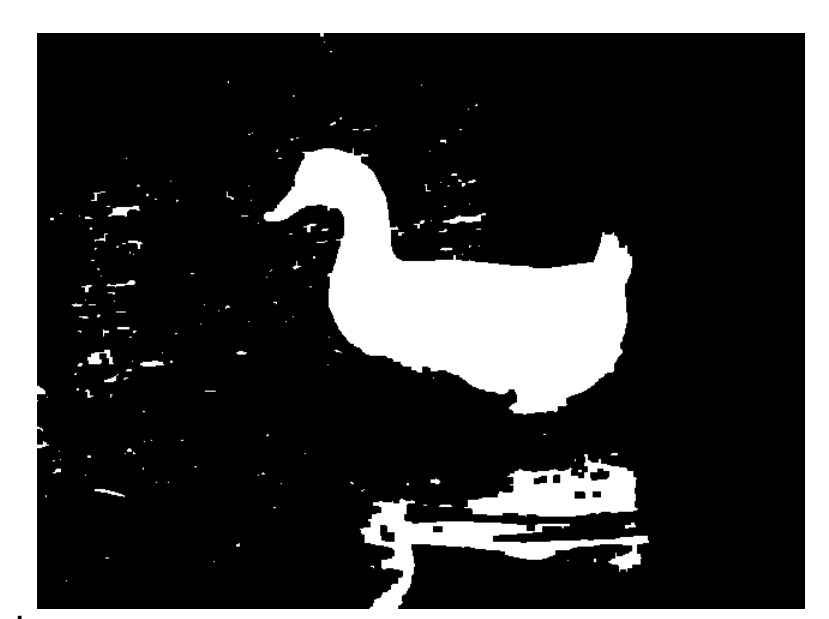

close

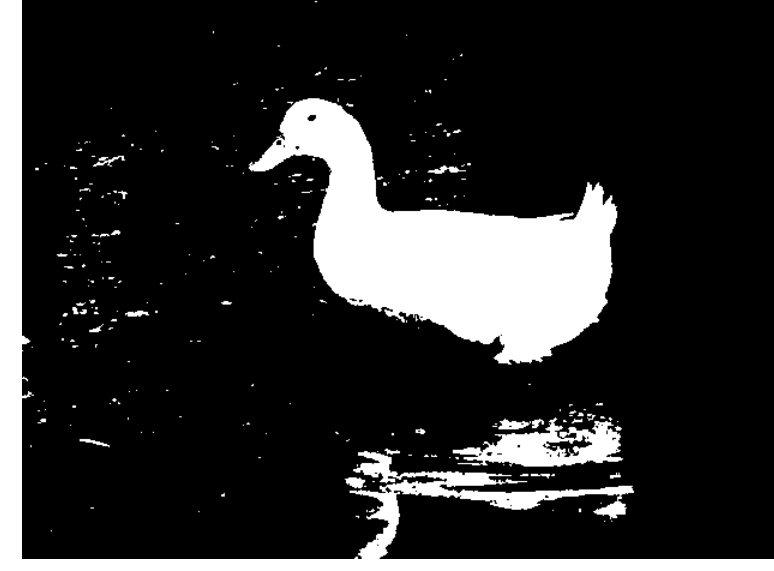

**Structuring** element

open

 $1 \mid 1 \mid 1$ 1 1 1 1 1 1 1 1 1 1 1 1 1 1 | 1 | 1 | 1 1 | 1 | 1 | 1

# Morphological filtering

- To remove holes in the foreground and islands in the background, do both opening and closing.
- The size and shape of the structuring element determine which features survive.
- In the absence of knowledge about the shape of features to remove, use a circular structuring element.

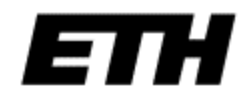

#### Count the Red Blood Cells

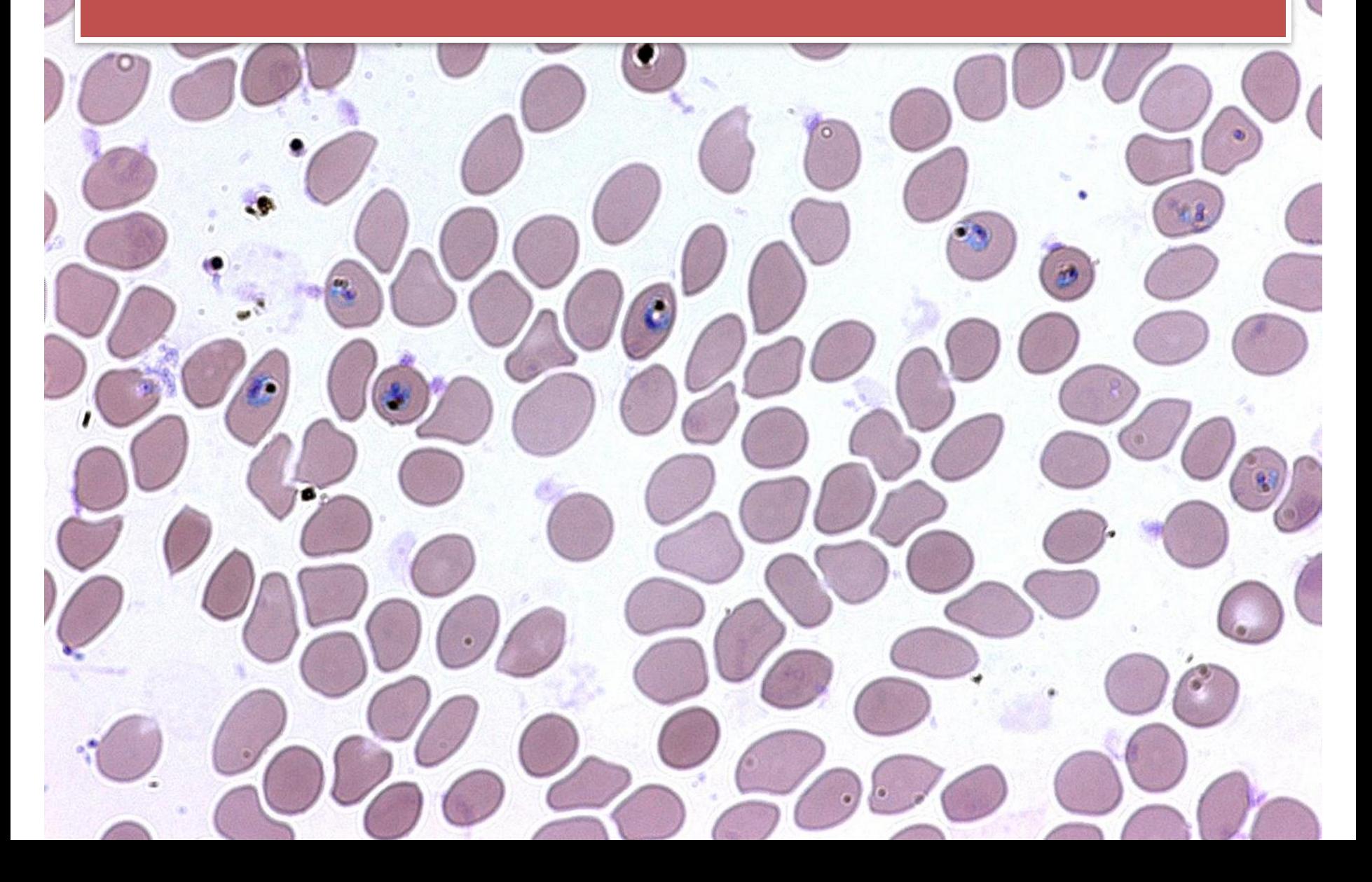

# Granulometry

- Provides a size distribution of distinct regions or "granules" in the image.
- We open the image with increasing structuring element size and count the number of regions after each operation.

• Creates a "morphological sieve"

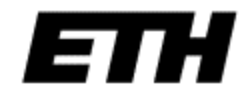

## Granulometry

```
def granulo(I, T, maxRad):
B = (I > T) # Segment the image I
# Open the image at each structuring element size up to a
# maximum and count the remaining regions.
numRegions = []
for x in range(1, maxRad + 1):
  kernel = cv2.getStructuringElement(cv2.MORPH ELLIPSE, (x, x))O = cv2.morphologyEx(B, cv2.MORPH OPEN, kernel)
 numComponents, = cv2.connectedComponents(0)numRegions.append(numComponents)
return numRegions
```
# Count the Red Blood Cells

111

# Threshold and Label

 $\mathbf{1}$ 

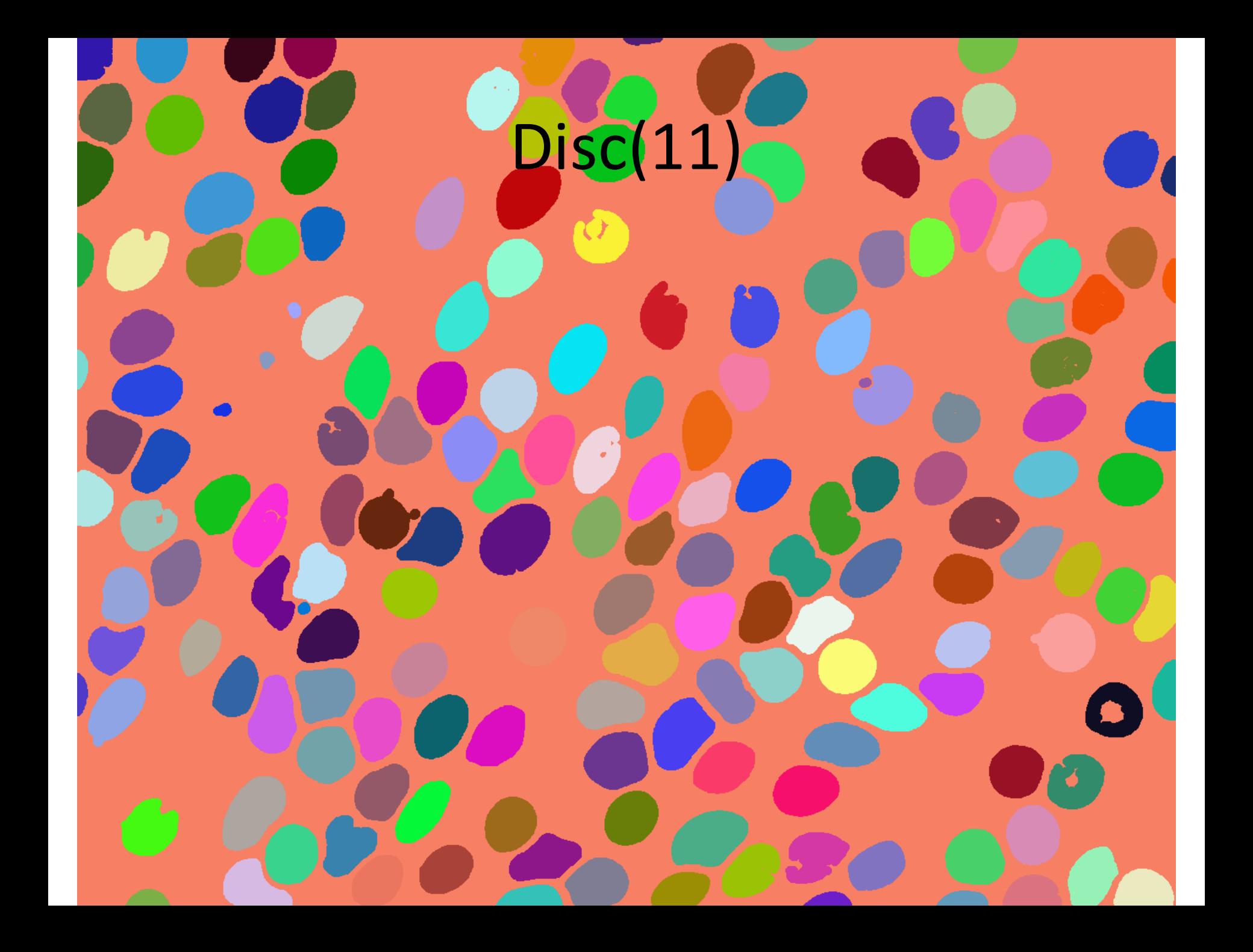

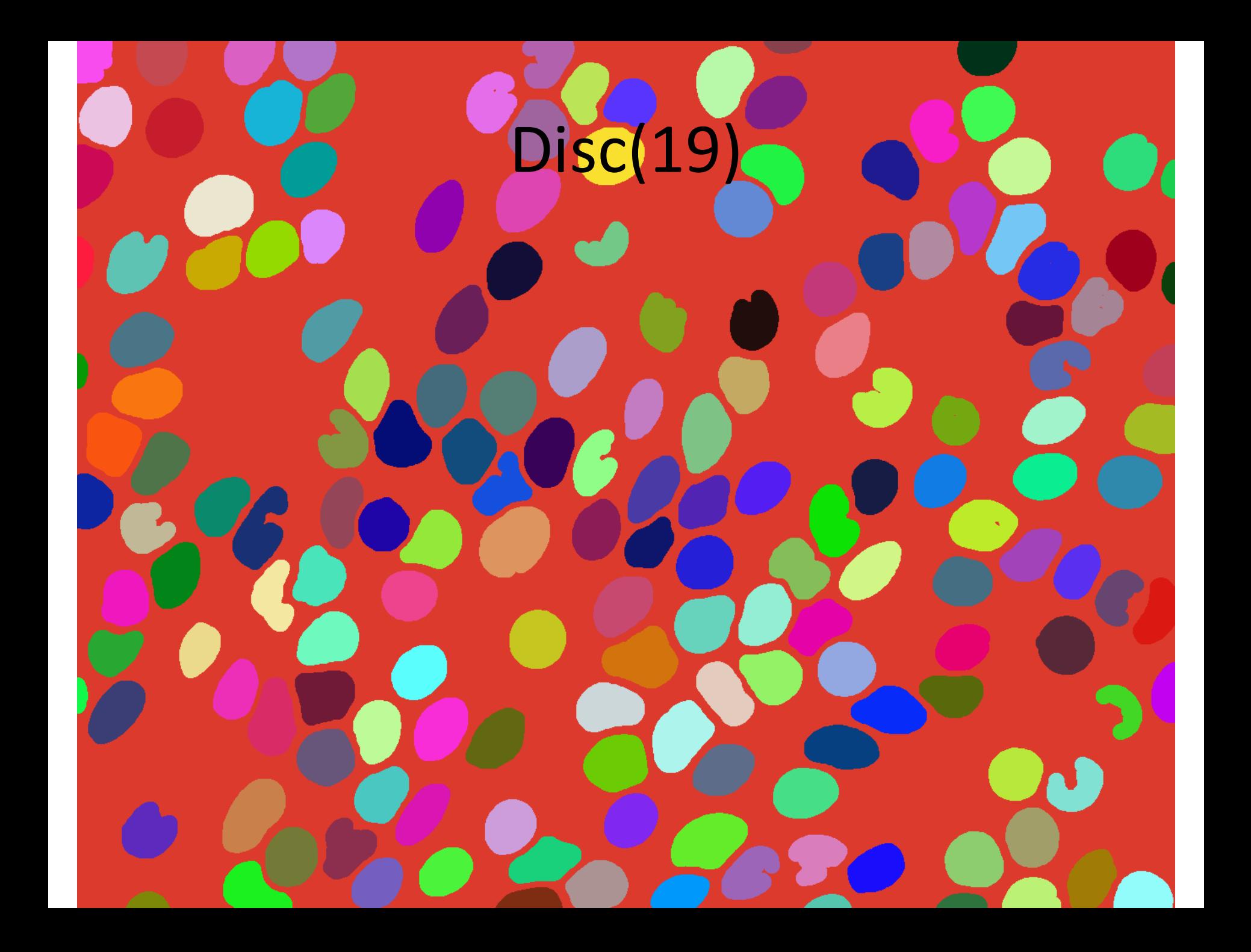

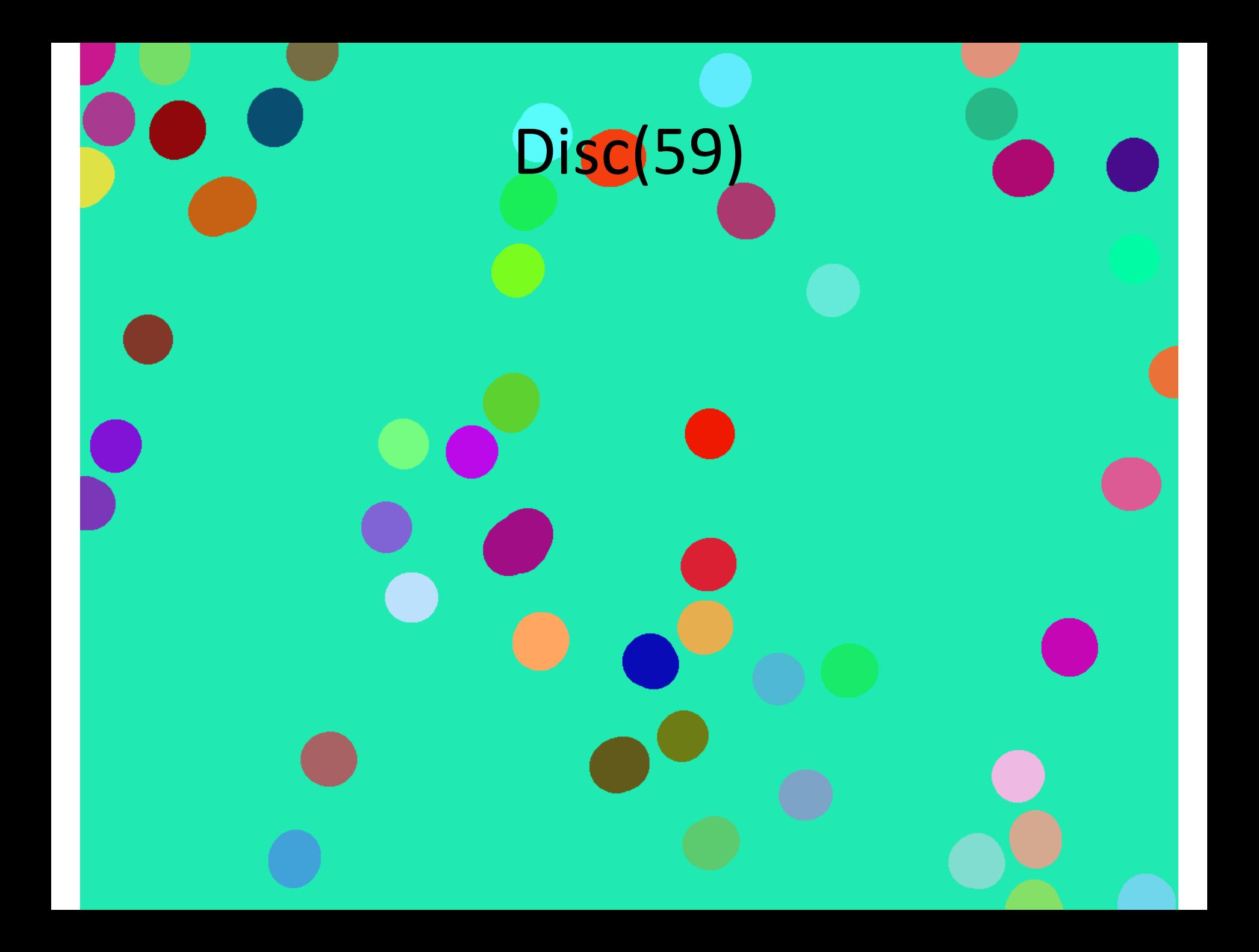

#### Number of Regions

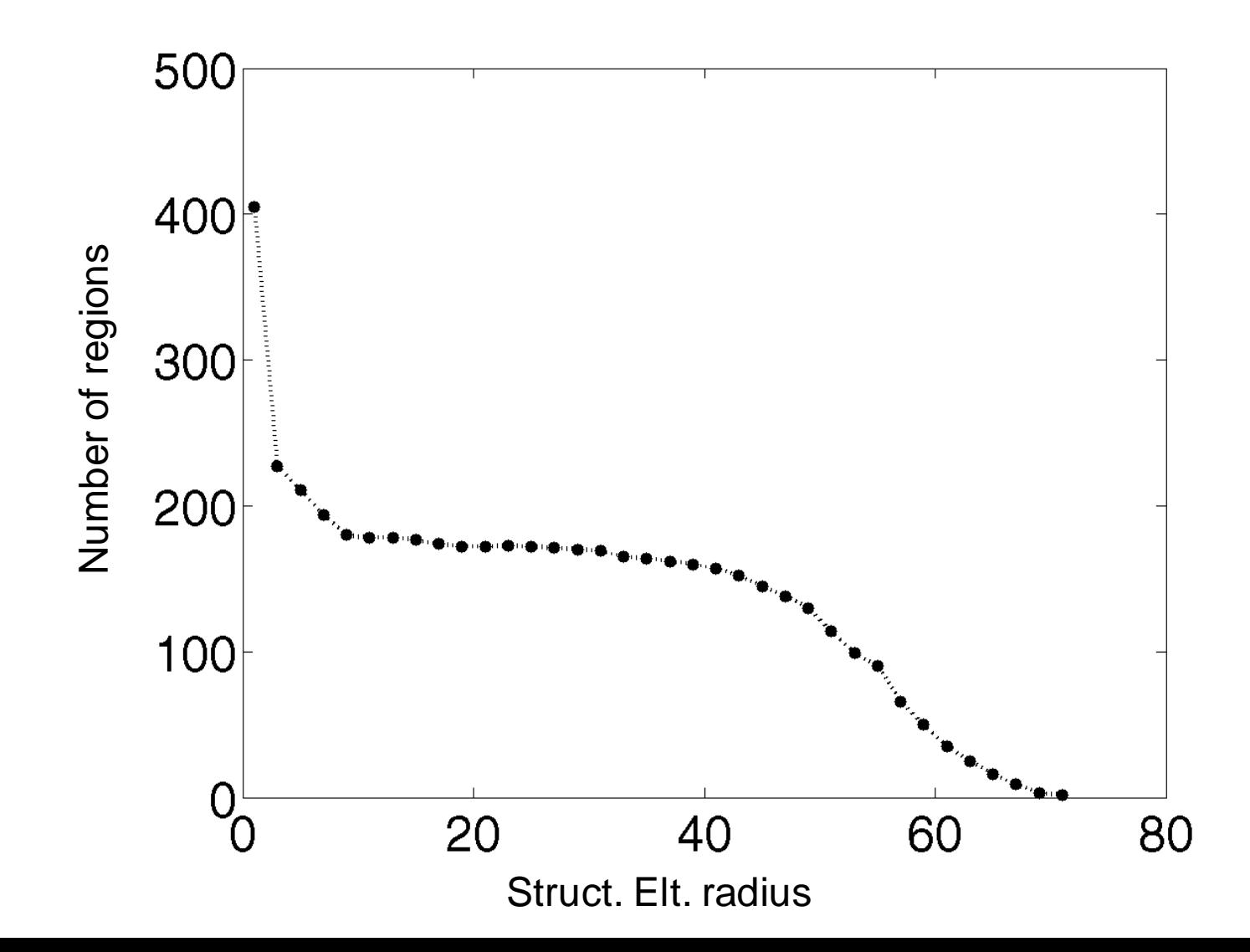

#### Granulometric *Pattern Spectrum*

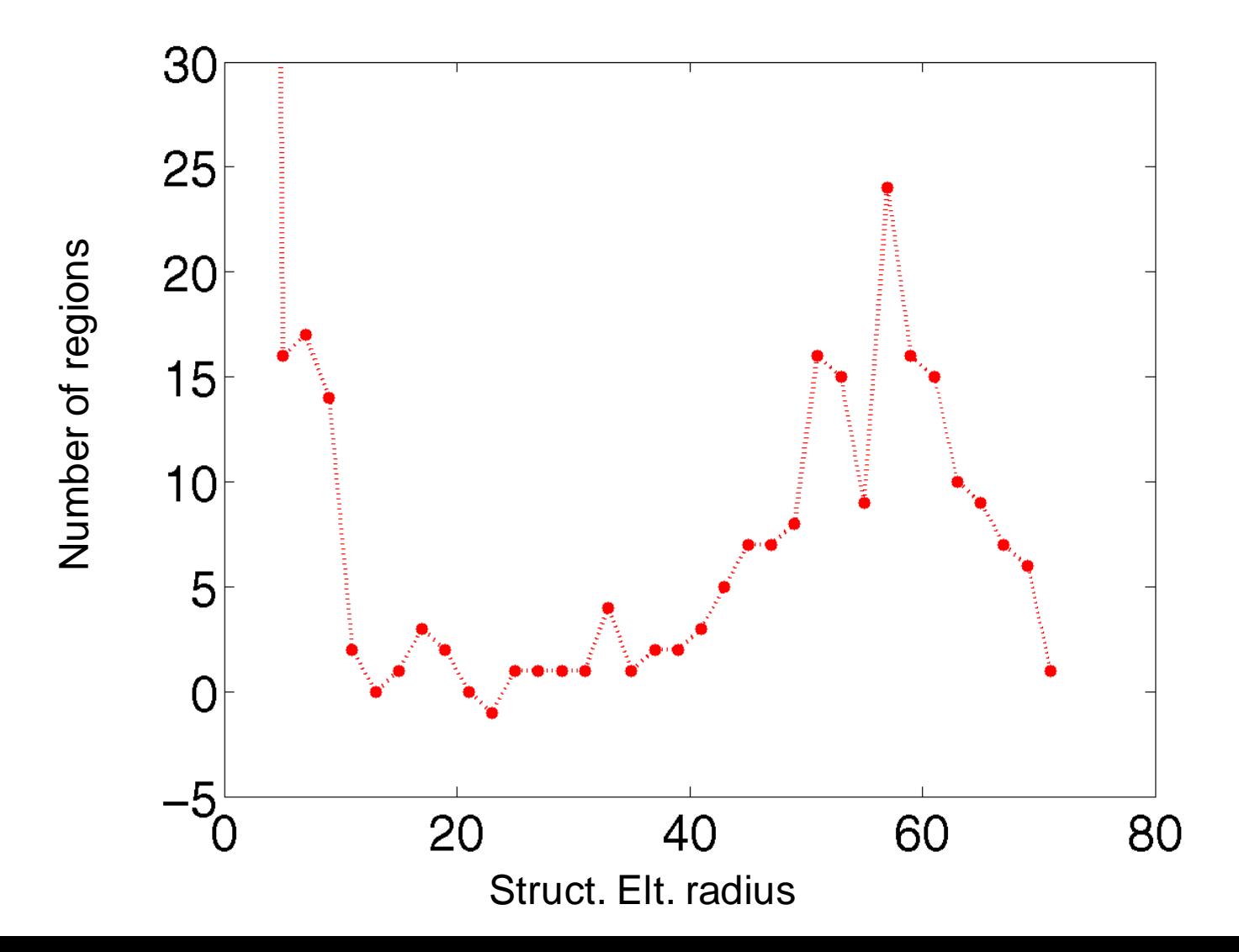

## Hit-and-miss transform

• Searches for an exact match of the structuring element.

•  $H = I \otimes S$  is the hit-and-miss transform of image *I* by structuring element *S.*

• Simple form of template matching.

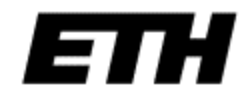

#### Hit-and-miss transform

 $\overline{0}$ 

 $\overline{0}$ 

 $\overline{0}$ 

 $\overline{0}$ 

 $\overline{0}$ 

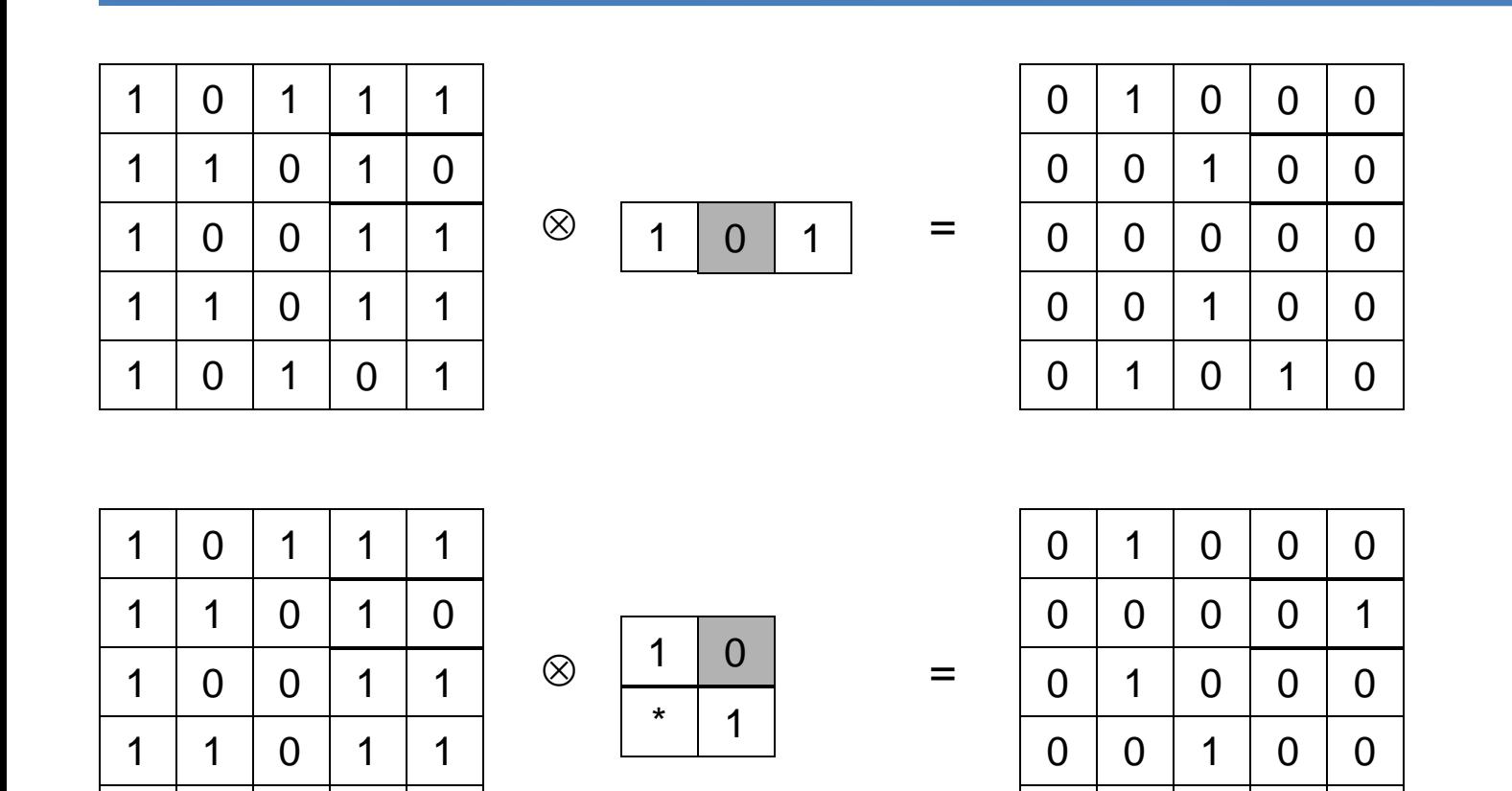

 $\mathbf 1$ 

 $\overline{0}$ 

 $\mathbf 1$ 

 $\overline{0}$ 

 $\mathbf 1$ 

## Upper-Right Corner Detector

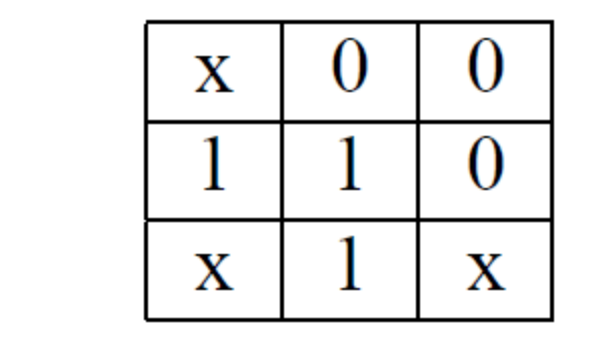

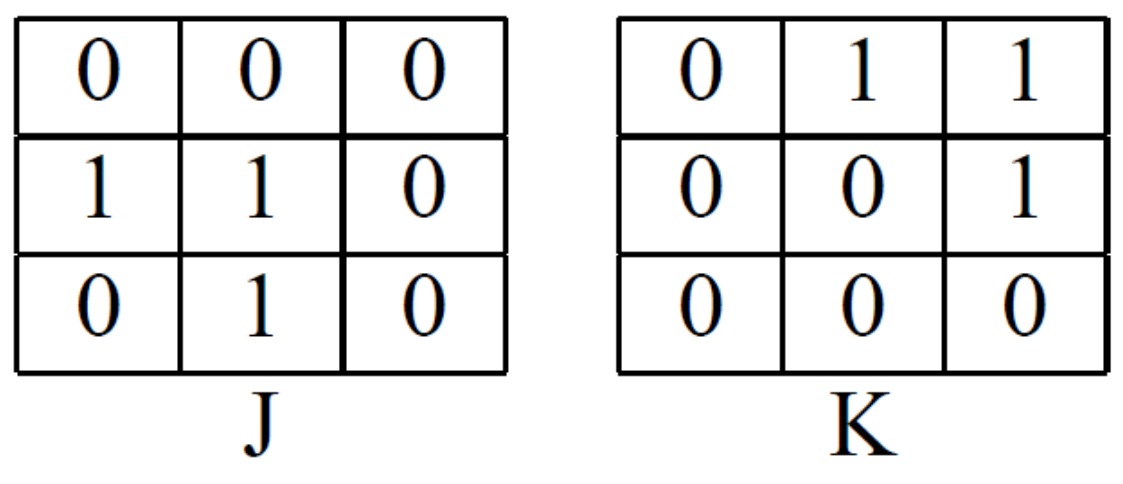

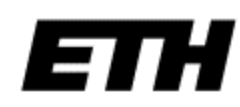

# Thinning and Thickening

 $(I \odot S)^{C} = I^{C} \oslash S$ 

- Defined in terms of the hit-and-miss transform:
- The *thinning* of *I* by *S* is  $I \oslash S = I \setminus (I \otimes S)$
- The *thickening* of *I* by *S* is  $I \odot S = I \cup (I \otimes S)$
- Dual operations:

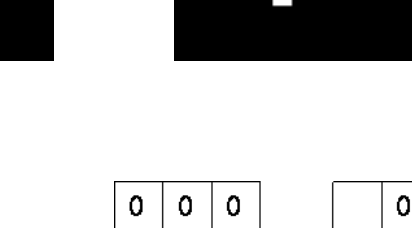

 $\mathbf{1}$  $\mathbf{1}$ 

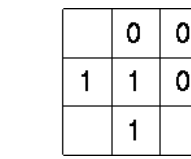

121

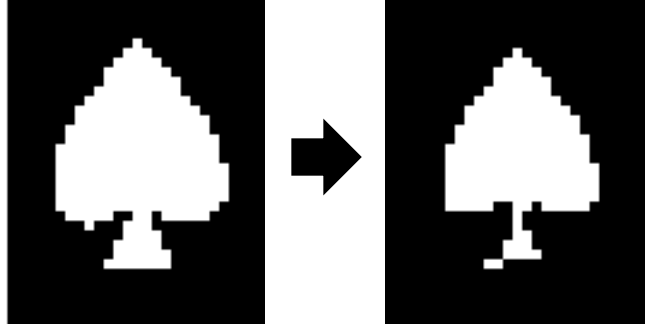

# Sequential Thinning/Thickening

- These operations are often performed in sequence with a selection of structuring elements  $S_1$ ,  $S_2$ , ...,  $S_n$ .
- Sequential thinning:

 $I \oslash \{S_i : i = 1, ..., n\} = (((I \oslash S_1) \oslash S_2) ... \oslash S_n)$ 

• Sequential thickening:

$$
I \odot \{S_i : i = 1,...,n\} = (((I \odot S_1) \odot S_2)... \odot S_n)
$$

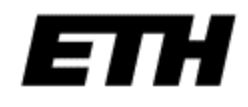

# Sequential Thinning/Thickening

- Several sequences of structuring elements are useful in practice
- These are usually the set of rotations of a single structuring element.

• Sometimes called the *Golay alphabet.*

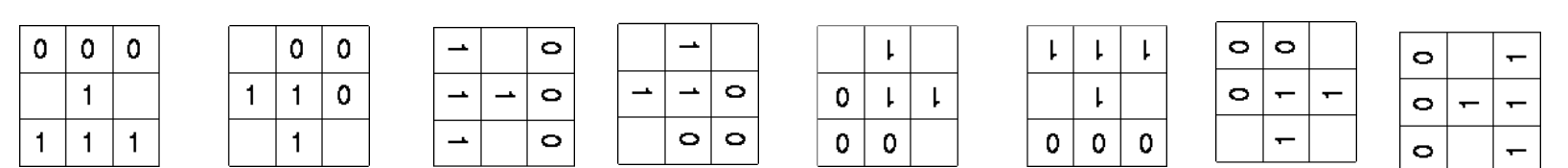

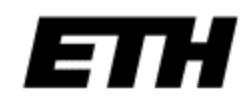

# Sequential Thinning

• See *morphologyEx* in python.

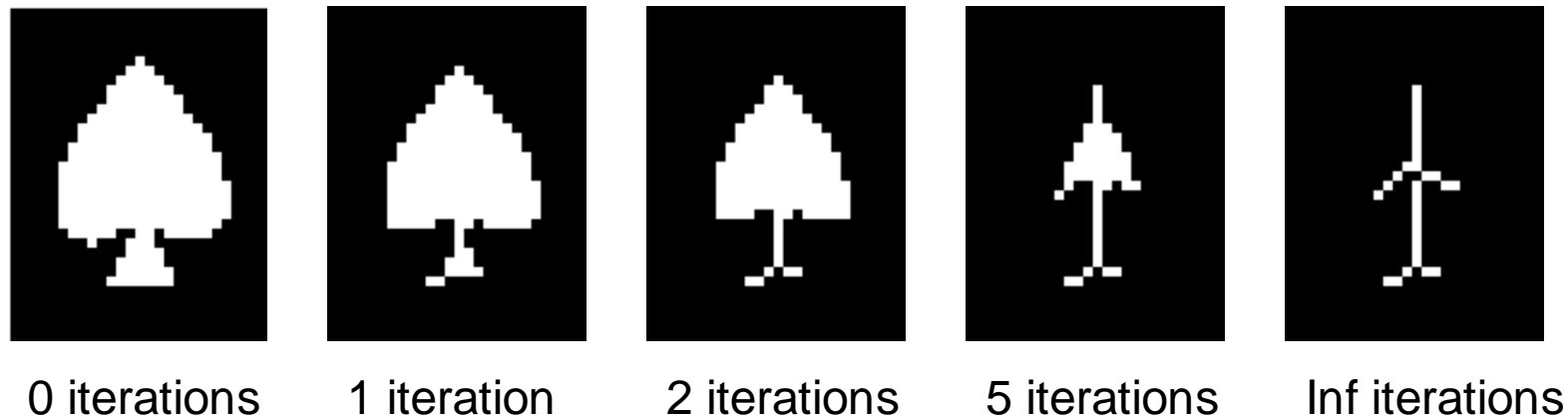

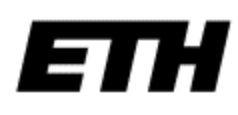

### Sequential Thickening

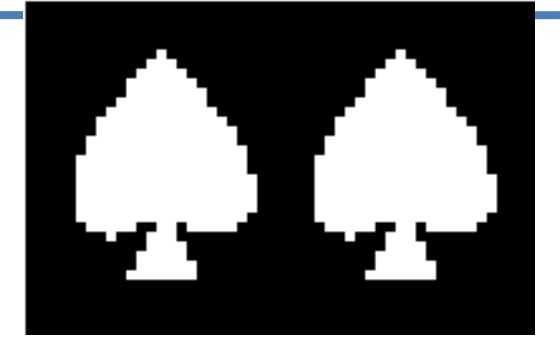

1 iteration

2

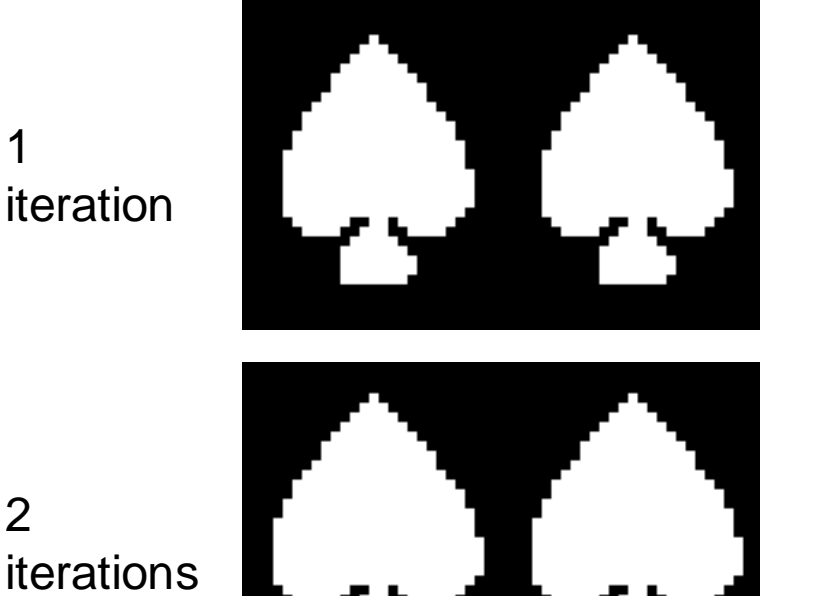

5 iterations

Inf iterations

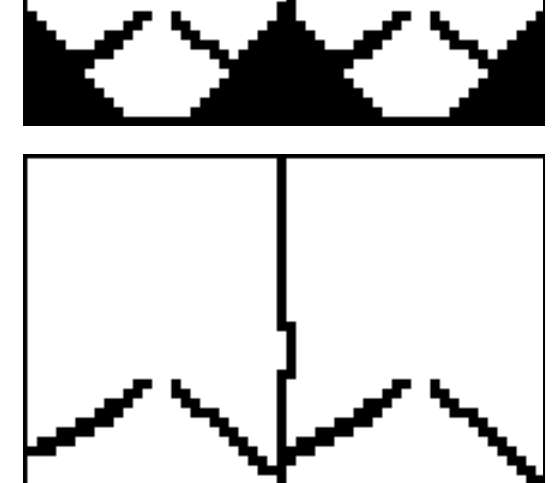

# Skeletonization and the Medial Axis Transform

- The skeleton and *medial axis transform* (MAT) are stick-figure representations of a region  $X \subset$  $\mathfrak{R}^2$ .
- Start a grassfire at the boundary of the region.
- The skeleton is the set of points at which two fire fronts meet.

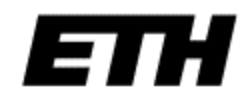

#### Skeletons

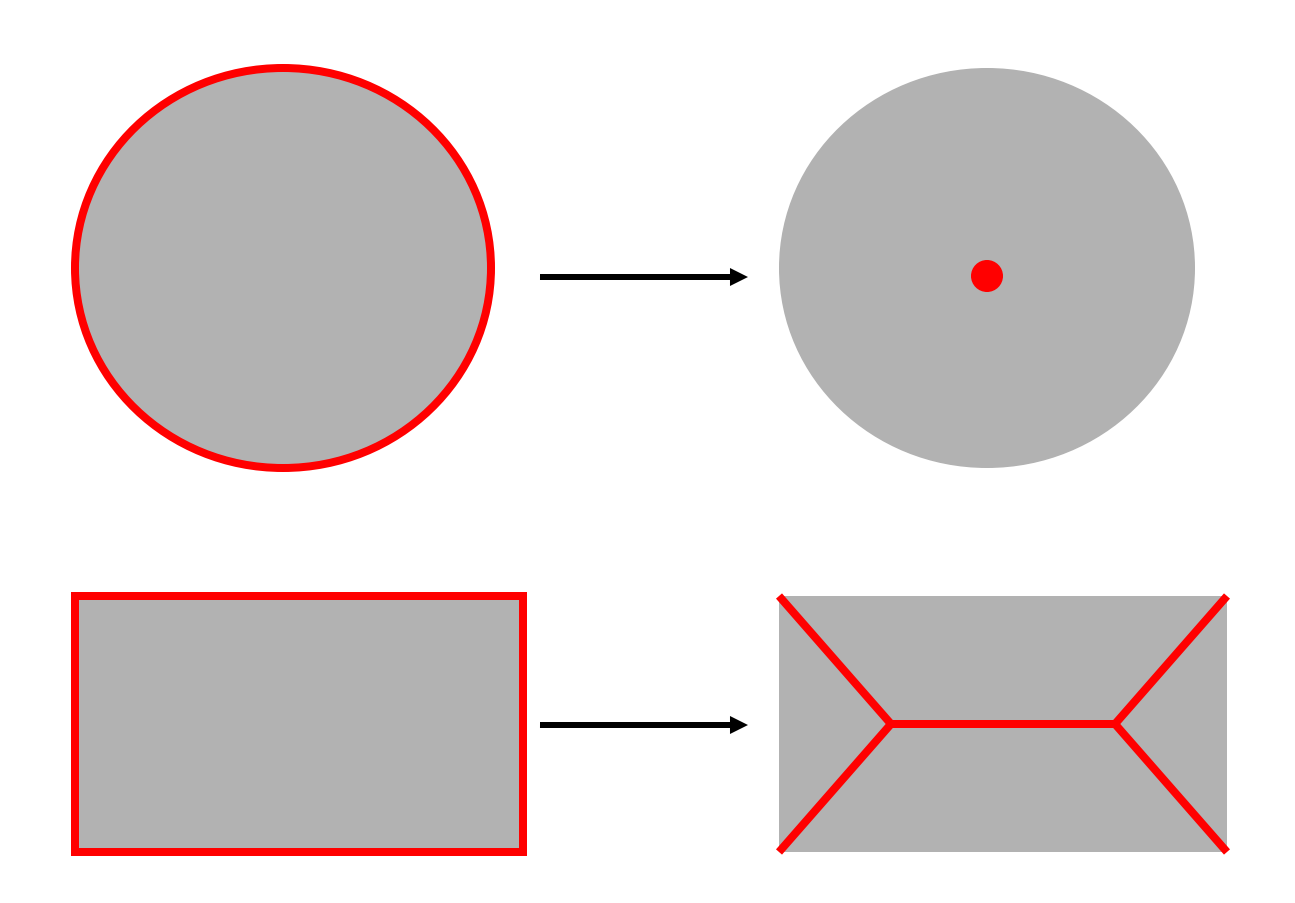

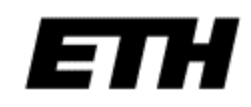

# Medial axis transform

- Alternative skeleton definition:
	- The skeleton is the union of centres of maximal discs within *X*.
	- A *maximal* disc is a circular subset of *X* that touches the boundary in at least two places.

• The MAT is the skeleton with the maximal disc radius retained at each point.

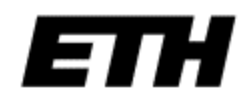

#### Medial axis transform

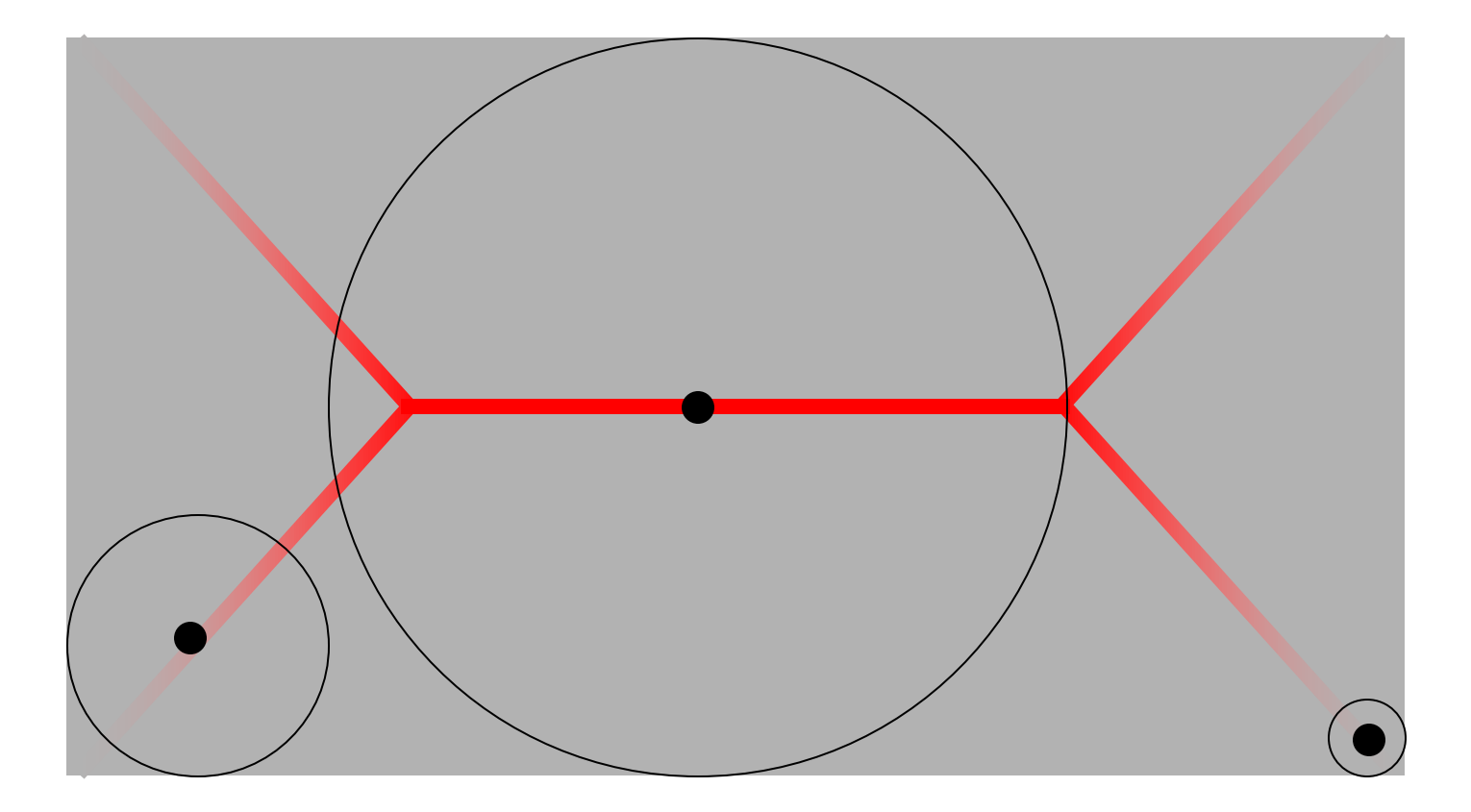

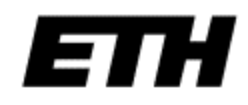

# Skeletonization using morphology

• Use structuring element B=

- The *n*-th skeleton subset is  $S_n(X) = (X \ominus_n B) \setminus [(X \ominus_n B) \circ B]$
- *<sup>n</sup>* denotes *n* successive erosions.

0 1 1 0

1 | 1 | 1

 $0 \mid 1 \mid 0$ 

• The skeleton is the union of all the skeleton subsets:

$$
S(X) = \bigcup_{n=1}^{\infty} S_n(X)
$$

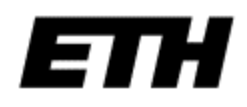

#### Reconstruction

• We can reconstruct region *X* from its skeleton subsets:

$$
X = \bigcup_{n=0}^{\infty} S_n(X) \oplus_n B
$$

- We can reconstruct *X* from the MAT.
- We cannot reconstruct *X* from *S*(*X*).

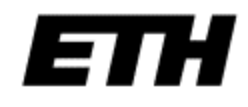

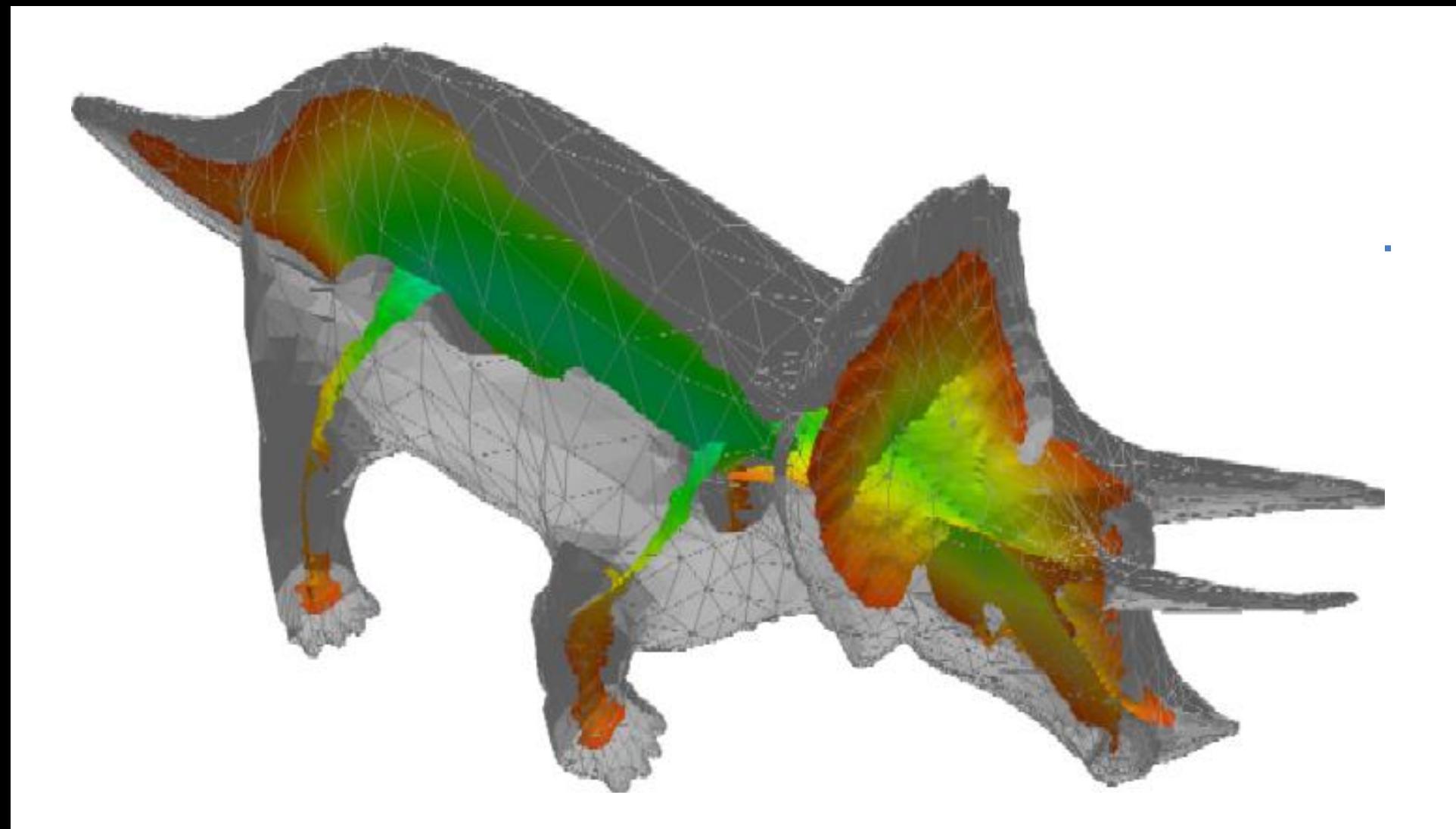

DiFi: Fast 3D Distance Field Computation Using Graphics Hardware Sud, Otaduy, Manocha, Eurographics 2004

#### ETH
## MAT in 3D

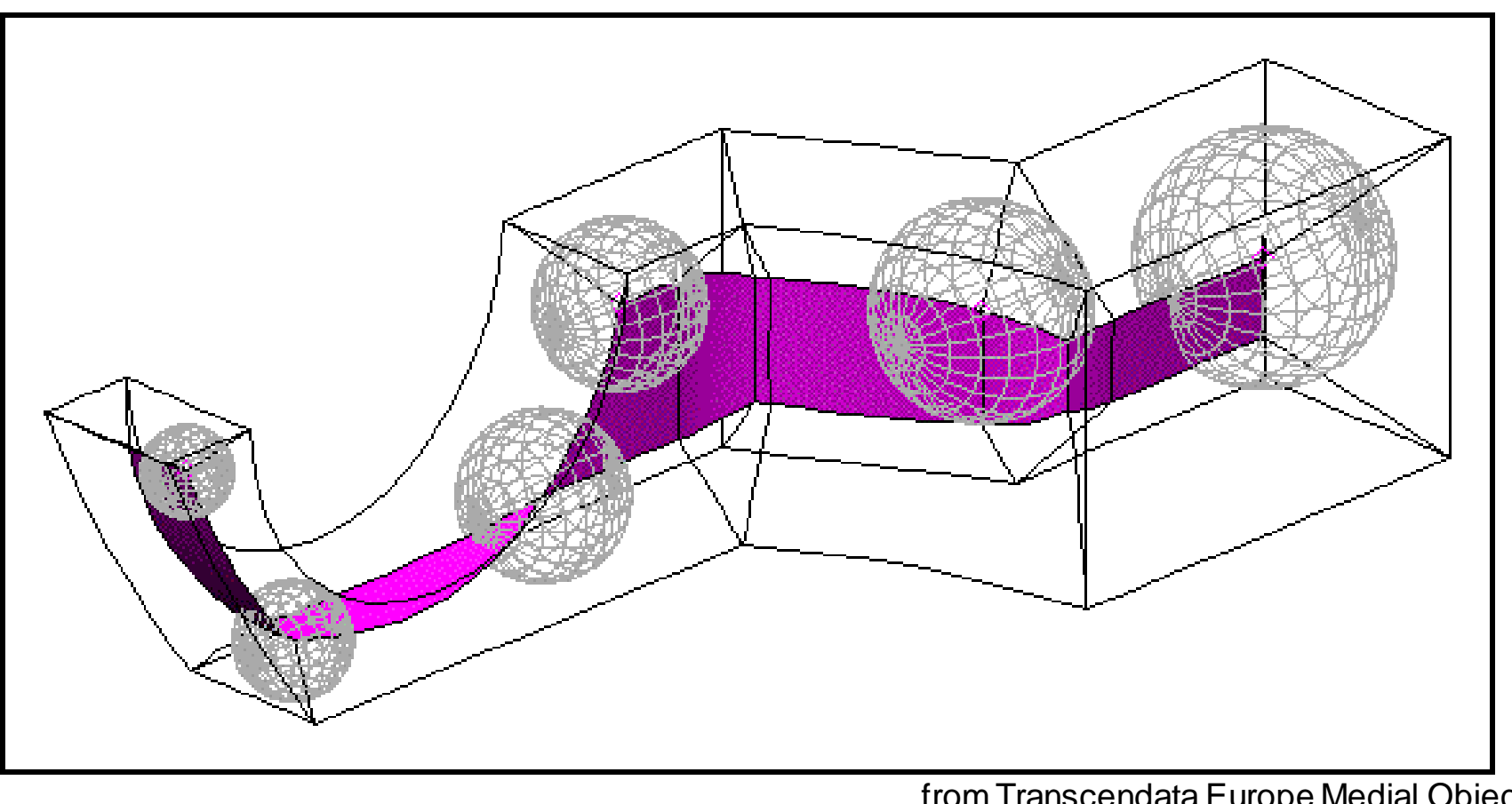

from Transcendata Europe Medial Object Price, Stops, Butlin Transcendata Europe Ltd

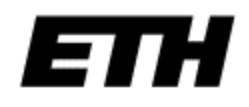

# Applications and Problems

- The skeleton/MAT provides a stick figure representing the region shape
- Used in object recognition, in particular, character recognition.
- Problems:
	- Definition of a maximal disc is poorly defined on a digital grid.
	- Sensitive to noise on the boundary.
- Sequential thinning output sometimes preferred to skeleton/MAT.

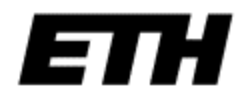

#### Example

Skeletons:

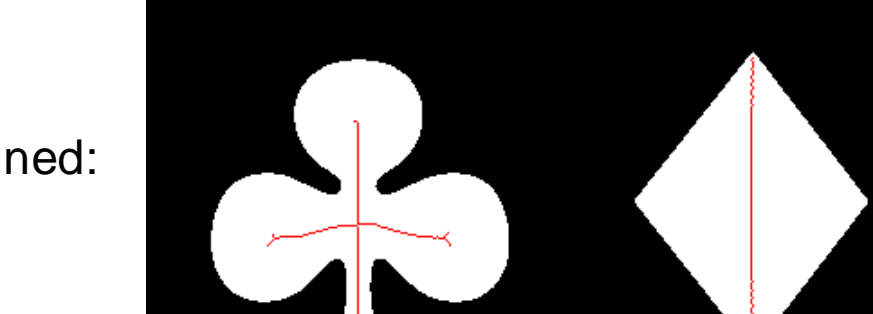

Thinned:

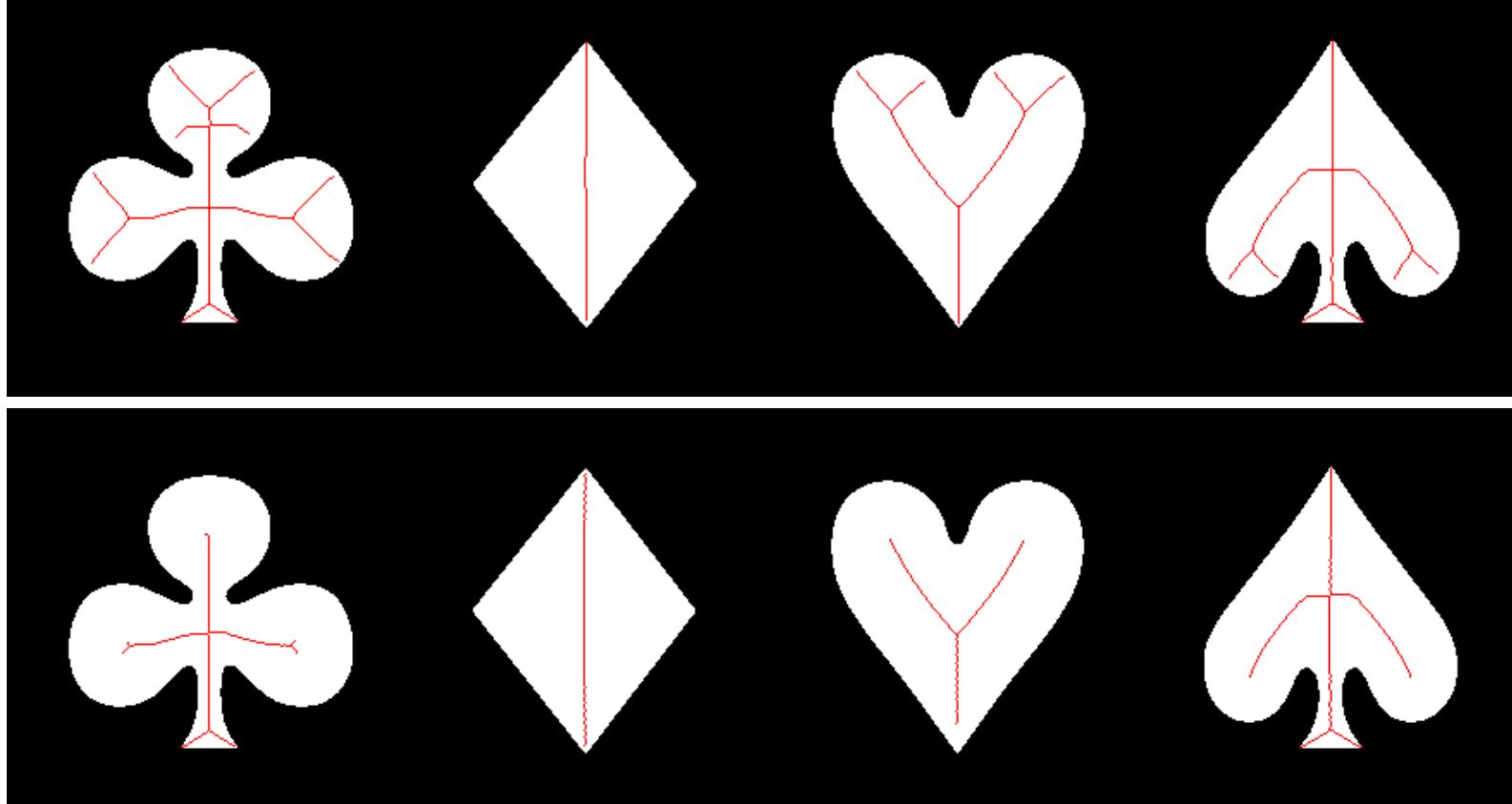

## **Kanizsa Triangle**

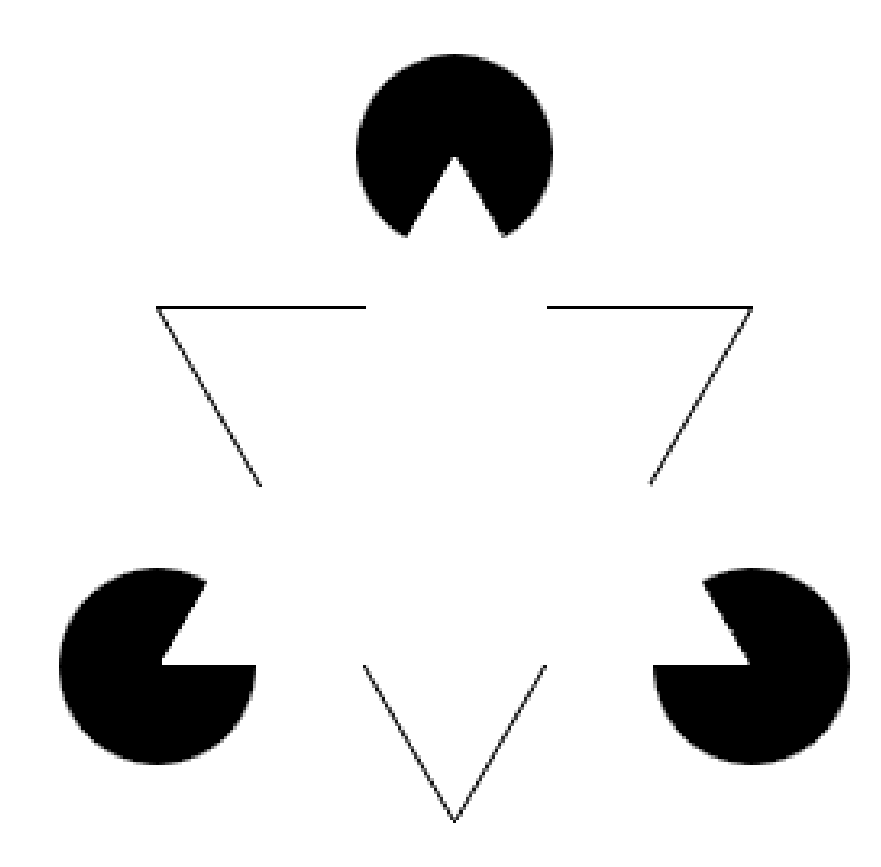

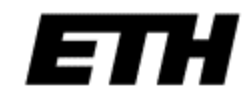

# **Next Week: Image Features**